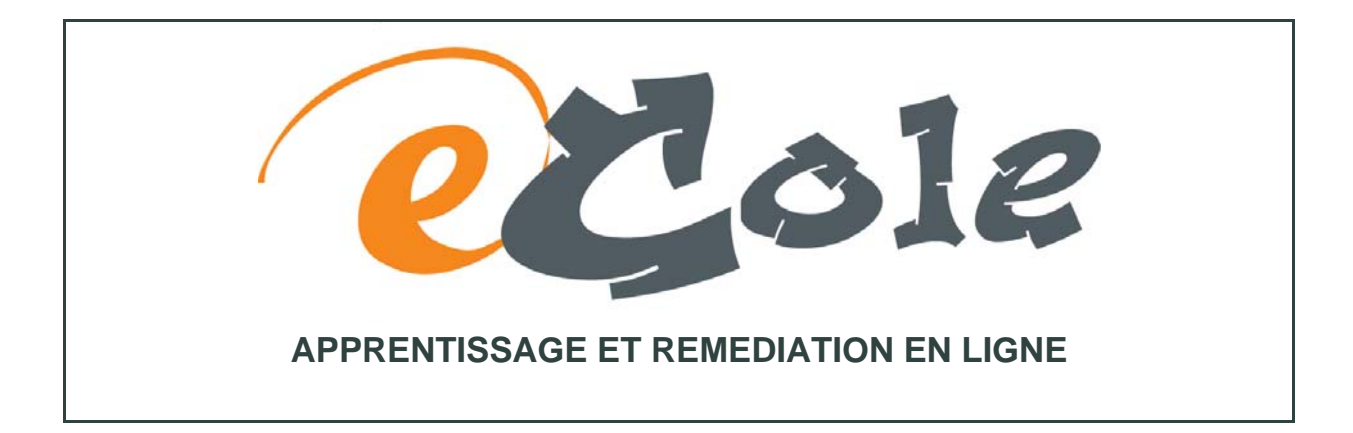

**Recherche financée par la Communauté française de Belgique**

**Rapport final Novembre 2007** 

# **Apprentissage et remédiation en ligne : L'outil eCole et ses premiers usages pilotes**

Valérie Vreeswijk, Thérèse Reggers, Hubert Javaux, François Georges, Marianne Poumay

**Université de Liège Laboratoire de Soutien à l'Enseignement Télématique Bd de Colonster, 2 Bât. B9 B 4000 Liège (Sart-Tilman) Tél. : +32-4-366 20 93 Fax : +32-4-366 34 01 Email : labset@ulg.ac.be**

Chercheurs : Marie-France BRUNDSEAUX, François GEORGES, Hubert JAVAUX, Izida Khamidoullina, Thérèse REGGERS, Jean-François VAN DE POEL Equipe technique : Laurent LINOTTE, Vincent MARTIN Responsable du projet : Valérie VREESWIJK Directrice de la recherche : Marianne POUMAY

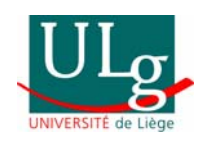

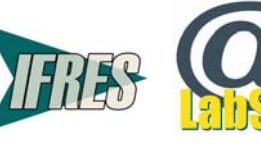

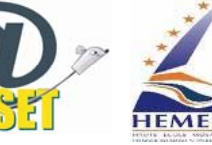

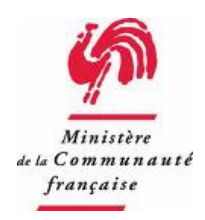

# **Table des Matières**

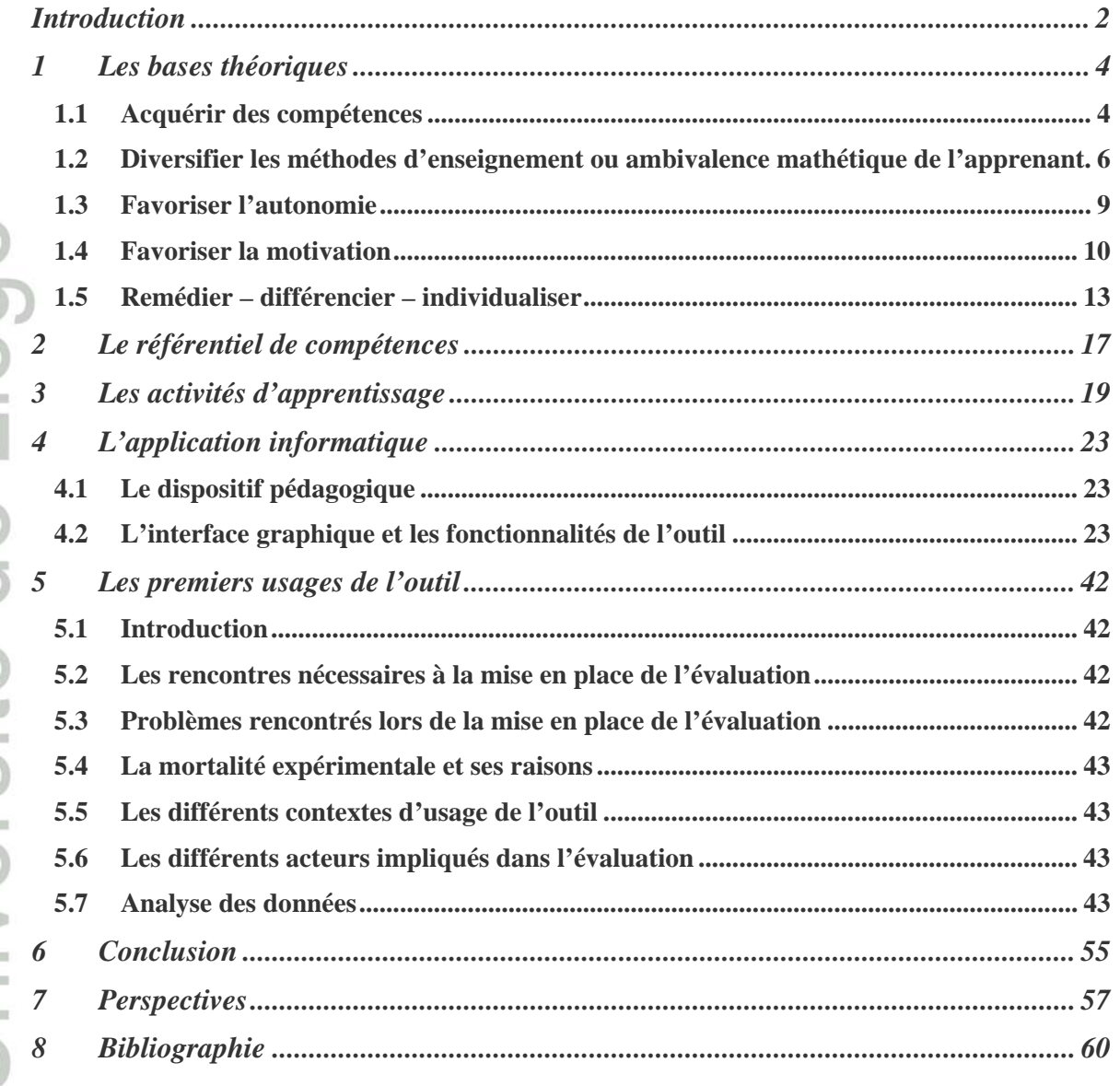

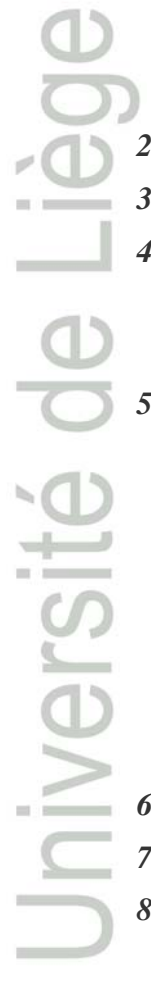

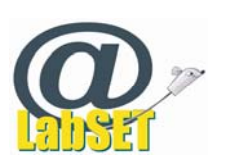

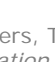

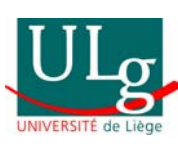

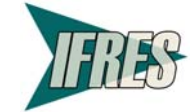

# Introduction

Le projet eCole a débuté en janvier 2006. Il a pour objectif de développer un dispositif efficace d'apprentissage et de remédiation en ligne pour les élèves du dernier cycle de l'enseignement primaire et du premier cycle de l'enseignement secondaire, leur permettant à tous de maîtriser les socles de compétences.

Les deux premières années du projet ont été consacrées aux compétences de lecture et d'écriture du français ainsi qu'au développement de l'application informatique eCole. De premiers usages ont été observés dans 6 classes pilotes. L'outil sera accessible à toutes les écoles de la Communauté française de Belgique dès janvier 2008.

Le présent rapport fait le point sur les réalisations de ces deux premières années. Il se compose des parties suivantes :

**La première partie** rappelle les grands principes et modèles théoriques qui ont servi de bases à la réalisation du projet et montre comment ils ont été appliqués dans l'outil eCole.

**La deuxième partie** est consacrée au référentiel de compétences. Ce référentiel, à l'aide duquel nous avons organisé notre portefeuille d'activités, est le résultat du croisement que nous avons opéré entre les Socles de compétences, les programmes des différents réseaux de la Communauté française et le programme du Ministère de l'Education québécois.

**La troisième partie** détaille le portefeuille d'activités présent dans l'outil. Elle en explique la constitution et en décrit les composantes. L'outil comprend actuellement plus de 200 activités en ligne.

**La quatrième partie** décrit l'outil d'apprentissage, tant dans son aspect visuel que dans ses fonctionnalités. A l'aide de copies d'écrans, elle aide à se représenter l'outil tel qu'il a été utilisé dans les classes.

**La cinquième partie** est consacrée aux usages de l'outil dans les 6 classes pilotes et aux recueils de données auprès des utilisateurs. Elle décrit les différentes étapes de la mise en place de ces tests, les problèmes rencontrés et la méthodologie utilisée. Elle relate ensuite les principaux enseignements de cette phase pilote.

**La sixième partie** envisage quelques perspectives pour la suite du projet, issues tant de la phase pilote que de discussions avec les différents acteurs du projet.

Enfin, une **bibliographie** clôture ce rapport.

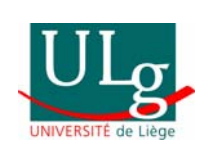

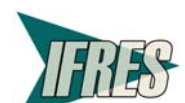

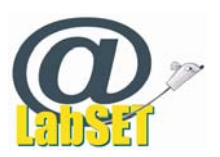

# Jniversité de Liège

# **Les bases théoriques**

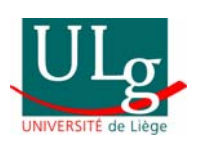

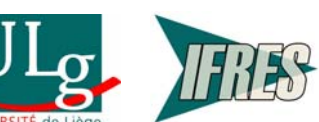

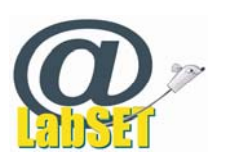

# 1 Les bases théoriques

# **1.1 Acquérir des compétences**

Deux concepts sont centraux dans notre projet : le **concept de compétence** et celui d'**acquisition de compétences**. Dans la littérature pédagogique, ces deux notions font l'objet d'interprétations différentes. Nous allons préciser l'axe dans lequel nous nous situons.

# *Le concept de compétence*

Pour définir la notion de compétence, nous nous sommes basés sur le décret "missions", document de référence pour notre recherche dont le produit sera appliqué en Communauté française, et sur les travaux de B. Rey, référence en matière de compétences en Communauté française pour les années d'enseignement qui nous préoccupent et promoteur de plusieurs recherches sur le sujet.

Le décret « missions », définit la compétence comme « l'aptitude à mettre en œuvre un ensemble organisé de savoirs, de savoir-faire et d'attitudes permettant d'accomplir un certain nombre de tâches. » (Article 5) Cette définition met l'accent sur trois notions : la maîtrise de savoirs, la mise en œuvre de savoirs et la résolution de tâches. La pédagogie d'acquisition de compétences voulue par le décret ne renonce pas aux savoirs, mais considère comme insuffisant de se centrer uniquement sur ceux-ci. Ensuite, elle insiste sur la nécessaire intégration de ces savoirs par le sujet, le rendant capable de les manipuler et de les agencer pour atteindre un but. Enfin, elle définit ce but : la résolution de tâches.

Dans la même logique, pour B. Rey (2003, p.25), être compétent, c'est posséder toute une<br>gamme de connaissances de bases et être capable de choisir, dans ce répertoire de procédures<br>élémentaires, celle qui convient à un pr gamme de connaissances de bases et être capable de choisir, dans ce répertoire de procédures élémentaires, celle qui convient à un problème ou à une situation.

Il distingue 3 degrés de compétence, de la plus complexe à la plus simple (Rey, 2003, p.26) :

- **compétence complexe** : choisir et combiner plusieurs procédures élémentaires pour répondre à une situation problème complexe et inédite
- **compétence élémentaire avec interprétation de la situation** : choisir dans un répertoire de procédures automatisées celle qui convient à une situation problème inédite
- **compétence élémentaire ou procédure** : posséder toutes une gamme de compétences élémentaires (savoir exécuter des opérations élémentaires).

Il propose un modèle en 3 phases pour évaluer la maîtrise de la compétence et diagnostiquer précisément le ou les degrés de compétence qui posent problèmes (Rey, 2003, p.46). De ce modèle en phases successives, on peut retirer pour chacun des degrés de compétences le type de tâches permettant d'en évaluer la maîtrise ou non :

- Pour la compétence complexe : une tâche complexe, exigeant le choix et la combinaison d'un nombre significatif de procédures parmi celles que les apprenants doivent posséder à la fin d'une étape.
- Pour la compétence élémentaire avec interprétation de la situation : une tâche complexe découpée en tâches élémentaires dont les consignes sont explicites et qui sont présentées dans l'ordre où elles doivent être accomplies. Il appartient à l'élève pour chacune de ces tâches élémentaires, de déterminer la procédure à mettre en œuvre parmi celles qu'il est sensé posséder.
- Pour la compétence élémentaire : une tâche simple décontextualisée, dont les consignes sont celles qui sont utilisées ordinairement dans l'apprentissage de procédures élémentaires.

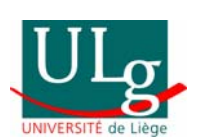

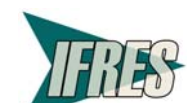

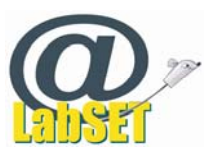

## *Le concept d'acquisition de compétences*

Les auteurs s'accordent généralement à dire que pour résoudre des tâches complexes, la maîtrise et l'automatisation des procédures de base est indispensable (Rey, 2003, p.138) (Gauthier, 2005, p.5).

Ils s'accordent aussi sur les raisons de cette nécessaire automatisation des connaissances de base et en imputent la raison au fonctionnement de la mémoire de travail et à sa faible capacité mémorielle. En effet, lors de la confrontation à une situation problème originale, si le contexte est peu familier à l'élève, ces données contextuelles vont provoquer une surcharge cognitive rendant la concentration de l'enfant inapte à la résolution du problème essentiel (Rey, 2003, p.139) (Gauthier *et al*, 2005, p.4).

Par contre, les conclusions tirées en matière de méthodes pour faire acquérir des compétences varient. Nous allons les détailler ci-dessous.

# *De la complexité vers la simplicité*

Pour Rey, bien que l'entraînement aux procédures soit indispensable, l'apprentissage de la compétence doit se faire par la tâche complexe globale et originale. Travailler les procédures par des activités segmentées sorties de tout contexte, dont les élèves ne verraient ni le but ni les sens, irait à l'encontre de la logique d'une pédagogie par compétence mettant l'accent sur la finalité et l'utilité des apprentissages. "L'originalité d'un curriculum construit sous la forme d'une liste de compétences est qu'il invite à faire accomplir par les élèves des activités orientées vers un but (et un but que les élèves perçoivent)" (Rey, 2003, p.141).C'est la tâche contextualisée et scénarisée qui indiquera aux élèves le but de l'apprentissage et qui fera le lien entre celui-ci et les exercices partiels qui devront être réalisés.

Procéder de la complexité vers la simplicité est un facteur motivationnel pour l'élève en ce qu'il lui permet de percevoir la finalité et l'utilité de ses apprentissages.

# *De la simplicité vers la complexité*

Pour Gauthier et coll. (2005, p.4 et 5), en raison de la surcharge cognitive de la mémoire de travail, il est possible d'anticiper la faible efficacité de l'enseignement réalisé exclusivement à l'aide de tâches complexes. La présence simultanée d'un grand nombre d'informations pêlemêle et non hiérarchisées n'assure pas un apprentissage solide. Le temps accordé aux élèves pour exercer et automatiser les compétences de base est insuffisant. Ces compétences n'étant pas maîtrisées, elles ne pourront être mobilisées. "L'apprentissage en situation complexe, en surchargeant les capacités cognitives des élèves, peut entraîner une baisse de la motivation et du niveau d'attention" (Singley et Anderson, 1989).

Ils préconisent donc "de procéder par petites étapes afin de ne pas abreuver les élèves d'informations nouvelles." Les nouvelles notions doivent être revues et manipulées dans des phases suffisamment longues afin d'être maîtrisées pour pouvoir être disponibles et sollicitées lors de la résolution de tâches inédites, nouvelles. Les tâches complexes n'apparaissent qu'en fin de séquence d'apprentissage, une fois les procédures automatisées.

# *Conclusion Pour eCole*

Nous retiendrons de B. Rey la **définition de compétence** au sens plein comme la capacité du sujet à déterminer, devant une situation nouvelle pour lui, la procédure à choisir parmi celles qu'il connaît ; et, mieux encore, la capacité à choisir et à combiner plusieurs procédures en réponse à une situation inédite.

Nous retiendrons aussi la gradation dans la maîtrise de la compétence et selon le principe de concordance entre les méthodes d'apprentissage et les méthodes d'évaluation de ces

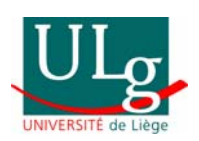

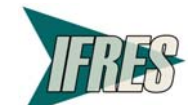

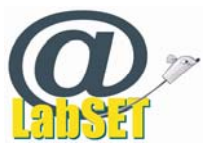

apprentissages, nous proposerons des tâches d'apprentissage confrontant et entraînant les étudiants aux compétences des différents degrés.

Mais nous signalons ici la difficulté à mettre en ligne des activités interactives aux feedback automatiques entraînant à la maîtrise de la compétence au sens plein.

Pour ce qui est de **faire acquérir des compétences**, nous retiendrons l'importance de donner du sens aux apprentissages en les contextualisant et les scénarisant pour en montrer la finalité et l'utilité en dehors du système scolaire.

Nous retiendrons aussi la nécessité de permettre aux élèves de maîtriser de façon automatique les procédures de base et leur donnerons la possibilité de s'y entraîner.

Nous retiendrons la nécessité de confronter les élèves à des tâches complexes en les guidant dans la sélection et la manipulation des procédures de base nécessaires à la résolution d'une tâche.

Le plus souvent, les activités proposées permettront d'entraîner au deuxième degré de la compétence, c'est-à-dire des tâches complexes découpées en tâches élémentaires dont les consignes seront explicites et présentées dans l'ordre dans lequel elles doivent être accomplies.

Lors de l'évaluation, et ce pour des raisons techniques, nous n'avons pu utiliser les situations complexes que nous avions réalisées à l'aide de l'outil Netquiz. En effet, ce logiciel ne prévoit pas de sauvegarde de la tâche en cours de réalisation. Il était donc impossible à un élève de quitter une tâche en cours de travail, puis de la reprendre là où il l'avait laissée lors de l'heure suivante de cours<sup>1</sup>.

Seule la première étape du principe de progression de la simplicité vers la complexité a été mise en œuvre. Elle l'a été de façon très différente en fonction des différents utilisateurs : certains professeurs ayant constaté une faiblesse ont fourni des exercices de remédiation et, au vu de la réalisation de ceux-ci, ont rendu à l'élève du travail pour approfondir la maîtrise de la compétence travaillée. D'autres par contre ont fourni une très longue liste d'activités à réaliser pour une compétence donnée, laissant à l'élève le soin de réaliser les exercices dans l'ordre qu'il souhaitait. Il y avait là beaucoup moins de guidage pour aider l'élève à progresser.

La progressivité dans l'acquisition des compétences et les stratégies tant des élèves que des enseignants à cet égard ne peuvent être réellement testée que lors d'un usage de l'outil à long terme. Ici, les élèves n'ont en moyenne travaillé dans l'outil que durant 4 à 6 semaines (voir résultats des tests en classes), 8 dans le meilleur des cas. De plus, les enseignants ne maîtrisaient pas encore l'outil et ce n'est qu'en le découvrant qu'ils ont eu des idées d'amélioration dans les usages qu'ils pourraient en faire.

# **1.2 Diversifier les méthodes d'enseignement ou ambivalence mathétique de l'apprenant**

Leclercq & Denis (2001, p.423) font l'hypothèse que « les apprenants ont naturellement ou spontanément tendance à varier leurs méthodes d'apprentissage (ou mathétiques), à la fois par plaisir et par recherche d'efficacité. » En effet, selon les périodes, les matières, les objectifs poursuivis, etc., l'apprenant privilégiera des modes différents d'apprentissage. Cette tendance à la versatilité est appelée ambivalence mathétique.

Ensuite, Leclercq & Poumay (2005) constatent que l'apprentissage est renforcé si l'on mobilise plusieurs canaux d'apprentissage : « la diversité des événements<sup>2</sup> d'apprentissage proposés améliore l'efficacité des apprentissages spécifiques ». Ils soulignent la nécessité pour les enseignants de confronter leurs apprenants à une variété de méthodes, de ressources, de contraintes, en résumé de leur proposer des expériences d'apprentissage riches, multiformes.

6

Vreeswijk, V., Reggers, T., Javaux, H., Georges, F. & Poumay, M. (2007). *Apprentissage et remédiation en ligne : L'outil eCole et ses premiers usages pilotes*. LabSET ULg

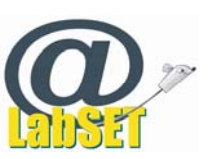

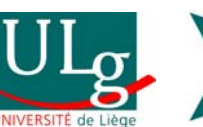

-

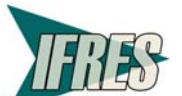

<sup>&</sup>lt;sup>1</sup> Une solution a été trouvée à ce problème. Il nous faut maintenant la réaliser concrètement.  $2 \times 2 \times 1$  est ici un synonyme de « méthode ».

Et enfin, ils estiment que mettre l'apprenant en présence de différents événements d'apprentissage leur permet d'acquérir des compétences transversales visant à « tirer parti de n'importe quelle occasion d'apprentissage offerte par la société ». Cette capacité à pouvoir profiter correctement de ces différentes occasions est appelée polyvalence mathétique.

Sur base de ces constats, Leclercq & Poumay (2005) ont conçu un modèle proposant huit événements d'apprentissage/enseignement afin d'aider les enseignants à créer des séquences pédagogiques de qualité.

**Pour concevoir l'outil eCole**, nous nous sommes référés à ce modèle des Evénements d'apprentissage de façon descriptive, pour caractériser les activités proposées dans l'outil, mais aussi de façon prescriptive, pour créer de nouveaux scénarii d'apprentissage et améliorer notre dispositif.

L'outil eCole propose une diversité didactique en offrant plusieurs modalités d'entraînement à la maîtrise des compétences. Cette diversité se retrouve au niveau du dispositif et des scénarii possibles (cf. de la simplicité vers la complexité), mais elle est aussi renforcée par la grande variété des concepteurs d'activités. Ceux-ci conçoivent en effet des activités de nature différente, correspondant à leurs préoccupations différentes. Par là, il rencontre l'ambivalence des apprenants et leur permet de développer des compétences transversales de flexibilité face aux différents contextes d'apprentissage.

# *L'exercisation et le guidage*

La méthode est définie par Leclercq (2005, ch.3 p.1) comme « l'apprentissage par la pratique répétée et guidée par des personnes plus expertes ».

**Dans eCole**, l'apprenant peut réaliser des tâches simples entraînant des compétences élémentaires et visant à leur automatisation. Il est libre de réaliser autant d'exercices qu'il le souhaite pour atteindre la maîtrise d'un des éléments de l'arborescence des compétences proposées dans l'outil. Le guidage lui est apporté ici soit par le système qui apportera automatiquement les feedback correspondant à ces performances, soit par l'enseignant qui aiguillera son travail en lui demandant de réaliser certains exercices spécifiques, prévoyant pour lui un parcours progressif.

L'enseignant peut d'ailleurs prévoir un scénario où il estompe peu à peu son guidage (cf. Bruner et son principe d'étayage/désétayage) pour laisser une plus grande place à l'initiative de l'apprenant.

# *L'exploration et l'approvisionnement*

# *La création*

Pour Leclercq (2005), la création est l'apprentissage par production, construction d'un nouveau concret (en tout cas nouveau pour l'apprenant) ou par modification de son environnement. L'apprentissage par création peut être apparenté à de la résolution de problème, dans le cas où « la personne se demande comment elle va s'y prendre, ne voit ni la solution, ni la façon de s'y attaquer, bref que si elle est face à un défi » (Leclercq, 2005, ch6 p4).

Il est important pour l'apprenant de vivre des situations problèmes pour arriver à savoir comment les résoudre, s'entraîner à résoudre des problèmes en en résolvant (De Bono, 1981, cité par Leclercq, 2005, ch5 p8).

**Dans eCole**, les tâches complexes s'apparentent à des situations problèmes avec marche à suivre, étape par étape. Elles tiennent des tâches de modèle de Rey (2003, p.46) permettant d'évaluer des compétences élémentaires avec interprétation de la situation, c'est-à-dire une tâche complexe découpée en tâches élémentaires dont les consignes sont explicites et qui sont présentées dans l'ordre où elles doivent être accomplies.

L'apprenant doit entrer dans chacune d'elles et créer, en réalisant du concret. Sa production est ensuite soumise pour avis à l'enseignant.

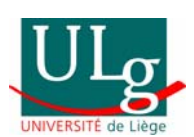

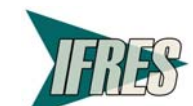

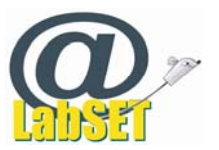

# *La méta-réflexion*

La méta-réflexion est la réflexion sur sa propre réflexion. Elle est définie de façon plus précise par Leclercq (2005, ch7, p3) comme suit : « jugements, analyses et/ou régulations observables effectués par l'étudiant sur ses propres performances (processus ou produits d'apprentissage, par exemple des évaluations), ceci dans des situations de pré-, per- ou post performance». Les jugements sont les évaluations par l'apprenant du degré de qualité de sa réponse ou du degré de satisfaction qu'il attribue à sa performance. Les analyses sont les explications que l'apprenant donne quant à la qualité de sa performance. Les régulations sont les reconductions ou modifications de ses méthodes de travail, de ses décisions, …

**Dans eCole**, en nous référant à cette définition, nous pouvons donner quelques exemples des dimensions méta-réflexives mises en œuvre.

L'apprenant est amené à porter des jugements **pré-performance** quand il veut travailler telle ou telle compétence ou sous-compétence. Il doit alors pouvoir auto-estimer son degré de maîtrise des éventuels pré-requis, sa motivation à réaliser une activité, décider de travailler tel ou tel élément nouveau, d'en approfondir un autre, …

L'apprenant est amené à porter des jugements **per-performance** (pendant la performance) dès lors qu'il réalise une tâche complexe et qu'il doit estimer, dans le déroulement de celle-ci, s'il demande ou non de l'aide de la part du formateur.

Mais surtout, l'apprenant est amené à porter des jugements **post-performance** lorsqu'il demande la validation de compétences. De plus, lors de ces demandes de validation, il analyse sa performance, devant attester de la qualité de celle-ci par des preuves.

L'apprenant réalise également une analyse post-performance quand il dialogue avec le formateur à propos d'un feedback reçu sur un « exercice » réalisé.

La méta-réflexion est donc largement outillée, non pas au sein des exercices mais bien par le dispositif eCole lui-même. Elle est un élément essentiel favorisant l'autonomie et la motivation de l'apprenant. Elle est principalement à l'initiative de l'apprenant, mais est soutenue par le formateur au travers des feedbacks personnalisés et des discussions dans le forum.

En illustration de ce principe, citons l'un des cas rencontrés lors de nos tests pilotes : l'un des scénarii pédagogiques expérimentés était basé sur l'auto-évaluation par l'apprenant de ses faiblesses. Dans une autre classe d'élèves de 6ème primaire, l'enseignant a lui-même attribué une liste de capacités à travailler par chaque élève, mais une fois ces exercices réalisés, s'il estimait que sa réussite était suffisante, l'élève était amené à demander la validation des compétences par son enseignant. Il pouvait réaliser les exercices demandés autant de fois qu'il le voulait, jusqu'à ce que le résultat obtenu le satisfasse. De même, il pouvait aussi choisir de réaliser les exercices demandés par son enseignant ou d'en réaliser d'autres en plus. Il se questionnait donc sans cesse sur son propre apprentissage, sur sa propre maîtrise des capacités entraînées.

# *Le débat*

Selon Leclercq (2005, ch8 p5), les échanges de points de vue entre experts et novices permettent la confrontation des constructions idiosyncratiques (propres à chaque individu). La reconstruction et la représentation des savoirs transmis dans sa propre structure mentale est un passage obligé pour chaque personne. Cet exercice donne parfois naissance à des constructions erronées, d'où l'intérêt du débat. Leclercq souligne encore les autres apports du débat comme la décentration nécessaire dans de nombreux domaines et processus que sont la compréhension, la décision, l'empathie, etc.

Pour eCole, nous nous sommes focalisés sur les débats entre pairs et novices et sur la notion d'argumentation, centrale dans la définition du débat permettant de confronter ses représentations liées à ses performances aux représentations de l'enseignant à leur sujet.

**Dans eCole**, c'est à l'apprenant qu'il revient soumettre ses compétences à validation, en justifiant son point de vue et en argumentant sa position vis-à-vis de l'enseignant. C'est grâce à

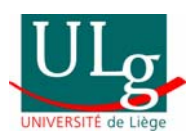

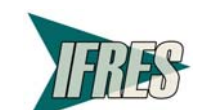

8

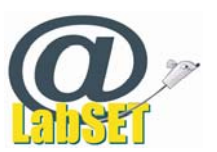

ce conflit socio-cognitif que l'apprenant va augmenter ses compétences méta-réflexives en remettant en jeu les conceptions qui étaient les siennes précédemment.

Le débat au sein de l'outil porte principalement sur des éléments émergeant de l'analyse métaréflexive.

# **1.3 Favoriser l'autonomie**

Selon Linard (2001) « L'autonomie n'est pas une simple qualité, mais un mode de conduite intégrée (une méta-conduite) et pour la plupart des individus, cette conduite ne faisant pas partie de leur répertoire, elle doit être apprise. »…« La capacité individuelle d'autonomie tend à devenir partout un prérequis : savoir se débrouiller seul en situation complexe mais aussi collaborer, s'orienter dans les contraintes et les nécessités multiples, distinguer l'essentiel de l'accessoire, ne pas se noyer dans la profusion d'informations, faire les bons choix selon de bonnes stratégies, gérer correctement son temps et son agenda. L'exigence conjuguée de toutes ces compétences représente une capacité énorme de gestion métacognitive de sa propre conduite*.»* 

Cela est particulièrement vrai en enseignement, nous présupposons que l'élève est capable d'autonomie, mais nous devons l'aider à y parvenir en le mettant dans un environnement d'apprentissage propice à l'autonomisation.

Il faut donc *«* apprendre à apprendre *»* et cela nécessite un accompagnement circonstancié.

Pour Vassilief (1994), l'autonomie suppose de la part de l'apprenant liberté, authenticité et responsabilité.

Il définit **la liberté** comme une condition externe permettant à l'apprenant de pouvoir être responsable de ses apprentissages. Cette liberté existe quand l'apprenant est « maître de l'espace-temps de sa formation *»*. Il peut alors choisir l'élément de la formation qu'il désire travailler, le moment pour le travailler, la durée du travail à réaliser. Il doit pouvoir s'organiser.

**L'authenticité** est la condition interne de la prise de responsabilité. L'apprenant doit s'interroger sur ce qui a du sens pour lui. Il doit pouvoir trouver les méthodes les plus efficaces pour apprendre, évaluer ses résultats et chercher à les réguler.

La liberté et l'authenticité sont des conditions, **la responsabilité** en est un résultat. Etant libre et authentique, l'apprenant peut avoir la pleine responsabilité de ses actes.

Pour Demaizière (2003), « un apprentissage autonome se traduit par une plus ou moins grande aptitude à prendre en charge son apprentissage, à organiser son travail, à gérer son temps et à tirer parti des diverses ressources éducatives, matérielles et humaines disponibles au sein du dispositif, … *»*.

**Dans eCole**, nous avons créé des conditions favorisant l'autonomisation de l'apprenant et la prise en charge de la gestion de son apprentissage.

L'outil permet à l'apprenant un travail en autonomie, c'est à dire sans intervention directe de l'enseignant. Il a accès en permanence à toutes les ressources d'apprentissage, celles qui sont destinées à son niveau d'étude, ainsi qu'aux autres.

La demande de validation de compétences est laissée à l'initiative de l'apprenant ainsi que les justifications et argumentations nécessaires.

Toutefois, même si l'on peut envisager l'utilisation de l'outil eCole par un étudiant isolé, l'outil a été pensé et conçu pour fonctionner en interaction avec les enseignants et les différents acteurs des apprentissages.

Le rôle dévolu à l'enseignant est celui de guide et de soutien pédagogique. L'enseignant apprendra aux élèves à être autonomes dans la gestion de leur travail scolaire : à s'organiser, à trouver les méthodes, à évaluer les résultats, à chercher des remédiations et il trouvera dans l'outil eCole une structure alliée lui facilitant le travail.

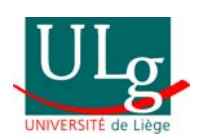

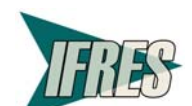

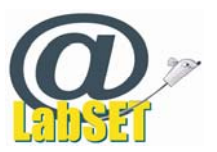

Les conditions nécessaires à l'autonomisation de l'apprenant sont la possibilité de donner du **sens** à ce qui lui est proposé, l'accès à un champ de **liberté**, la possibilité de bénéficier d'un **guidage** quand il en a besoin.

Dans l'outil eCole, plusieurs éléments permettent à l'apprenant de donner du **sens** à son action : la connaissance de la finalité des apprentissages par le référentiel de compétence sous forme de carte graphique passage obligé vers les autres fonctionnalités ; la possibilité de se déterminer des objectifs en choisissant sur quoi travailler ou en réalisant un travail que l'enseignant a prédéfini.

Le principe de **liberté** est mis en œuvre puisque l'apprenant contrôle le déroulement de son travail (rythme, moment, …) ; il peut initier des échanges sur le forum ; il peut choisir sa modalité de travail parmi une variété d'activités basée sur différents paradigmes d'enseignement/apprentissage. D'après Vassilief (1994) « la mise à disposition d'une multitude d'approches sert l'autonomisation de l'apprenant, c'est parce qu'il a la possibilité de choisir ce qui semble lui convenir que l'apprenant se sent davantage responsable de ses succès ou échecs. *»*

Pour le **guidage**, l'apprenant évalue ses performances à des tâches entrainant des compétences pour les soumettre à validation. Il doit donc être capable de s'auto-évaluer et d'exposer les contextes dans lesquels il a acquis telle ou telle compétence**.** Ce n'est que quand il estime maîtriser une compétence donnée que l'apprenant en demande la validation. La cartographie des compétences, par son code couleur, le renseigne sur son état d'avancement. Il peut connaître l'état des différentes compétences : les compétences à entraîner, celles qui sont validées, celles pour lesquelles la validation a été refusée. Pour chacune de celles-ci, un dialogue avec l'enseignant justifie auprès de l'élève l'état dans lequel elles se trouvent et ce que l'élève doit encore faire pour atteindre un niveau de maîtrise suffisant.

# **1.4 Favoriser la motivation**

# *Introduction*

La réussite des élèves dépend de multiples facteurs, dont la motivation à apprendre.

Elle pourrait être définie comme « un ensemble de processus permettant à une personne d'adopter un comportement, de lui donner une direction, de le conserver et de le préférer à d'autres. » (Wlodkowski, 1985, cité par Viau, 1997)

D'après Wang, Haertel et Walberg (1993), cité par Viau et Joly (2001), « la motivation est une des conditions essentielle de l'apprentissage. Sans motivation, un élève ne peut s'engager et persévérer pour atteindre la maîtrise dans un apprentissage donné. Il rencontre alors des échecs qui peuvent peu à peu détruire sa motivation. »

Si on désire aider les élèves à avoir de la motivation et à la maintenir tout au long de leur apprentissage, il est important de comprendre la dynamique motivationnelle qui les anime.

# *Un modèle de la dynamique motivationnelle*

Viau (1994) a défini un modèle de la dynamique motivationnelle. Il parle de dynamique motivationnelle pour rendre compte des interrelations existant entre les différents déterminants de la motivation et l'importance de chacun d'eux dans les activités d'apprentissage d'un élève.

Ce modèle est basé sur de nombreuses recherches démontrant que *«* les perceptions qu'a l'élève de lui-même et du contexte dans lequel se déroule son apprentissage sont les principaux déterminants de sa motivation. » (Wigfield et Eccles, 1992 – Bandura, 1993 – Bouffard-Bouchard, Parent & Larivée, 1991 – Pajares, 1996 - Skinner, 1995, cité par Viau & Bouchard, 2000).

Nous emprunterons à Viau & Bouchard une présentation synthétique de ce modèle : « Dans une activité d'apprentissage, la dynamique motivationnelle d'un élève se compose : (a) de trois déterminants, soit la perception qu'a un élève de la valeur de l'activité d'apprentissage, la perception qu'il a de sa compétence à l'accomplir et la perception du degré de contrôle qu'il

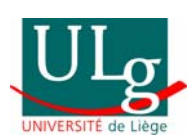

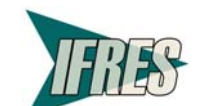

Vreeswijk, V., Reggers, T., Javaux, H., Georges, F. & Poumay, M. (2007). *Apprentissage et remédiation en ligne : L'outil eCole et ses premiers usages pilotes*. LabSET ULg

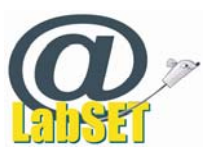

 $10$ 

peut exercer sur le déroulement et sur les conséquences de cette activité; (b) des principaux comportements d'apprentissage que les déterminants influencent, soit l'engagement cognitif de l'élève, sa persévérance et sa performance… *»* 

Dans l'outil e-Cole, nous allons donc tenter de prendre en compte les trois déterminants motivationnels du modèle de Viau pour rendre les activités d'apprentissage « attractives  $3$ » :

1. **La perception de la valeur d'une activité** est le jugement qu'un élève porte sur l'utilité et l'intérêt d'une activité en vue d'atteindre les buts qu'il poursuit (Eccles, Wigfield & Schiefele, 1998).

**L'outil eCole** permet à l'élève d'avoir des objectifs d'apprentissage clairement définis, ces objectifs sont déterminés par l'élève ou par l'enseignant au sein de l'arborescence des compétences. Au moyen d'un tableau synoptique, l'élève peut choisir un élément à travailler. Le guidage fournit à l'élève lui permet de se fixer des objectifs accessibles.

Un forum de discussion existe entre l'élève et l'enseignant. Il permet le suivi de l'élève. L'utilité d'une activité pour le « curriculum individuel » de l'élève peut y être débattue.

L'intérêt d'une activité peut être évalué à priori au travers des fiches descriptives, ces fiches comprenant en outre une rubrique sur l'avis d'autres élèves ou enseignants concernant chacune des activités.

- 2. **La perception de compétence** est une perception de soi par laquelle un élève, avant d'entreprendre une activité qui comporte un degré élevé d'incertitude quant à sa réussite, évalue ses capacités à l'accomplir de manière adéquate (Bandura, 1993; Bouffard-Bouchard, 1990; Pajares, 1996). Cette perception de compétence est liée au sentiment d'auto-efficacité définit par Bandura (1981). « *Le sentiment d'efficacité détermine nos choix d'activités, l'intensité de nos efforts, notre persévérance face à des obstacles* » (Leclercq et Poumay, 2004). Ce sentiment d'auto-efficacité est influencé par l'expérience préalable des succès et des échecs, par l'expérience vicariante (la connaissance des performances d'autres auxquels nous nous comparons), par la persuasion via les pairs, l'enseignant, les parents.
	- Î L'outil e-Cole permet à l'élève de recevoir de nombreux feedbacks formatifs, individualisés ou non. Ceux-ci permettent à l'élève d'estimer son efficacité potentielle (« j'y arriverai ! »).

La perception de compétence est un des éléments de la métacognition. Au regard des définitions de Pintrich (1990), cité par Viau, (1994) : « *la métacognition est la conscience qu'une personne a de son fonctionnement cognitif et des stratégies qu'elle utilise pour réguler sa façon de travailler intellectuellement. ».* Pour Leclercq et Poumay (2004), *« la métacognition recouvre les jugements, analyses et/ou régulations observables effectués par l'apprenant sur ses propres performances (processus ou produits d'apprentissages), dans des situations de PRE, PER, POST performance. (…) Savoir que l'on sait ou que l'on ne sait pas est un atout métacognitif au service de l'apprentissage. »* 

- $\rightarrow$  Au travers de certaines tâches proposées dans l'outil, l'élève entraîne également ses compétences métacognitives : il procède à un jugement pré-performance -il doit pouvoir estimer par exemple si pour une tâche donnée, il a besoin de demander de l'aide, et quel type d'aide-.
- $\rightarrow$  En se basant sur les feedbacks formatifs qu'il recoit, l'élève porte des jugements et fait des analyses post performance. Il peut par la suite réguler son apprentissage : en modifiant le type d'activité choisi, en approfondissant certaines compétences, …

*3. La perception de contrôlabilité se définit comme étant la perception qu'a un élève du degré de contrôle qu'il peut exercer sur le déroulement et les conséquences d'une activité pédagogique (Deci, Vallerand, Pelletier et Ryan, 1991; Viau, 1994).* 

<sup>3</sup> En congruence avec les déterminants motivationnels

11

Vreeswijk, V., Reggers, T., Javaux, H., Georges, F. & Poumay, M. (2007). *Apprentissage et remédiation en ligne : L'outil eCole et ses premiers usages pilotes*. LabSET ULg

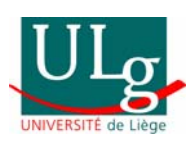

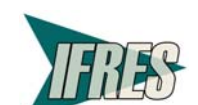

-

Jniversité

- Î L'outil e-Cole laisse à l'élève une très grande liberté (voire une liberté totale si l'outil est utilisé individuellement en dehors du cadre scolaire) quant au déroulement des activités d'apprentissage. Néanmoins, nous devons être très attentifs, car *« Les recherches ont constamment démontré que ce ne sont pas tous les élèves qui tirent parti du contrôle qu'on peut leur accorder à l'égard de leur processus d'apprentissage. Certains s'en trouvent désavantagés, surtout les plus faibles. »* Candy, 1991, cité par Viau, 1994. Le dialogue métacognitif va donc devoir être très « soutenu » avec certains élèves « en difficulté ».
- A Nous basant sur les théories des attributions causales de Rotter et Wiener, nous avons conçu un lieu de dialogue métacognitif entre élève et enseignant tentant d'amener l'élève à percevoir qu'il a un pouvoir de contrôle sur la réussite d'une activité (cela dépend de lui) et que ce qui arrive dans son parcours d'apprentissage est « changeable » par ses efforts.
- → Nous nous référons également à la théorie d'Atkinson (1974) sur l'auto-fixation de la difficulté de la tâche. « *Pour Atkinson le plaisir retiré de la réussite d'une tâche est fonction de la difficulté de cette tâche. … La plupart des personnes selon lui, se fixent la difficulté des tâches qu'ils entreprennent*. » (Leclerq et Poumay, 2004).
- → Dans l'outil, la persévérance et l'engagement sont stimulées par les différents types de dialogue possible: au sujet de la réalisation d'une activité, de la performance atteinte dans une activité donnée, de planification du travail à réaliser par l'élève, …
- Î L'outil eCole permet de juger la performance. Si nous appliquons le modèle de Kirkpatrick, qui distingue quatre niveaux dans l'évaluation d'une formation – la satisfaction, le degré d'excellence, le transfert sur le terrain, l'impact sociétal - nous pourrions évaluer les deux premiers éléments : la satisfaction des élèves suite à l'utilisation de l'outil, et leur degré de maîtrise des apprentissages au vu de leurs résultats aux activités et tâches présentes dans l'outil.

# *Les stratégies motivationnelles à mettre en place par l'enseignant.*

Viau propose certains éléments aux enseignants afin de tenir compte de facteurs de motivation dans leur enseignement. En voici quelques exemples :

- à propos des activités d'apprentissage : responsabiliser les élèves en leur permettant de faire des choix, leur donner des activités exigeantes cognitivement, leur laisser le temps de les réaliser, leur fournir des activités et tâches avec consignes claires, représentant un défi ;
- à propos de l'évaluation : fournir des commentaires prédominant sur la notation (ce qui est réussi, ce qui ne l'est pas, ce qui est à réguler), fournir des outils d'auto-évaluation.
	- $\rightarrow$  Dans l'outil eCole, ces principes sont respectés.

Jniversit

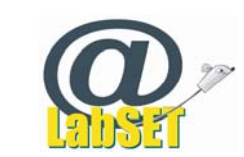

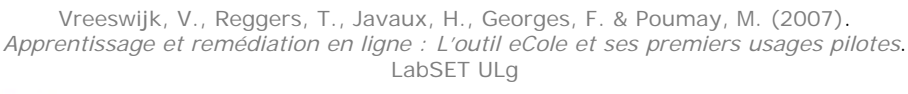

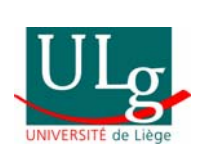

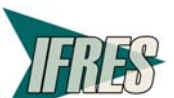

# **1.5 Remédier – différencier – individualiser**

# **1.5.1 Préalable**

Avant de cerner les concepts d'apprentissage et de remédiation, il nous a paru utile de cerner les deux visions qui, dans le milieu scolaire, influencent largement toute cette dynamique conceptuelle.

# 1.5.1.1 Vision centrée sur l'enseignement

L'intégration scolaire de tous les enfants implique l'adaptation réciproque des élèves à l'école et de l'école à la diversité des élèves. Il s'agit non seulement de développer des aides personnalisées et adaptées aux besoins particuliers de certains élèves, mais aussi d'aider les professionnels de l'enseignement dans l'analyse de ce qui, pour certains élèves, fait obstacle aux apprentissages scolaires.

# 1.5.1.2 Vision centrée sur l'apprentissage

Les élèves sont différents par leurs acquis, leurs comportements, leur rythme de travail, leurs intérêts, leur profil pédagogique. L'enseignant, face à cette situation hétérogène, ne peut normalement qu'y apporter une réponse hétérogène.

Pour Philippe Meirieu (2003), les processus d'apprentissage sont au centre de toute pédagogie : le rôle de l'enseignant est de proposer, observer et réguler les activités des élèves. Pour cela, il doit choisir les méthodes pédagogiques qui lui paraissent les mieux appropriées pour atteindre les objectifs fixés.

Les méthodes pédagogiques mettent en œuvre des outils et des situations d'apprentissage. Elles doivent respecter l'équilibre entre les 3 pôles : apprenants, enseignant et savoir. (Houssaye, 2005, p. 18)

Les outils d'apprentissage sont l'ensemble des médiations utilisées par l'enseignant : la parole, l'écriture, le geste, l'image, les outils technologiques (audiovisuel, vidéo, informatique), … (Guillaume, Manil, 2006, p.34)

# **1.5.2 Le concept d'apprentissage scolaire**

« Se poser la question qu'est-ce qu'apprendre revient en définitive à se poser la question qu'est-ce que l'homme ? ». Par cette question, Reboul (1999, p.17) nous fait entrevoir la grande complexité de ce concept ainsi que l'immense diversité d'approches possibles. Ces conceptions peuvent d'ailleurs être tout autant philosophiques (Giordan, 1998, p. 69) que pédagogiques.

Si nous limitons notre champ d'investigation aux seules conceptions de l'apprentissage scolaire, nous constatons que la multiplicité des définitions reste bien réelle. Comme le constate Vienneau (2005), ces dernières sont influencées autant par les disciplines que par les perspectives, courants et écoles de pensée de leurs auteurs.

En intégrant les sept principes d'un apprentissage scolaire (Vienneau, 2005, p.12), nous pourrions définir l'apprentissage scolaire comme suit « L'apprentissage est un processus interne, constructif, interactif, cumulatif et multidimensionnel produit par une culture dans un contexte scolaire».

Au travers de cet essai de définition, nous pouvons découvrir trois « acteurs » intervenant dans ce processus d'apprentissage, à savoir l'élève lui-même, les méthodes d'apprentissage et donc l'enseignant, le contexte social et institutionnel.

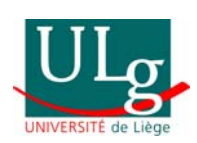

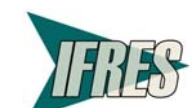

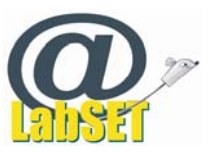

La réalité de chacun de ces « acteurs » peut être appréhendée différemment suivant les modèles théoriques envisagés. Ainsi, « l'enfant piagétien apprend par l'action alors que l'enfant brunérien apprend par interaction sociale » (Barth, 2002, p. 37)

C'est en regard de cette notion aux multiples visages qu'est l'apprentissage que nous allons tenter de positionner le concept de remédiation.

# **1.5.3 Les conceptions de la remédiation**

Si nous nous référons à la définition de Raynal et Rieunier (2003, p. 319),

« … la remédiation est un dispositif plus ou moins formel qui consiste à fournir à l'apprenant de nouvelles activités d'apprentissage pour lui permettre de combler des lacunes constatées lors d'une évaluation formative », nous constatons que la remédiation est donc considérée comme un apprentissage scolaire particulier. Ce dernier peut être assimilé à un remède « pédagogique » proposé par l'enseignant ou l'institution pour faire rentrer l'élève dans les rangs d'un processus d'apprentissage « normal ».

On entend également par remédiation "l'acte pédagogique qui doit permettre à l'enseignant de porter remède à des lacunes détectées dans les connaissances de base des élèves. Elle dépasse le simple soutien ; il s'agit d'une reprise systématique d'apprentissages jugés fondamentaux, qui n'ont pas été réussis et sans lesquels d'autres apprentissages ne peuvent être construits. " (Arenilla & al, 2000, p 146)

Sur base de ces deux définitions, il ressort que la remédiation est bien un « remède » administré sous forme d'acte pédagogique ou de dispositif particulier apporté à l'apprenant pour combler une lacune importante ayant engendré une rupture dans le processus normal d'apprentissage. Dans les deux cas, la décision est prise par l'enseignant ou l'institution et est liée au résultat d'une évaluation.

Néanmoins, lorsque nous parcourons la littérature, nous constatons une évolution progressive de ce concept liée à l'influence des différents courants pédagogiques.

Ainsi, cette notion de remédiation apparaît principalement avec l'émergence des pédagogies de la maîtrise ainsi que de la pédagogie par objectifs. Les maîtres mots de ces courants étaient « feedback et remédiation » (Raynal, & Rieunier, 2003, p. 275). Ainsi, des étapes de remédiation et de correction sont systématiquement proposées à l'issue de toute évaluation formative.

Par la suite, Allal (1988), en « élargissant » le concept de pédagogie de la maîtrise, modifie également celui de remédiation en proposant trois types de régulations : une régulation interactive intégrée à la situation d'apprentissage, une régulation rétroactive qui, en aval, met en place des activités de remédiation et une régulation proactive qui en aval assure une consolidation des apprentissages. On passe donc du concept de remédiation à celui de régulation.

La pédagogie par objectifs, la pédagogie de la maîtrise sont des courants orientés vers l'acquisition de savoirs dans des déroulements chronologiques identiques pour tous. Dès lors, la remédiation ou la régulation a finalement pour but de faire acquérir les savoirs dans les temps requis. L'application de ces concepts poussés à leur paroxysme nous donne les classes de 1er B, qui ne sont finalement que des années complètes de remédiation visant à de réadapter l'élève afin qu'il puisse réintégrer la structure scolaire « normale ».

L'ensemble des auteurs consultés considère que cette phase clairement identifiée ne peut être efficace que si l'on parvient à comprendre l'origine de l'erreur ainsi qu'à remonter aux causes. Cela nécessite quelquefois des connaissances dépassant la spécialité du professeur car d'autres facteurs sont d'ordre économique, social ou affectif. L'enseignant doit se détacher de la correction des erreurs pour s'intéresser à ce qu'elles disent des représentations de l'élève, pour s'en servir comme point d'entrée dans son système de pensée.

Avec l'apparition des courants cognitivistes et constructivistes, d'une part la notion de remédiation s'estompe définitivement pour laisser place à celle de régulation et d'autre part, l'acquisition de processus d'apprentissage efficients devient le nouvel objet d'apprentissage.

Dans le cadre des pédagogies différenciées principalement centrées sur les processus, on met en œuvre un cadre souple où les apprentissages sont suffisamment explicités et diversifiés pour

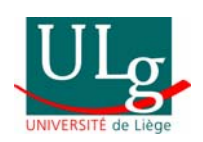

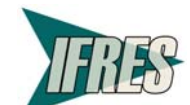

14

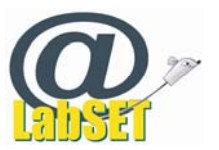

que les élèves puissent travailler selon leurs propres itinéraires d'appropriation tout en restant dans une démarche collective d'enseignement des savoirs et savoir-faire exigés (Przesmycki, 2000). Ici, les notions de régulation et de différenciation sont étroitement liées.

On parlera dans ce cas de régulation interactive (Peraya, 2000): c'est-à-dire de régulations "à chaud" intégrées à la situation, contribuant à la construction des compétences en cours d'apprentissage. Ces régulations sont fondées sur les interactions de l'élève avec un matériel conçu dans une optique interactive, comprenant des éléments incitatifs de régulation. Le professeur peut, par une gestion adéquate de la classe, généralement par le recours au travail en ateliers, laisser à l'élève le soin de retravailler tel ou tel processus en vue d'acquérir ou de renforcer les compétences attendues. La classe est alors libérée de l'unicité des tâches mécaniques et répétitives. Le travail se fait dès lors individuellement, en alternance avec des moments de structuration en compagnie du professeur ou avec le groupe-classe.

# **1.5.4 Conclusion**

Les concepts d'apprentissage et de remédiation sont étroitement liés tant aux dispositifs pédagogiques proposés qu'à la situation cognitive même de l'apprenant par rapport à ce qui lui est proposé. Dès lors, même si une phase de « remédiation » peut être proposée à différents moments de l'apprentissage, il est vrai que la forme, le moment et l'objet de cette phase particulière sont fortement conditionnés par la pédagogie utilisée. Dans le cadre des pédagogies différenciées, cette phase de « régulation » n'existe plus en tant que moment spécifique mais fait partie intégrante du parcours d'apprentissage individualisé que l'élève met en œuvre.

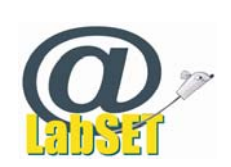

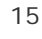

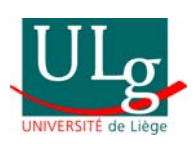

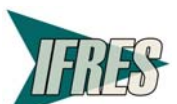

# **Le référentiel de compétences**

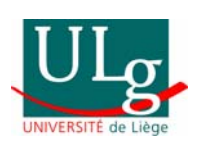

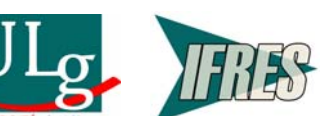

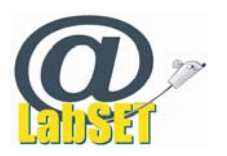

# 2 Le référentiel de compétences

Pour être aisément accessible et utilisable par les élèves et les professeurs, l'offre d'apprentissage se devait d'être structurée selon un ordre faisant sens. Les activités proposées devaient être décrites et classées selon des critères permettant de sélectionner celle ou celles qui s'apparentaient le mieux à la situation. Le critère de classement principal que nous avons choisi est la ou les compétences entrainées par chaque activité.

Nous avons opté pour la mise en ligne d'un référentiel de compétences. Notre choix s'est arrêté sur les Socles de compétences édités par le Ministère de la Communauté française, document commun à tous les réseaux d'enseignement, connu par les enseignants au travers des programmes d'enseignement.

Le référentiel présentant uniquement des compétences du deuxième et du troisième degré de la classification de Rey (2003, p26), c'est-à-dire des compétences dans lesquelles il faut posséder et **savoir mobiliser** à bon escient des procédures et non seulement les posséder. Il nous a fallu identifier ces différents savoirs, savoir-faire et attitudes à maitriser et à mobiliser pour pouvoir faire preuve de compétence, la compétence ayant été définie par le décret "missions" comme " l'aptitude à mettre en œuvre un ensemble organisé de savoirs, de savoir-faire et d'attitudes permettant d'accomplir un certain nombre de tâches."

Pour ce faire, nous avons procédé au croisement de plusieurs documents de références:

- **·** les Socles de compétences (Ministère de la Communauté française, 1999), référentiel reprenant les compétences de base à entraîner, ainsi que celle à maîtriser à la fin de chacune des étapes des huit premières années de l'enseignement obligatoire. Ce référentiel, commun à tous les réseaux et toutes les écoles, a servi de base à la rédaction des différents programmes,
- les programmes des différents réseaux de la Communauté française définissant les méthodes par lesquelles atteindre les compétences définies dans les Socles (documents plus familiers aux enseignants que les Socles eux-mêmes)
	- o le *Programme d'études du cours de français*, enseignement fondamental, Enseignement de la communauté française,
	- o le *Programme intégré adapté aux socles de compétences*, Fédération de l'enseignement fondamental catholique,
	- o le *Programme d'études du cours de français*, enseignement secondaire de plein exercice, Enseignement de la communauté française
	- o le *Programme de français 1er degré*, Fédération de l'enseignement secondaire catholique
- z le programme de l'enseignement obligatoire québécois, très intéressant du point de vue de l'opérationnalisation des compétences et de l'identification des procédures de base. Il offre un classement clair, exhaustif et proche du système belge. Nous en avons intégré de nombreux éléments.

Un document a été produit qui détermine pour chaque compétence les procédures de bases (savoirs, savoir-faire et attitudes) qui y sont associées. Ce document recense également une série de types d'exercices présentés dans les différents programmes.

Ce référentiel possède des caractéristiques suivantes :

- le cadre général est celui des socles de compétences ;

- les compétences principales de Lire et d'Ecrire ont été harmonisées ;

- les capacités proposées dans les divers programmes ont été ajoutées et répertoriées dans les compétences principales ;

- des idées d'exercices issues des programmes scolaires ont été liées aux diverses compétences (avec indication du niveau d'enseignement visé : fondamental ou secondaire).

La hiérarchisation des compétences telle que présentée dans ce référentiel sert donc de structure pour le classement des activités du projet eCole.

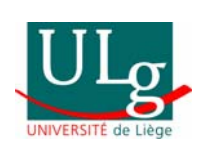

Jniversite

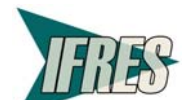

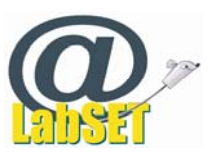

# Jniversité de Liège

# **Les activités d'apprentissages**

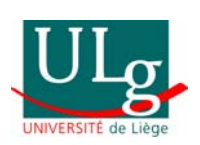

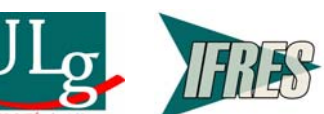

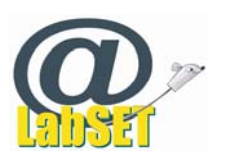

# 3 Les activités d'apprentissage

Le portefeuille d'activités que nous proposons en ligne contiendra plusieurs types d'activités. Tout d'abord, deux grandes catégories dont la différence est pédagogique : les activités qualifiées de « simples » et celles qualifiées de « complexes ».

Ensuite deux catégories, autres que pédagogiques, et liées à la conception :

- des activités se trouvant déjà sur Internet référencées dans notre outil par un lien pointant vers un site Internet
- des activités qui ont été construites (ou sont en construction) par des chercheurs du LabSET et des étudiants de la Haute école Hemes spécialement pour eCole.

# *Les activités simples*

Le terme de « simple » qualifie des activités qui entrainent une procédure, une habilité de base, comme par exemple un point de grammaire. Ce type d'activités correspond aux tâches permettant de d'évaluer et d'entrainer des compétences élémentaires, ou procédures, de la classification de Rey (2003, p26), détaillée ci-dessus au point 1.1 (p5). Ces activités permettant d'entrainer aux compétences du premier degré (les moins complexes) ne sont pas scénarisées, ni contextualisées.

Ces activités simples ont pour la plupart été recensées sur Internet. Il faut noter que les activités trouvées sur Internet proposent pour la plupart de l'exercisation entraînant des procédures de base. Très peu de situations problèmes complexes contextualisées entraînant plusieurs compétences complexes à correction automatiques sont proposées sur le Web.

Parmi les nombreuses activités que nous avons consultées, nous avons sélectionné celles rencontrant nos critères de qualité. Ces critères sont :

- l'adaptation de l'activité au public cible
- l'énonciation claire et compréhensible des objectifs et consignes
- l'adéquation de l'activité avec l'objectif annoncé
- l'absence de publicité
- la présence de feedback de qualité
- la gratuité

iversit

l'accessibilité immédiate aux activités

# *Les activités complexes*

Le terme de « complexe » qualifie des activités assimilables à des situations problème. La résolution de problèmes au sens fort désigne des situations où « la personne se demande comment elle va s'y prendre, ne voit ni la solution, ni la façon de s'y attaquer, bref que si elle est face à un défi » (Leclercq, 2005, ch6 p4). Leclercq (2005, ch5 p8, citant De Bono, 1981) souligne l'importance de faire vivre aux apprenants des situations problèmes pour arriver à savoir comment les résoudre, s'entraîner à résoudre des problèmes en en résolvant.

L'outil eCole propose des activités complexes permettant de développer des compétences du second niveau de la classification de Rey (2003, p26) : les compétences élémentaires avec interprétation de la situation, c'es-à-dire « être capable de choisir dans un répertoire de procédures automatisées celle qui convient à une situation problème inédite ».

Ces activités se présentent sous la forme de « tâches complexes découpées en tâches élémentaires dont les consignes sont explicites et qui sont présentées dans l'ordre où elles doivent être accomplies. Il appartient à l'élève pour chacune de ces tâches élémentaires, de déterminer la procédure à mettre en œuvre parmi celles qu'il est sensé posséder » (Rey, 2003, p.46). Ces activités sont scénarisées, contextualisées et entrainent plusieurs procédures et/ou compétences.

Comme nous l'avons dit précédemment, les compétences demandant une mise en situation et une contextualisation poussée avec le réel ne sont quasiment pas couvertes par les activités externes, existant sur Internet. Seuls les auteurs de deux sites de Français Langue Etrangère

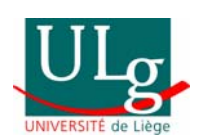

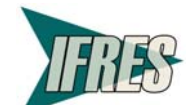

19

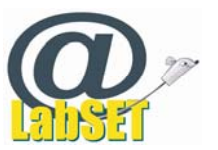

FLE ont élaboré une scénarisation pédagogique suffisamment riche de certaines activités pour qu'elles puissent être assimilées à des situations complexes.

Les activités du Web sont plus à même d'entraîner les processus et habilités à la base de certains champs de compétences que les compétences elles-mêmes, surtout si ces dernières sont complexes.

Nous avons donc créé des activités complexes à l'aide de l'outil Netquiz. Netquiz est un logiciel conçu par le Centre collégial de développement de matériel didactique (CCDMD) permettant la construction d'exercices et de test pour Internet.

C'est cet outil que nous conseillons aux enseignants désireux de créer des activités et de la partager en ligne.

Ces deux types d'activités, simples et complexes, sont pour le moment présentés de façon identique dans l'outil. Dans l'avenir, elles pourraient bénéficier d'un éclairage différent.

# *Fiche descriptive*

Afin de faciliter le travail des enseignants, une fiche décrit chaque activité proposée. En fournissant les informations utiles, ces fiches permettront aux enseignants de pouvoir cibler les activités les mieux adaptées aux difficultés de leurs étudiants sans devoir les réaliser in extenso. Elle reprend des indications permettant de situer, pour chaque activité, notamment la compétence visée, les contraintes de l'activité (temps, pré-requis,…), des renseignements concernant le type de questions et de réponses, le type de feedback proposé, …

Les enseignants qui ajouteront eux-mêmes des activités dans eCole devront bien évidemment les décrire à l'aide de cette fiche.

# *Répartition des activités selon les compétences*

Le long travail de répartition et de classification des activités externes en fonction des différentes compétences a permis d'objectiver la portée tant quantitative que qualitative de ces sites et activités.

Globalement, les activités externes couvrent dans leur grande majorité les compétences des champs et sous champs « Unités grammaticales » pour « Ecrire » et « Unités grammaticales et lexicales » pour « Lire ». Les compétences de l'« Ecrire » sont plus largement couvertes que celles du « lire ». Néanmoins, la variété des situations proposées à l'intérieur d'une unité d'activité est telle qu'il est assez fréquent de voir plusieurs compétences couvertes par une même activité. De plus, dans ces activités multivariées, le choix de la stricte distinction d'appartenance soit au « Lire » soit à l' « Ecrire » est relativement difficile à opérer.

D'autres domaines également bien couverts sont les homonymes, la détermination des composantes de la phrase et la reconnaissance des types de texte.

Les tâches complexes que nous avons créées couvrent les compétences :

### **Pour LIRE**

- Orienter sa lecture en fonction de la situation de communication
- Elaborer des significations
- Identifier la structure dominante d'un texte

### **Pour ECRIRE**

- Orienter son écrit en fonction de la situation de communication
- Elaborer des contenus
- Assurer l'organisation d'un texte

# *Au niveau de la charge de travail*

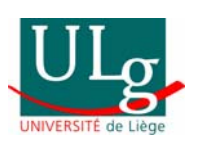

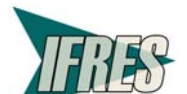

20

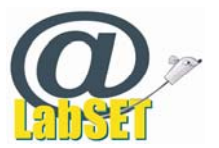

La charge de travail par activité est extrêmement variable. La fourchette des temps estimés par exercice va de moins d'une minute à plus de 30 minutes. La composition des séquences et l'organisation tant des sites que des activités est une explication à cette grande variété.

# *Au niveau des processus cognitifs*

Plus de 62% des activités sont basées sur des QCM, des listes à choix, des appariements … la méthode d'exercisation ainsi utilisée se base principalement sur un travail de mémorisation par reconnaissance et non sur une mémorisation par construction.

Dans les 38% restants, les activités basées sur les textes à trous sont majoritaires. Seuls 12% des exercices mettent en jeu une réalisation non formellement guidée de l'activité.

Dans ce dernier cas, l'intervention de l'enseignant est systématiquement requise pour la correction et le feedback.

# *Au niveau de la présentation formelle*

La forme des activités sur le Net est relativement standardisée. Les logiciels utilisés pour créer ces séquences sont peu diversifiés ; dès lors l'apparence formelle de tests identiques (QCM,…) est généralement fort similaire. Voici une synthèse des types d'interfaces rencontrées et mises en concordance avec l'opération cognitive induite par l'outil.

# *Nombre d'activités dans l'outil*

L'outil propose 213 activités :

- 180 activités sont destinées aux élèves du primaire
- 12 activités sont destinées aux élèves du secondaire

- 21 activités peuvent être réalisées par les deux publics. Nous les avons renseignées sous la double étiquette « primaire & secondaire ».

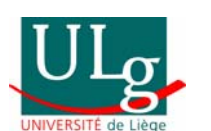

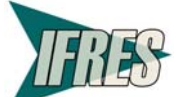

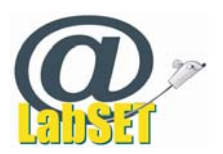

# Jniversité de Liège

# **L'application informatique**

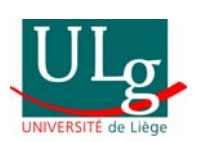

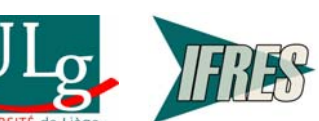

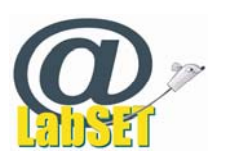

# 4 L'application informatique

# *Remarque préliminaire*

Présenter une application informatique dynamique et interactive à l'aide de captures d'écran est toujours compliqué et le rendu en est rarement satisfaisant. C'est à ce difficile exercice que nous nous livrons dans ce chapitre. Pour une meilleure compréhension, la visite du site www.ecole.be est utile.

# **4.1 Le dispositif pédagogique**

L'outil propose un **dispositif pédagogique** permettant d'attaquer l'apprentissage selon plusieurs modalités. C'est au travers de celui-ci que les différentes activités sont accessibles aux enseignants et aux étudiants.

Trois modules y sont associés : un module permettant le suivi des apprentissages, un forum de communication et un module permettant aux enseignants de proposer des liens vers des activités externes à eCole, se trouvant sur Internet, et appréciées par l'enseignant. Les liens ainsi ajoutés dans l'outil ne sont visibles dans un premier temps que par l'enseignant qui les a référencés et par ses étudiants. Ils ne seront publiés dans eCole qu'après avoir été validés. Ces « bonnes adresses » pourront ainsi être partagées avec les autres utilisateurs.

Les principales possibilités du dispositif sont :

- pour l'étudiant,
	- résoudre les activités directement sélectionnées par son enseignant
	- choisir lui-même et résoudre des activités permettant d'entrainer des compétences sélectionnées par son enseignant
	- réaliser son propre parcours de formation en choisissant librement et les compétences et les activités qu'il veut travailler
	- demander la validation de compétences en évaluant le travail qu'il a réalisé.
- pour l'enseignant,

Jniversité de

- fixer un parcours d'apprentissage balisé (en choisissant soit les compétences à travailler, soit les activités à réaliser, soit les deux)
- permettre à l'élève d'explorer librement les ressources proposées
- demander à l'élève un travail métacognitif d'auto-évaluation de ses compétences.

# **4.2 L'interface graphique et les fonctionnalités de l'outil**

# *La page d'accueil*

Dans eCole, chaque utilisateur a un espace personnel dans lequel sont enregistrées ses données d'apprentissage et ses préférences d'affichage. Pour pouvoir s'y connecter, il faut être préalablement inscrit et avoir reçu un identifiant et un mot de passe.

Dans cette phase-test du projet, les comptes des utilisateurs ont été créés manuellement par le LabSET, qui leur a procuré des codes d'accès. Lors de l'ouverture du dispositif à l'ensemble de la communauté éducative, l'inscription des établissements scolaires sera prise en charge par le LabSET, tandis que l'inscription des enseignants et de leurs étudiants sera laissée à la charge du responsable informatique de chaque établissement scolaire.

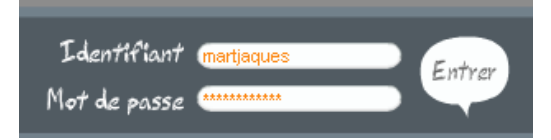

L'espace personnel est accessible, sur la page d'accueil, par un emplacement réservé l'introduction des identifiant et mot de passe personnels.

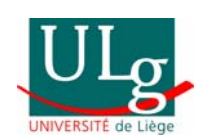

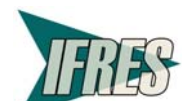

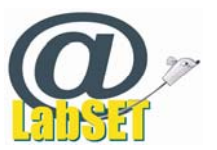

Sur la page d'accueil, des informations sont disponibles pour les personnes ne disposant pas de compte utilisateur. L'utilisateur a donc accès sans être identifié à :

 Un descriptif du projet (ses objectifs, le public auquel il s'adresse, le commanditaire, les moments d'utilisation, les fondements théoriques, les concepteurs, une description sommaire de l'outil avec copies d'écran)

 Un formulaire de demande d'information sur l'outil et le projet qui deviendra, à la fin de la période de test, un formulaire de demande d'inscription dans l'outil

 Des codes pour accéder à des espaces démo proposant les mêmes fonctionnalités que les espaces personnels, mais non privé et donc modifiables par tous les visiteurs.

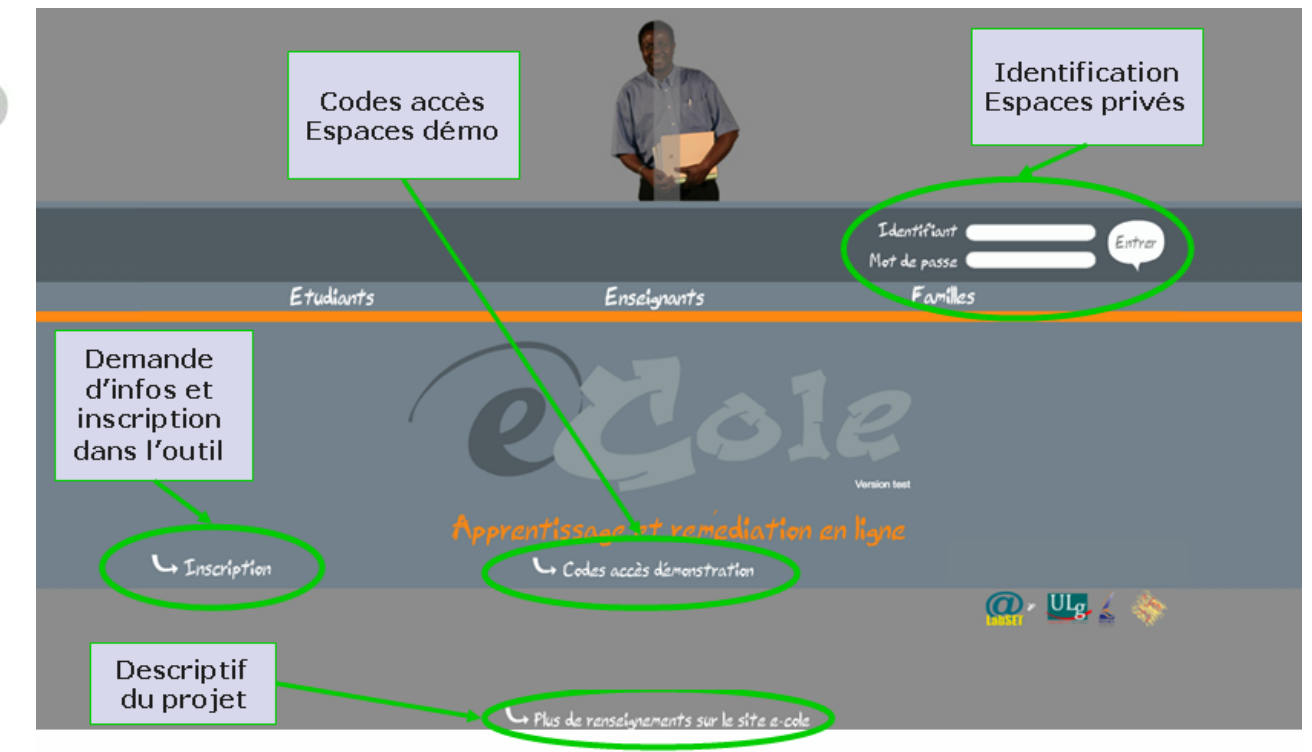

# *Les espaces personnels de travail*

Une fois identifié, l'utilisateur a accès à son espace personnel affichant uniquement les données qui le concernent.

Nous avons fait le choix d'un design (couleurs et formes) différent pour chacun des profils utilisateurs. Mais nous avons privilégié la continuité au niveau du graphisme des fonctions, de l'organisation des éléments dans l'espace et de la navigation.

Trois types d'utilisateur sont identifiés par l'outil :

- les élèves du dernier cycle de l'enseignement primaire de la CFWB,
- les élèves du premier cycle de l'enseignement secondaire de la CFWB,

 les enseignants de ces élèves, y compris le personnel encadrant les études dirigées, ainsi que ceux faisant partie d'écoles de devoirs ou d'organismes remplissant les mêmes fonctions.

Les fonctionnalités proposées dans l'outil sont semblables pour les étudiants du primaire et du secondaire, seuls des éléments de l'interface diffèrent. L'espace « enseignant » se distingue des espaces « étudiants » non seulement par le graphisme, mais aussi par les fonctionnalités.

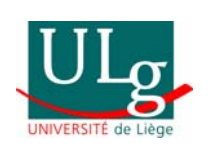

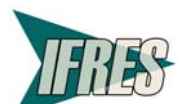

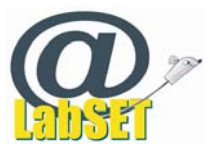

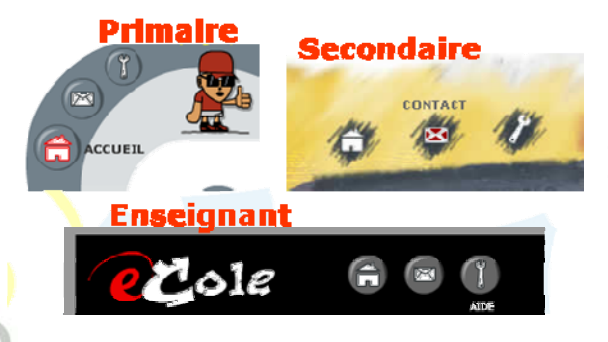

Pour tous les utilisateurs identifiés, les forums de communication, l'aide sur le service, le mail du webmaster sont accessibles via des icônesboutons.

# *Personnalisation de l'espace privé*

Via le bouton « éditer », l'étudiant peut personnaliser son espace de travail en y ajoutant sa photo, ou un dessin le représentant. Il accède à un formulaire lui permettant de choisir une couleur de fond et d'introduire des informations le concernant dans une fiche signalétique comme son adresse email, une courte description de lui-même, ainsi que l'adresse de son blog. Pour le moment, ces informations n'apparaissent nulle part ailleurs que dans ce formulaire. Elles seront accessibles via le forum dans la prochaine version de l'outil.

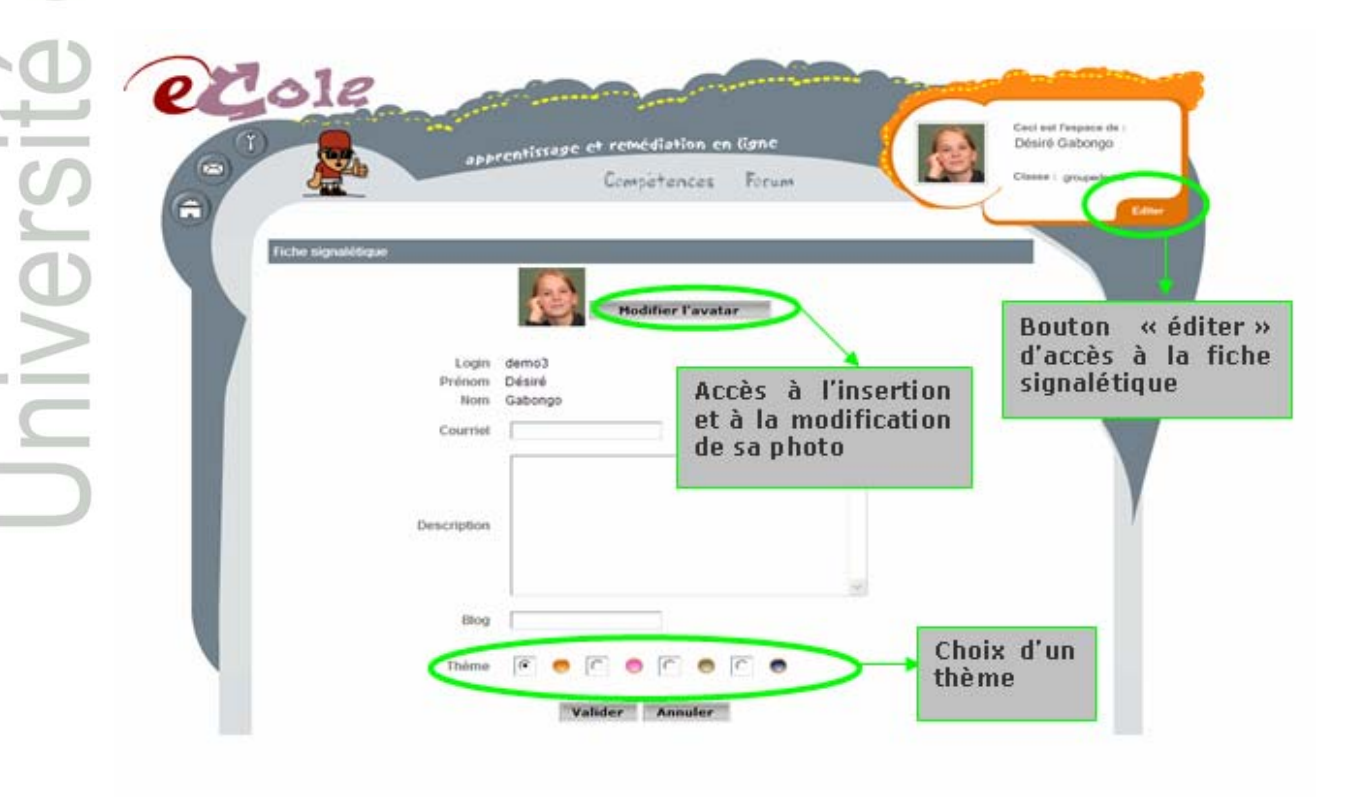

Les étudiants ont la possibilité de choisir, sur cette page Profil, parmi 4 propositions de couleurs d'interface leur permettant de personnaliser leur espace privé. Les enseignants ont une seul interface imposée.

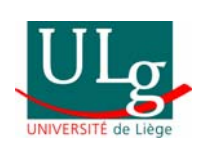

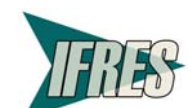

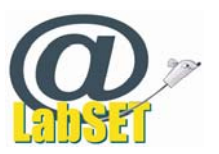

### **L'espace « Primaire » et ses 4 couleurs**

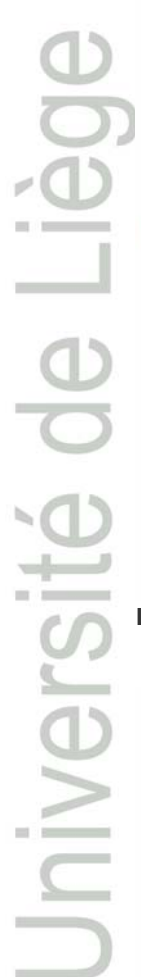

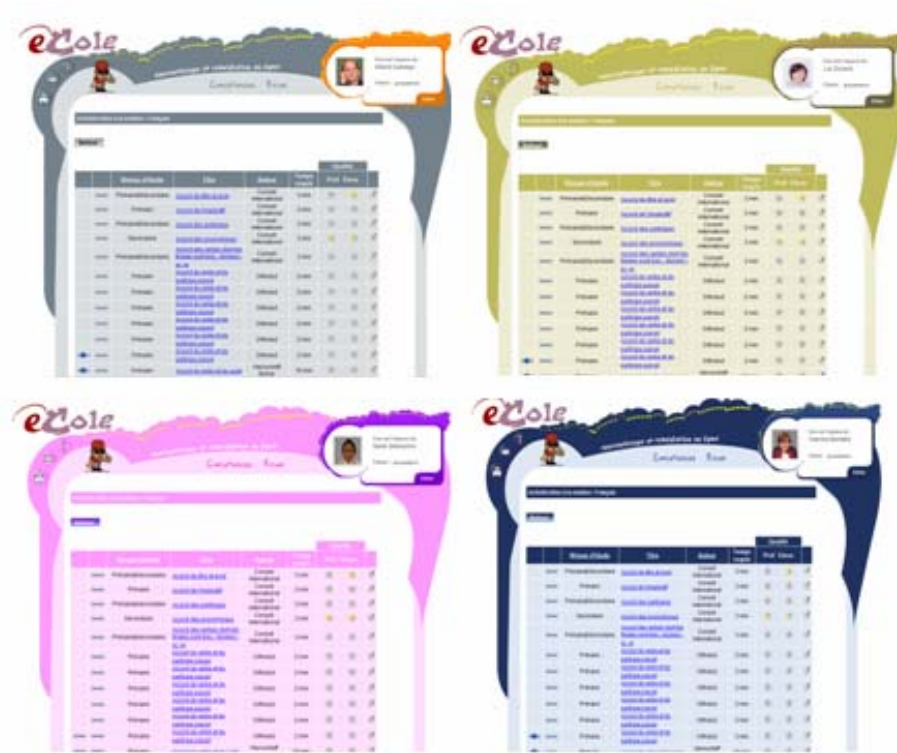

**L'espace « Secondaire » et ses 4 couleurs** 

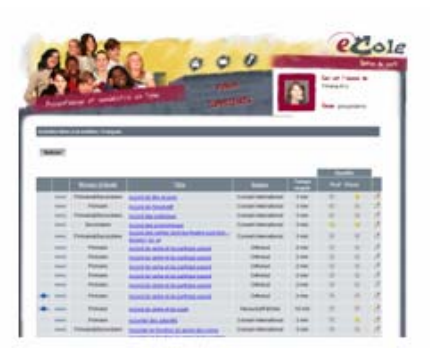

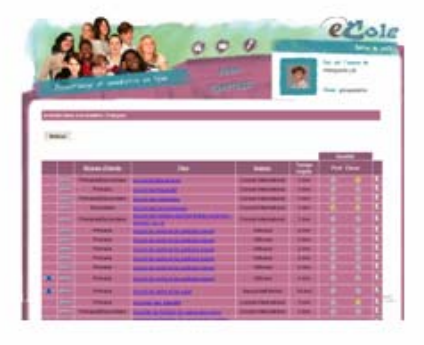

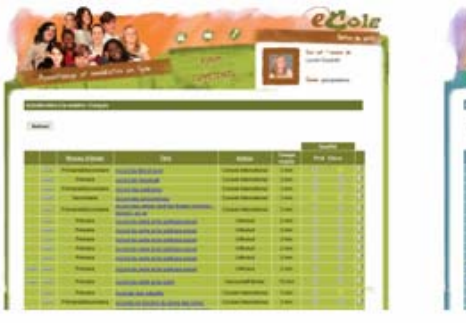

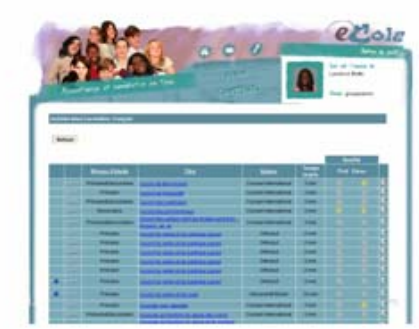

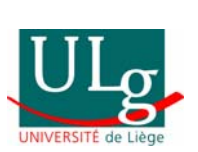

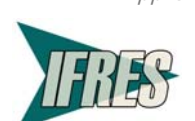

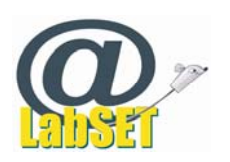

### **L'espace « Enseignant »**

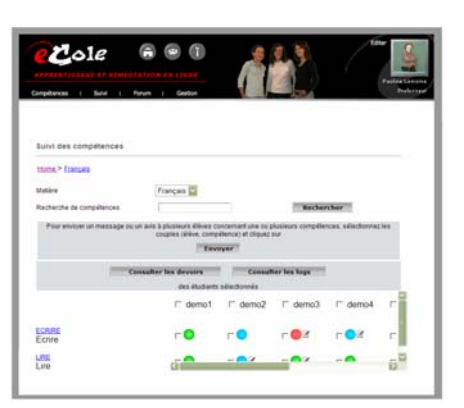

Espace « étudiant »

# *Le référentiel de compétence*

Le **référentiel des compétences** à maîtriser est représenté sous la forme graphique d'une carte routière sur laquelle chaque rond-point correspond à une compétence du document « Socles de compétences » (Ministère de la Communauté française, 1999). Plus la taille du rond-point est importante, plus le niveau de compétence est élevé. Inversement, un rond-point plus petit représente une compétence de complexité moindre.

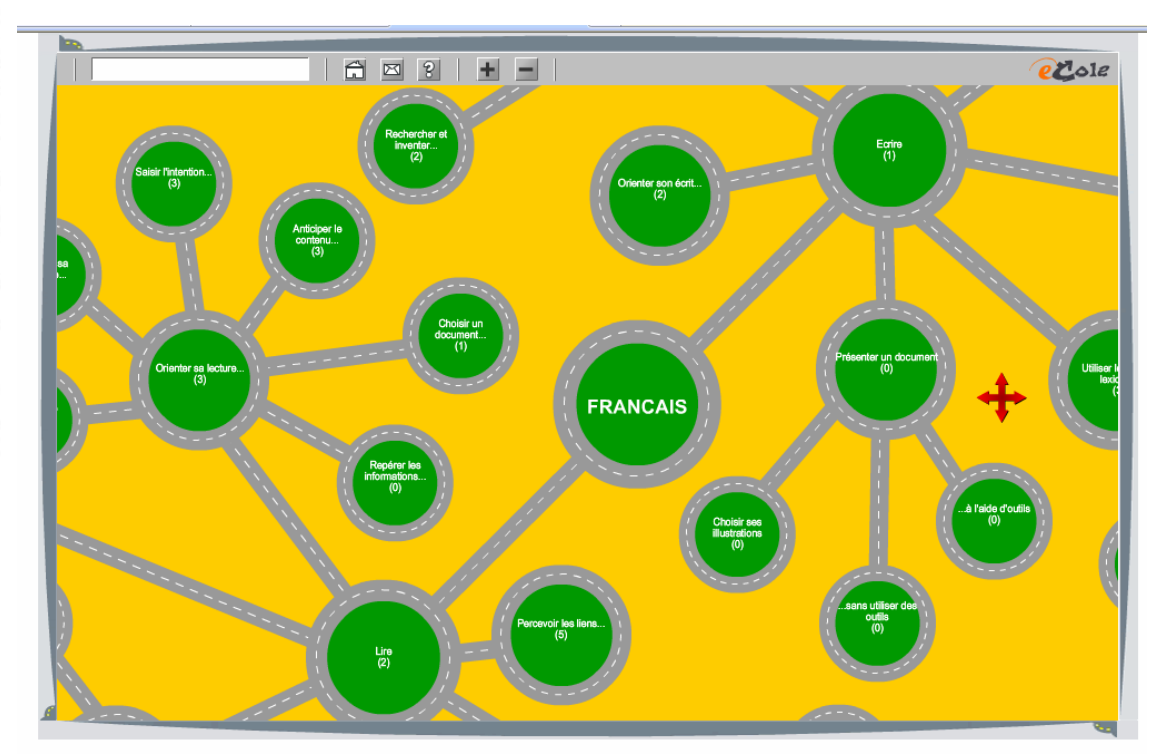

Notre volonté était de créer un environnement dont l'ergonomie rendrait superflue toute explication sur son fonctionnement. Toute l'application eCole s'articulant, aussi bien pédagogiquement qu'informatiquement, autour du référentiel de compétences, il nous semblait évident de faire de ces compétences le point d'entrée "utilisateur" du service. La métaphore graphique de l'architecture des compétences en forme de carte routière est une étape vers cet objectif ergonomique ambitieux.

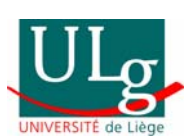

Jniversit

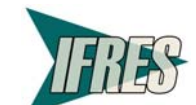

27

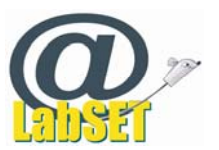

Vu le nombre élevé de compétences et la longueur de leurs intitulés, est inscrit dans les rondspoints un intitulé raccourci de la compétence. L'utilisateur a toutefois accès à l'intitulé complet de la compétence, dans un pop-up sous forme de GPS. Ce GPS est accessible en cliquant sur le rond-point et contient, en plus de l'intitulé complet de la compétence :

- un code pour la compétence (ex. LIRE.V.1)
- le nombre d'activités entraînant cette compétence
- un bouton permettant l'accès à la liste des activités entrainant cette compétence

 un bouton vers l'espace de suivi qui permet à l'apprenant d'échanger avec son enseignant à propos de cette compétence et d'en demander la validation avec ou sans l'ajout d'un message de justification.

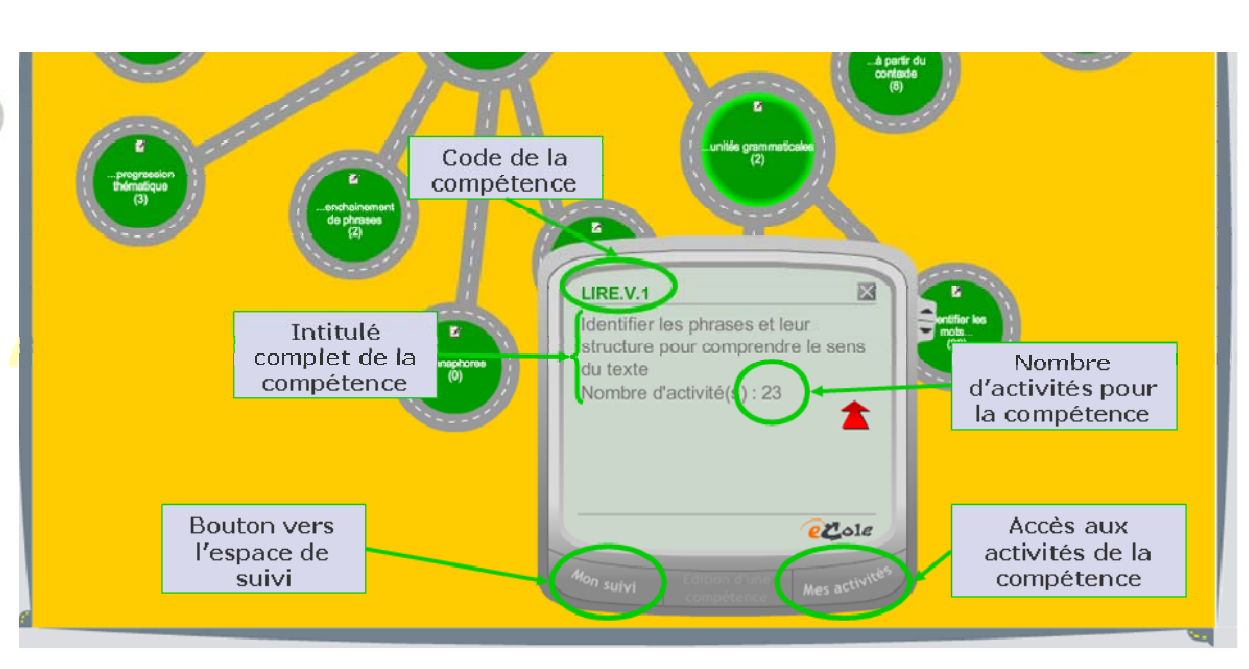

L'accès à la plupart des fonctionnalités se fait par la carte des compétences et les ronds-points cliquables. C'est le cas des activités d'apprentissage, des échanges formatifs et des demandes de validation.

# *Liste des activités disponibles pour une compétence*

Le click sur le bouton « Mes activités » donne accès à un tableau dans lequel sont repris l'intitulé complet de la compétence en question et toutes les activités disponibles pour entraîner celle-ci.

Dans le tableau, ces activités sont décrites selon 7 critères permettant de porter son choix sur celles qui conviennent le mieux à la situation.

Ces critères de sélection sont :

- L'état du lien (accessible, inaccessible, redirigé, non publié<sup>4</sup>)
- La présence de « devoir<sup>5</sup> »
- Le niveau d'étude (primaire, secondaire, primaire&secondaire<sup>6</sup>)
- Le titre de l'activité
- L'auteur/concepteur de l'activité
- Le temps requis pour réaliser l'activité

4 Pour les liens proposés par les enseignants et qui n'ont pas encore été validés.

<sup>5</sup> Pour les activités identifiées par l'enseignant comme devant obligatoirement être faites.

6 Pour les activités qui peuvent à la fois être réalisées par des élèves du primaire et par des élèves du secondaire.

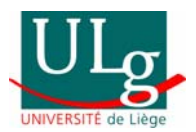

-

28

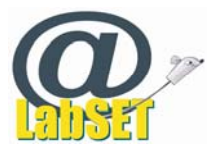

- Le résultat des votes des enseignants quant à la qualité de l'activité
- Le résultat des votes des étudiants quant à la qualité de l'activité

Les activités peuvent être classées par niveau d'étude, titre, auteur et temps requis par un simple click sur l'intitulé de la colonne correspondante.

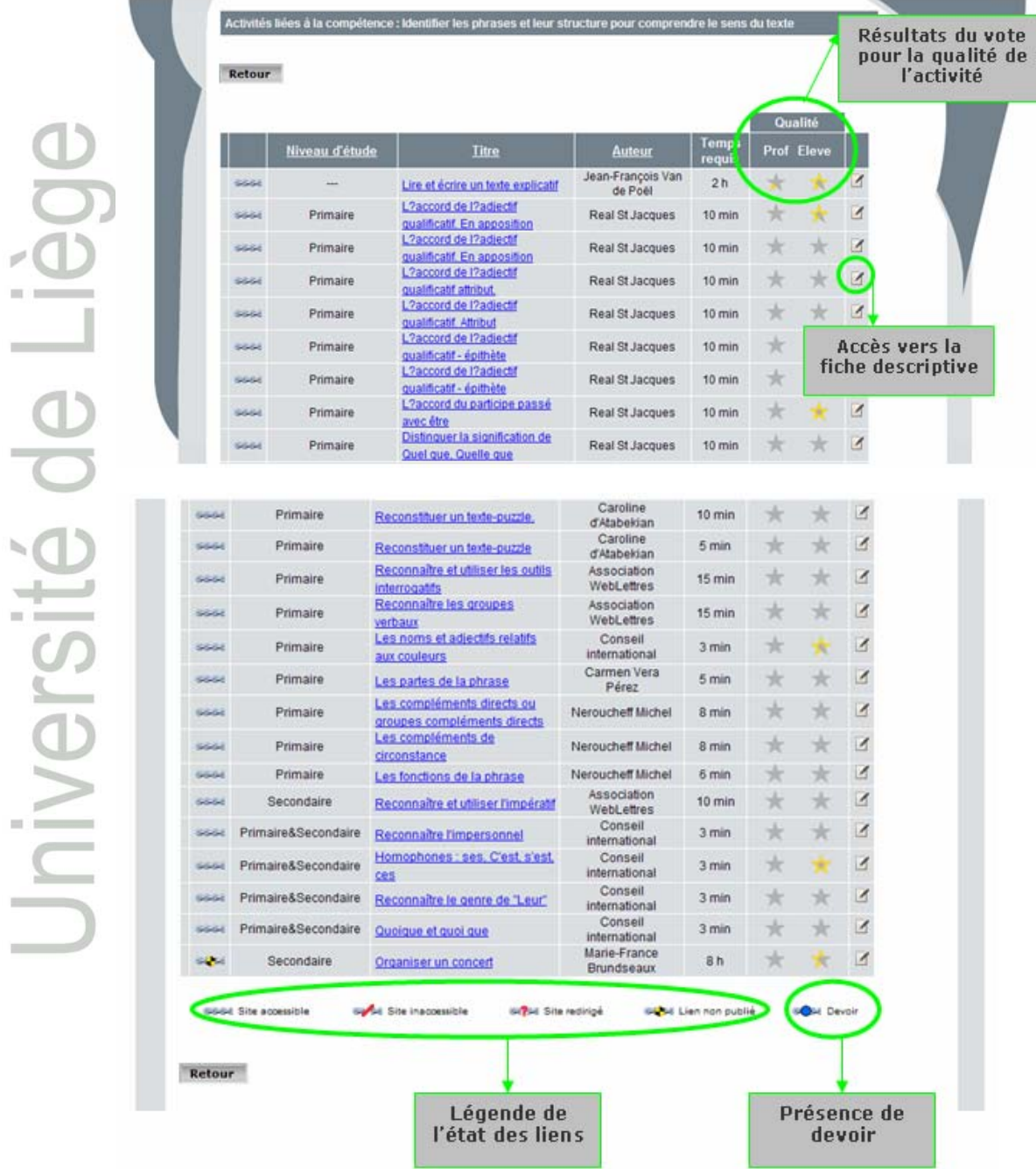

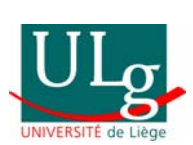

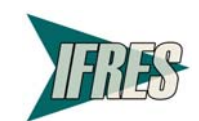

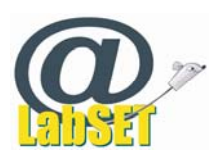

Une fiche donnant des critères de sélection supplémentaires est aussi accessible. Elle donne les informations suivantes :

- L'intitulé complet de la compétence entrainée
- Le statut du lien et la date à laquelle il a été testé pour la dernière fois
- Une description sommaire de l'activité
- L'URL de l'activité
- Le nom de l'auteur
- Le pays du domicile de l'auteur
- Le niveau d'étude pour lequel l'activité a été conçue
- Les compétences travaillées
- La date à laquelle cette activité a été référencée dans l'outil.

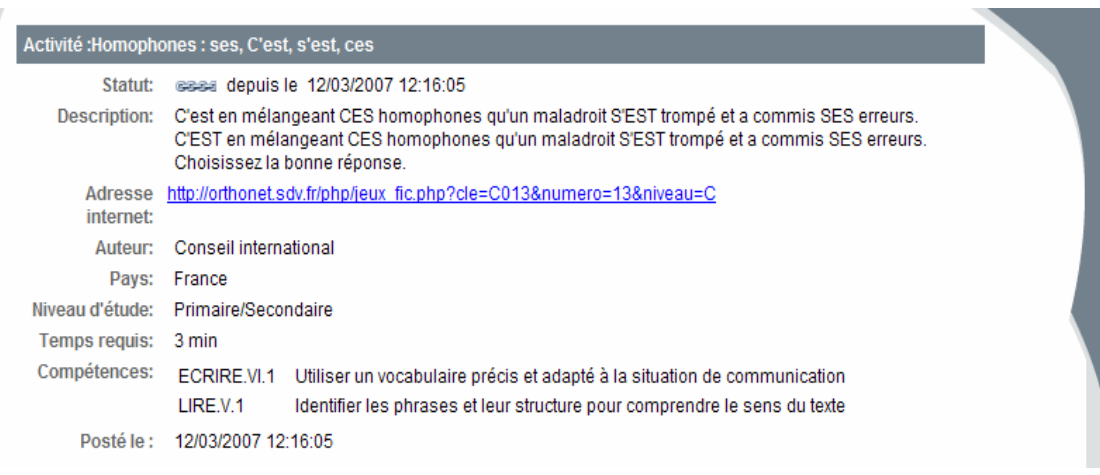

Sont également disponibles dans la fiche descriptive les avis des différents enseignants et étudiants qui ont voté pour la qualité de cette activité, ainsi que leurs éventuels commentaires.

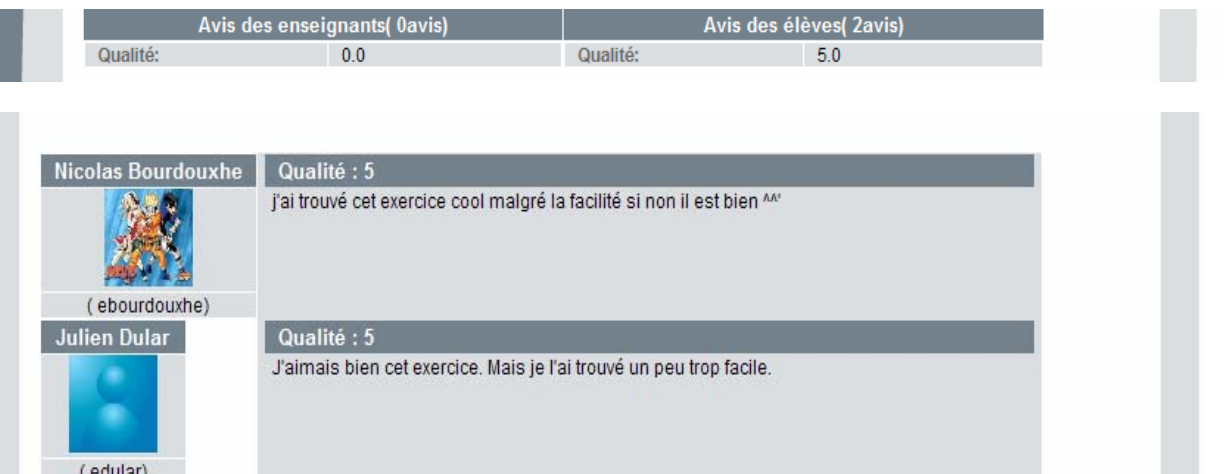

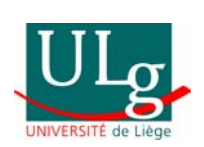

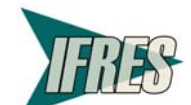

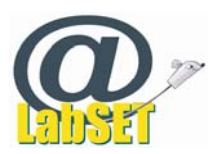

Sont aussi disponibles dans la fiche descriptive le formulaire de vote pour la qualité d'une activité, ainsi que l'ajout d'un commentaire, et l'historique de consultation de cette activité par l'étudiant.

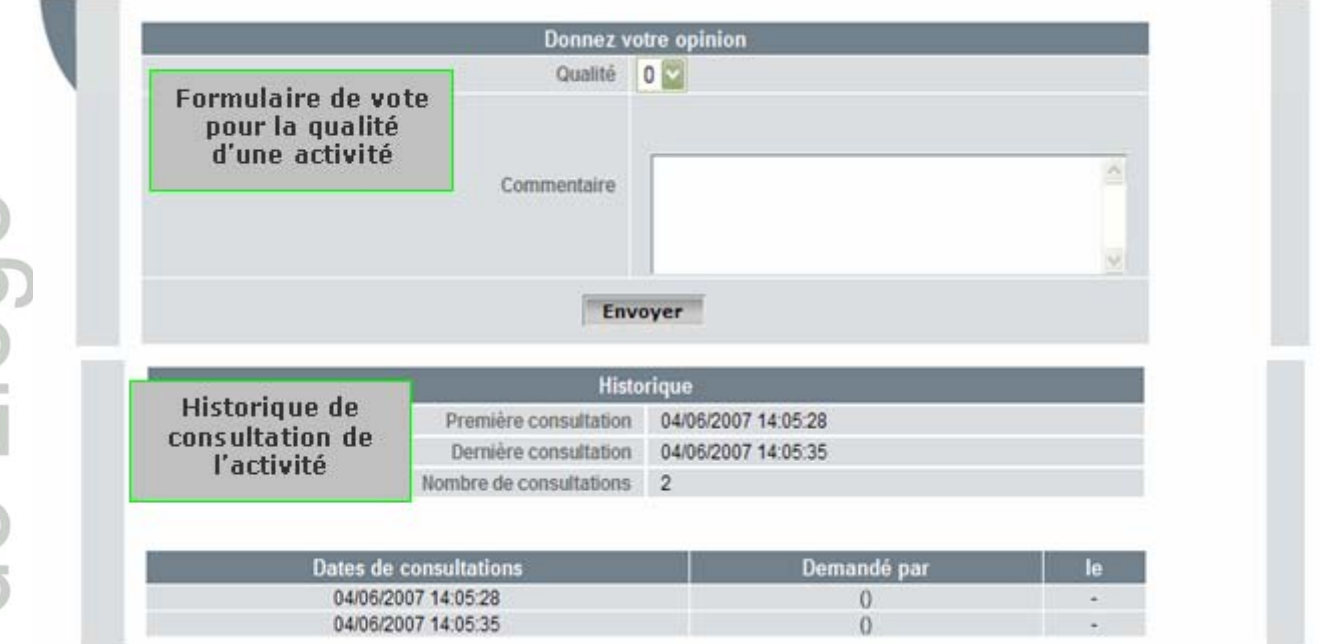

# *Suivi des compétences*

L'outil propose 5 états pour une compétence : sans information, à travailler, en demande de validation, validée/acquise, à retravailler.

Un code couleur permettant de distinguer ces différents états est proposé dans l'outil :

- **Aucune couleur** pour la compétence sur laquelle il n'y a aucune information
- **Bleu** pour la compétence à travailler
- **Orange** pour la compétence demandée à validation par l'élève
- **Vert** pour la compétence validée/acquise
- **Rouge** pour la compétence pour laquelle il y a eu demande de validation et pour laquelle la compétence n'a pas été accordée

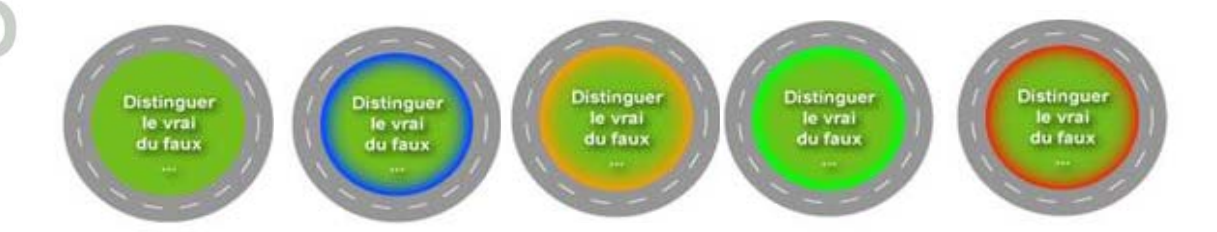

La demande de validation se fait sur initiative des apprenants, mais la validation d'une compétence, c'est-à-dire la certification de sa maîtrise, est laissée à l'appréciation des enseignants.

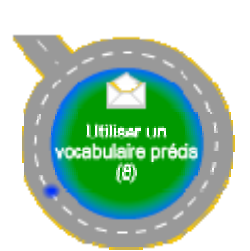

Concrètement, l'enseignant peut définir, par étudiant ou par groupe d'étudiants, les compétences qu'il veut voir travailler en priorité dans l'outil. Les compétences ainsi sélectionnées s'entoureront de **bleu**. L'enseignant peut aussi pour une compétence indiquer précisément quelle(s) activité(s) doi(ven)t être réalisée(s). Ces activités sélectionnées seront indiquées par **un point bleu** clignotant au niveau de la carte des

31

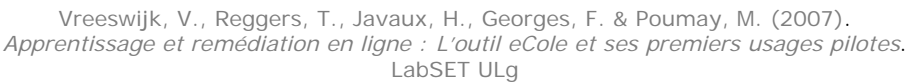

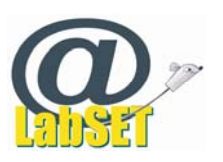

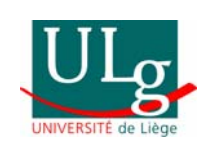

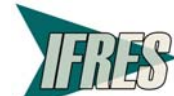

compétences, ainsi qu'au niveau de la liste d'activités. Dès que l'apprenant estime maîtriser une compétence, il peut en demander la validation. Une fois cette demande envoyée, la compétence prend la couleur **orange**. Si l'enseignant considère que l'élève maîtrise la compétence, il la valide. Elle prend alors la couleur **verte**. Dans le cas contraire, l'enseignant refuse la validation et conseille à l'élève de retravailler cette compétence. Elle pend la couleur **rouge**.

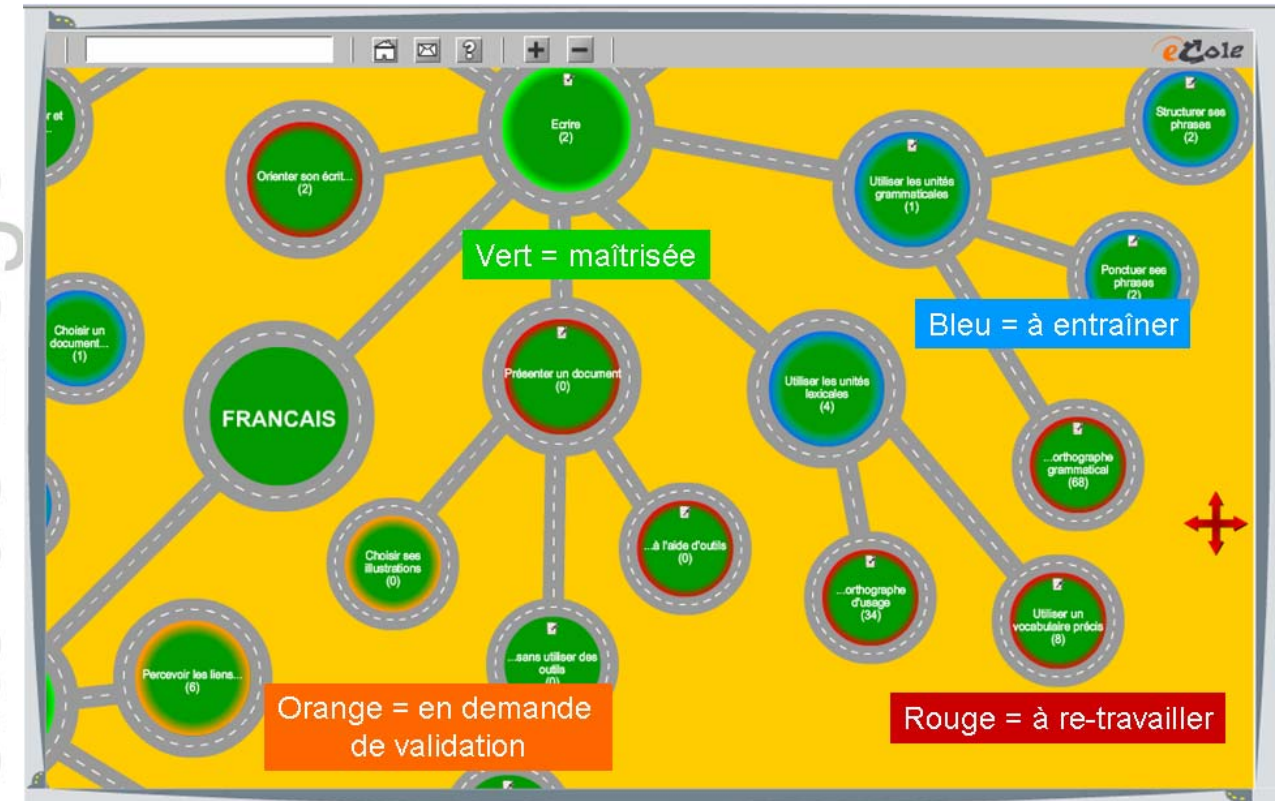

Les demandes de validation, les échanges aux sujets d'une compétence, l'historique de ces échanges, ainsi que des devoirs assignés par l'enseignant, toutes ces fonctionnalités sont proposées sur une même page, à laquelle l'apprenant accède via un simple click sur le bouton « Mon suivi » du GPS.

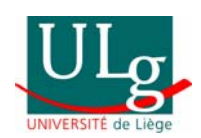

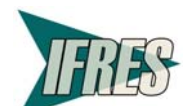

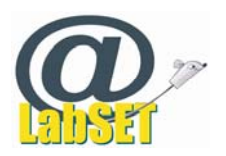

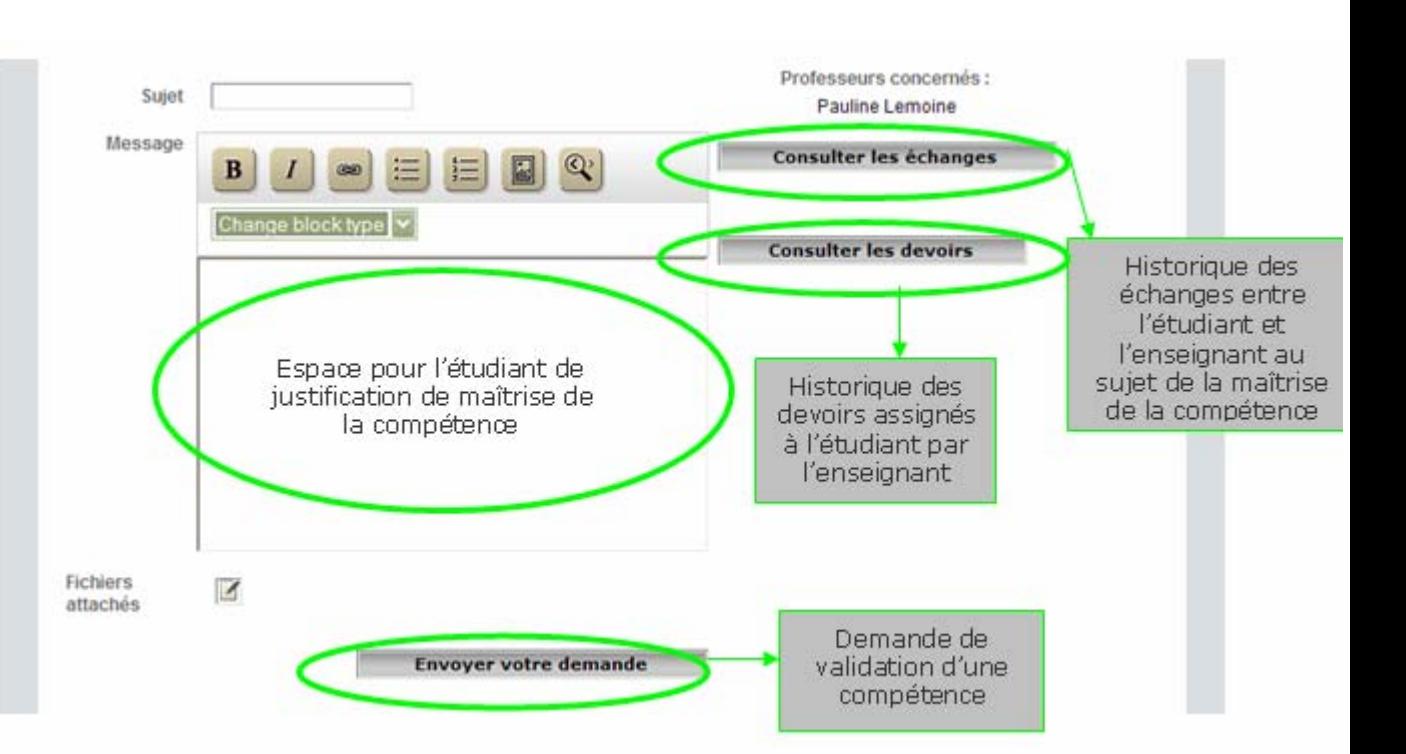

# *Forum de communication*

Trois forums de communication ont été proposés dans l'outil :

- Deux forums publics, c'est-à-dire ouverts et visibles pour tous les utilisateurs de l'outil, sur les thèmes :
	- « Je signale les bugs et problèmes informatiques »
	- « Je donne mon avis sur le site eCole et ses activités »

 Un forum privé, c'est-à-dire visible uniquement pour un enseignant et ses étudiants. Chaque enseignant dispose d'un forum pour dialoguer avec ses étudiants, forum auquel seuls les membres de cette classe ont accès. Le thème en est « Je communique avec mon enseignant ».

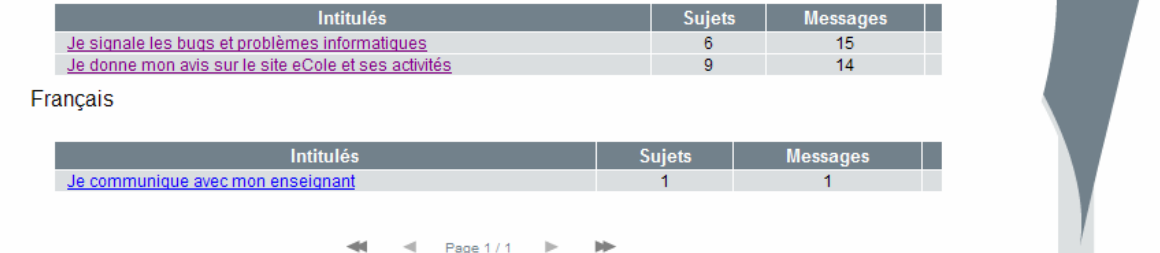

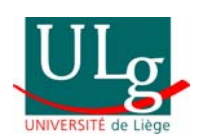

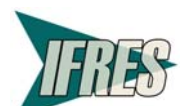

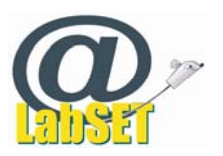

# **Fonctionnalités Apprenant**

- · Visualiser les compétences à maîtriser
- · Faire des activités au choix
- · Faire des activités entraînant des compétences identifiées par l'enseignant
- · Faire les devoirs demandés
- Faire des demandes de validation
- · Visualiser l'état de ses compétences
- Echanger dans les forums

# Espace « enseignant »

L'espace enseignant propose aussi plusieurs modules et fonctionnalités : l'accès au référentiel de compétences, l'accès à la banque d'activités d'apprentissage, un module de suivi des apprentissages, l'accès aux forums de communication et un module permettant aux enseignants de proposer des liens vers des activités se trouvant sur Internet. Certaines de ces fonctionnalités sont identiques à celles de l'espace étudiant, d'autres en diffèrent quant à l'étendue du champ d'action. Nous allons en faire le détail ci-dessous.

# *Le référentiel de compétence et la liste des activités disponibles pour une compétence*

Comme dans l'espace étudiant :

- Le référentiel des compétences proposé est sous forme de carte routière.
- L'accès aux activités rangées par compétences se fait au travers de la carte des compétences.
- Chaque activité est décrite par une fiche.
- Il est possible par la fiche de donner son avis sur la qualité d'une activité.

A la différence de l'espace étudiant :

 Le référentiel de compétences ne donne pas accès au suivi personnalisé d'un étudiant, mais uniquement l'accès aux activités. Le suivi des étudiants, individuellement et par classe, se fait au sein d'un espace dédié (qui sera décrit plus avant au point « Suivi des compétences »).

 La fiche décrivant une activité est plus détaillée et donne des informations supplémentaires sur :

- Le format des questions
- La nature des feedbacks
- La présence ou non d'indices
- L'intervention nécessaire ou non de l'enseignant
- Le matériel et les logiciels requis pour mener à bien l'activité.

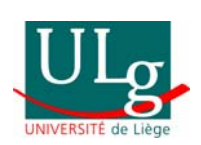

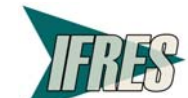

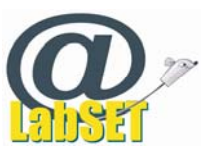

Activité : Organiser un concert - Partie 1 - Chercher des informations sur des courants musicaux

Statut: @@@a depuis le 15/05/2007 11:15:02 Description: L'élève se trouve face au défi de l'organisation globale d'un concert. Cette activité est divisée en 5 parties : 1. Chercher des informations sur des courants musicaux 2. Ecrire un mail pour défendre un style musical 3. Utiliser le vocabulaire de la description physique 4. Choisir un plan de scène en fonction de consignes 5. Rapporter une interview d'un groupe musical Dans la partie 1, l'élève doit effectuer des recherches sur Internet afin de répondre à des questions sur deux courants musicaux. Adresse http://139.165.170.39:8000/GIC2r/NetQuizz/orga conc partie1/index.html internet: Auteur: Marie-France Brundseaux Pays: Belgique Niveau d'étude: Secondaire Temps requis: 50 min Compétences: LIRE.I Orienter sa lecture en fonction de la situation de communication LIRE.I.2 Choisir un document en fonction du projet et du contexte de l'activité **Formats des QCM** questions Feedbacks: Correction Score Présence Oui d'indices: Intervention de l'enseignant: Non Matériel et Ce questionnaire a été conçu pour fonctionner avec Explorer 6.0 (ou ultérieur) et FireFox 1.0 (ou logiciel requis: ultérieur) sur Windows et avec Safari 2.0 (ou ultérieur) sur Mac OS X Posté le : 11/05/2007 15:09:25

 Une procédure automatique permet aux enseignants d'adapter eCole à leurs besoins en y insérant de nouvelles activités d'apprentissage. Les activités proposées par un enseignant ne sont visibles dans un premier temps que pour l'enseignant lui-même et ses élèves. S'il le désire, il peut demander une validation pour publication vers tous les enseignants utilisateurs d'eCole, et ainsi partager son propre matériel pédagogique. La validation (avant partage des ressources) consiste en une vérification que les activités ne contiennent aucun bug, ni autres erreurs liées à la matière.

L'accès au formulaire d'encodage se fait par la liste générale reprenant toutes les activités ou par chaque liste d'activités associées à une compétence.

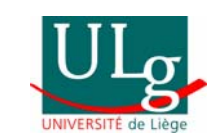

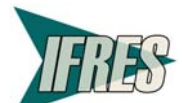

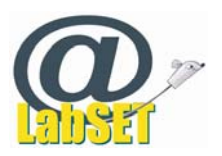

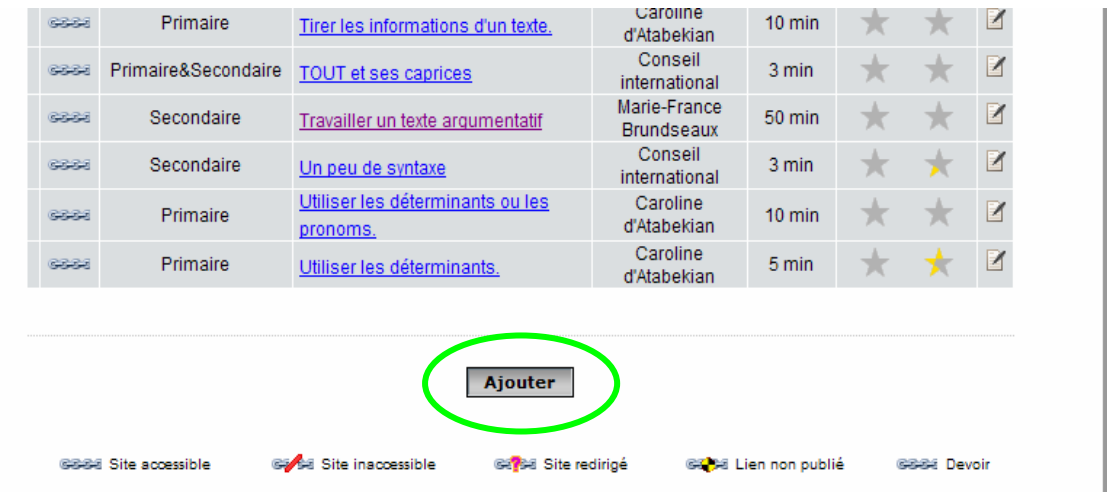

Le formulaire de référencement d'une activité permet de remplir la fiche descriptive de l'activité.

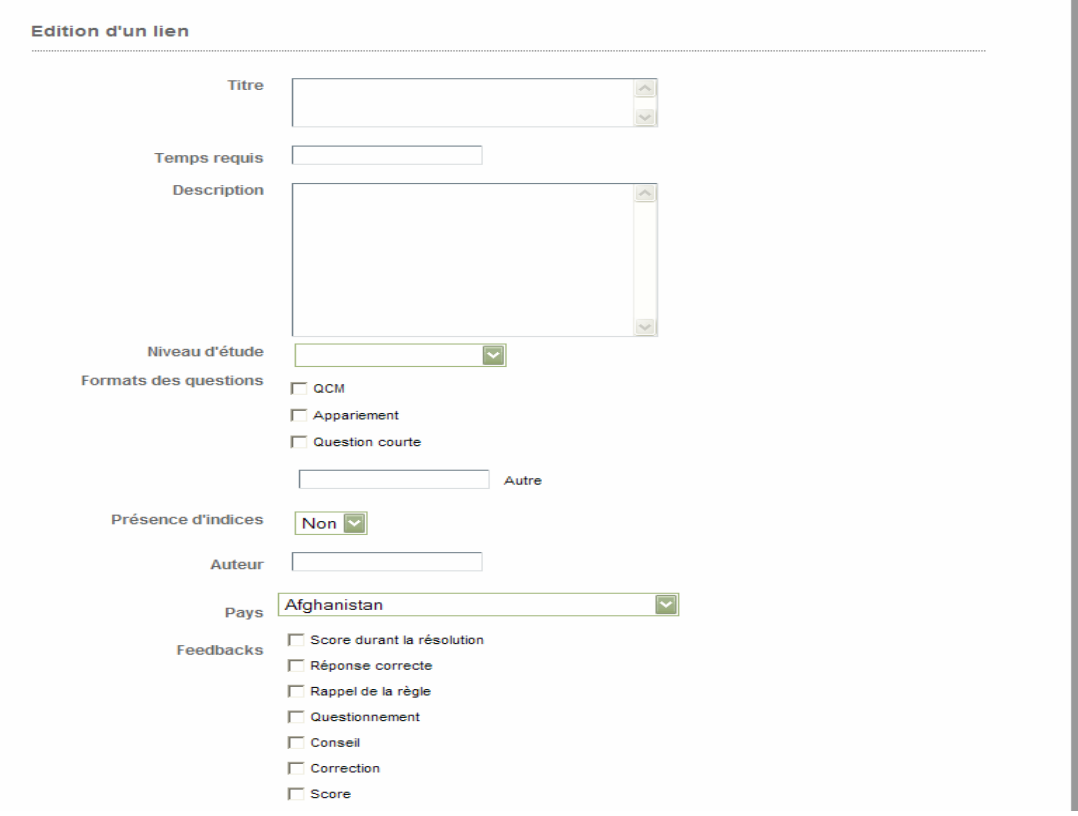

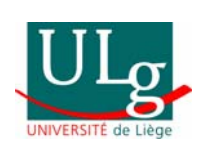

ebei<sub>1</sub>

Université de

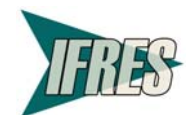

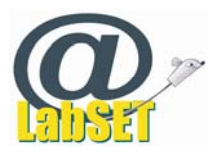

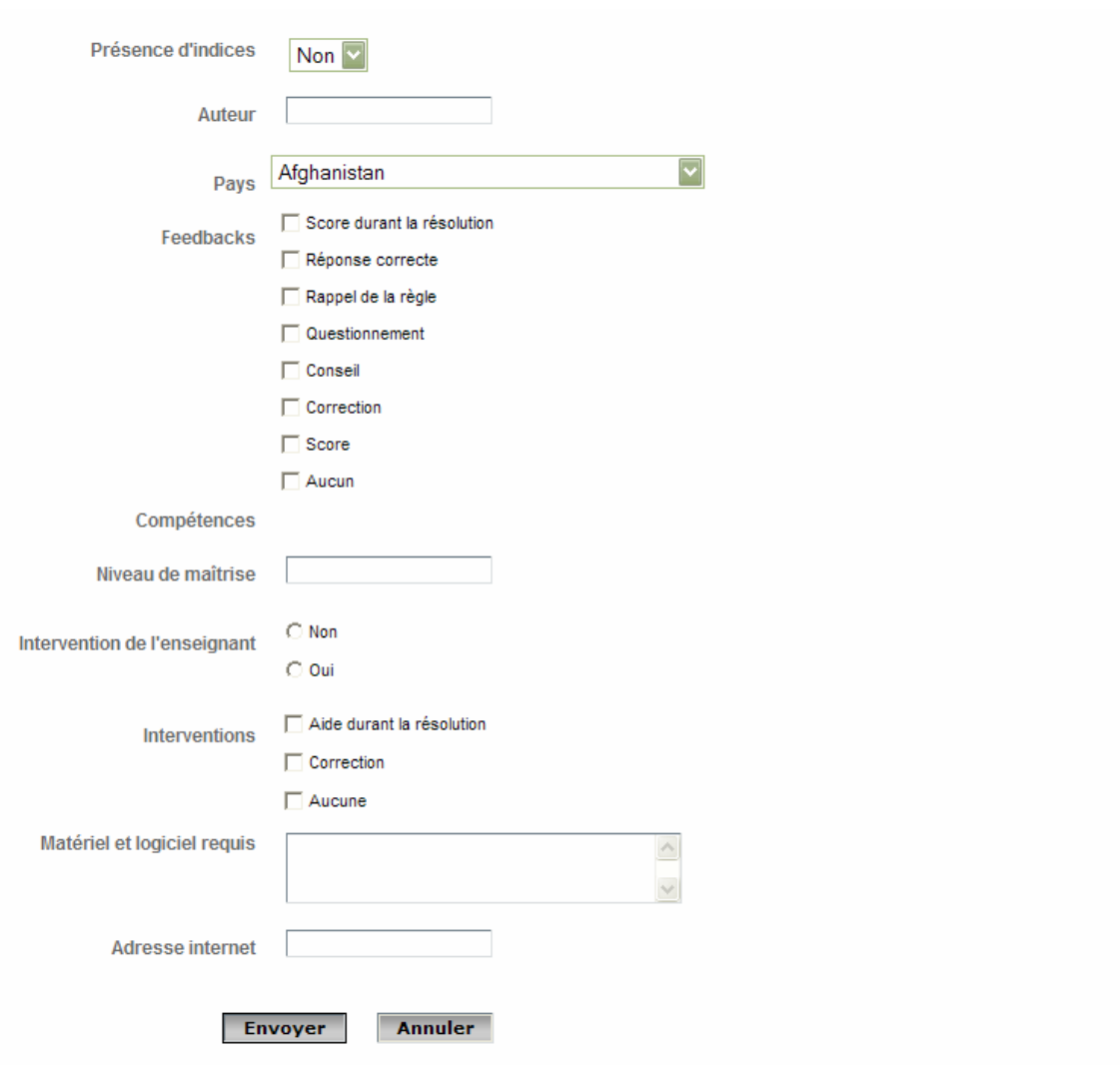

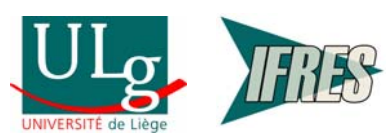

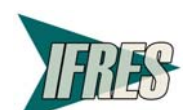

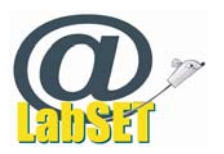

# *Suivi des compétences*

Le suivi des compétences dans l'espace enseignant diffère de celui de l'espace étudiant puisqu'il doit gérer les suivis de groupes de personnes et non plus d'un individu isolé. Il n'est pas accessible par les GPS des compétences, mais par l'onglet « Suivi » du menu présent sur toutes les pages.

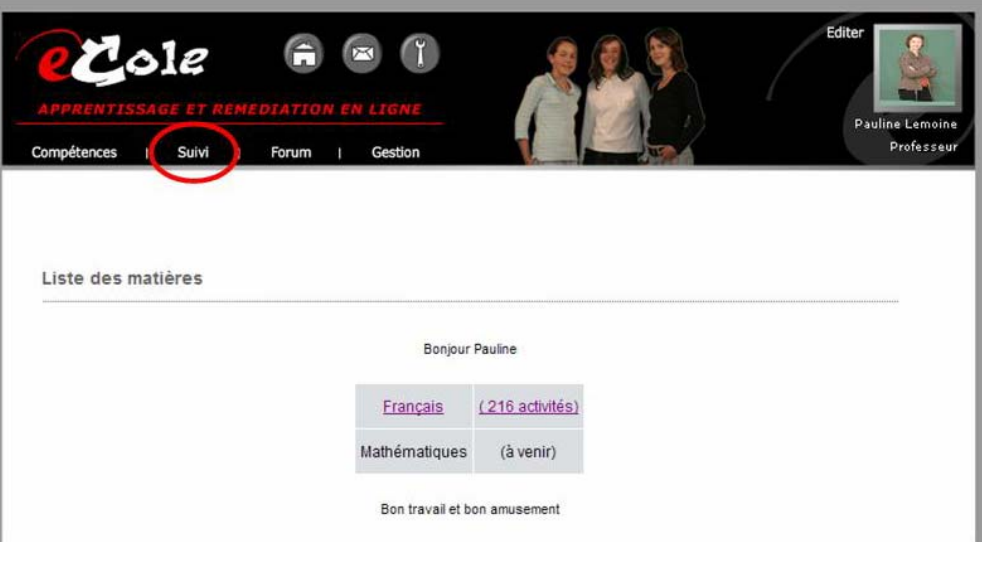

Cet espace dédié propose des fonctionnalités de :

recherche des compétences par mots clé

 modification du statut de la compétence. Cette modification aura des répercussions dans le référentiel de compétences (carte routière) de l'élève en termes de mise en couleur de certains ronds-points/compétences (selon le code couleur déjà exposé ci-dessus), ainsi que des répercussions dans le tableau synoptique de suivi des étudiants dans l'espace enseignant (voir copie d'écran ci-dessous)

**s** assignation de devoirs<sup>7</sup> et consultation des devoirs déjà assignés, ainsi que leur résolution ou non par les étudiants

recensement des sites consultés<sup>8</sup> par les élèves.

Cet espace propose aussi un tableau synoptique avec en lignes les compétences et, en colonnes les élèves, composant le groupe. L'intersection des deux donne l'état d'une compétence pour un élève.

n'est pas possible de savoir si l'élève a résolu l'activité ou s'il a seulement cliqué sur le lien.

38

Vreeswijk, V., Reggers, T., Javaux, H., Georges, F. & Poumay, M. (2007). *Apprentissage et remédiation en ligne : L'outil eCole et ses premiers usages pilotes*. LabSET ULg

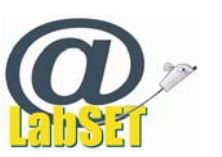

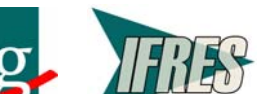

 $\overline{a}$ 

<sup>&</sup>lt;sup>7</sup> Tâche à effectuer obligatoirement à l'école ou à domicile, selon les consignes de l'enseignant. <sup>8</sup> Les activités que nous référençons se situant sur des sites externes à l'application eCole, il

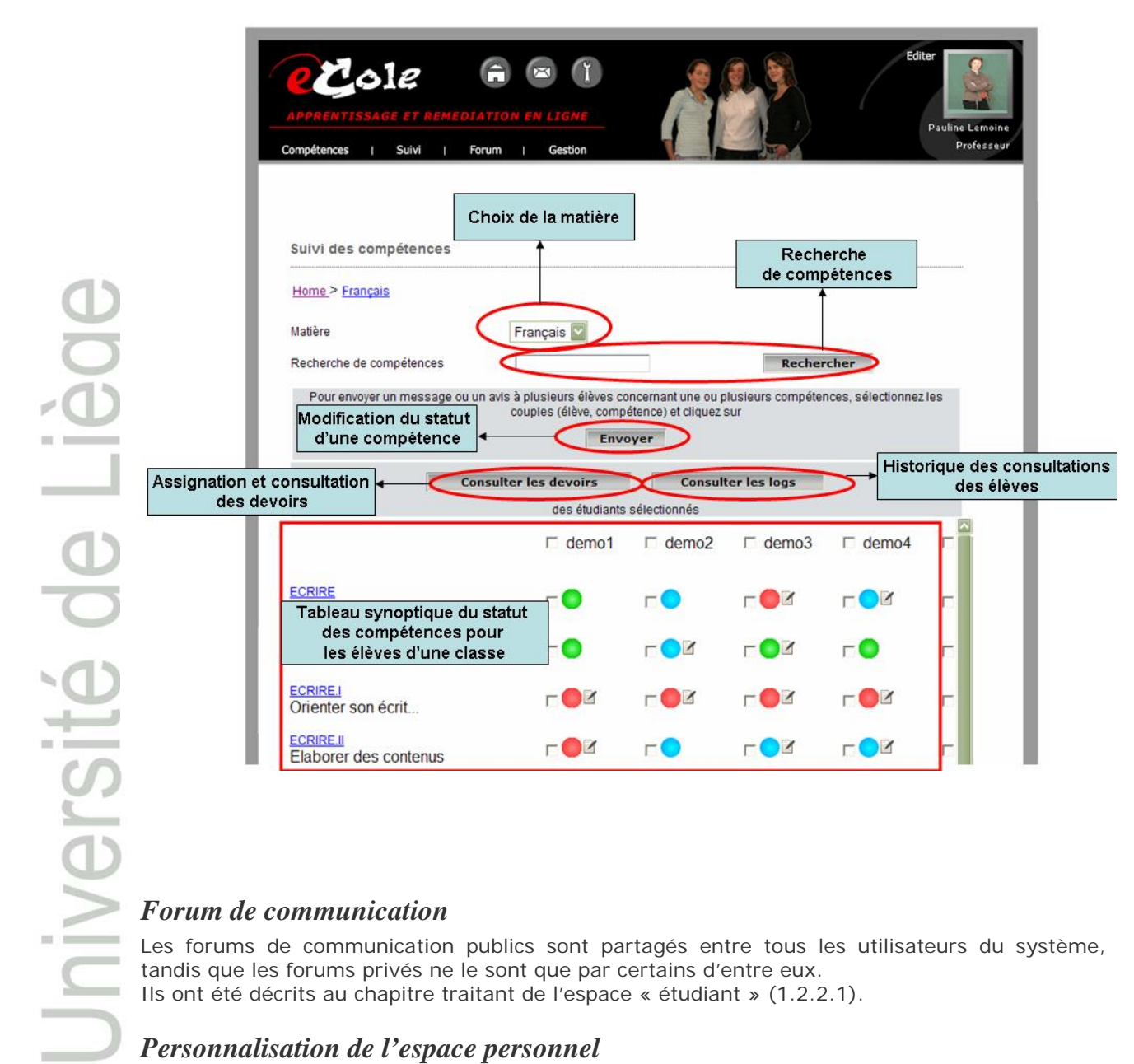

Les forums de communication publics sont partagés entre tous les utilisateurs du système, tandis que les forums privés ne le sont que par certains d'entre eux.

Ils ont été décrits au chapitre traitant de l'espace « étudiant » (1.2.2.1).

# *Personnalisation de l'espace personnel*

A l'instar de l'étudiant, et via le bouton « éditer », l'enseignant peut personnaliser son espace de travail en y ajoutant sa photo, ou un dessin le représentant. Il ne peut par contre pas modifier sa couleur de fond. Il peut introduire des informations le concernant dans une fiche signalétique comme son adresse email, une courte description de lui-même, ainsi que l'adresse de son blog.

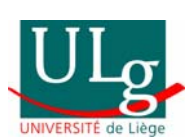

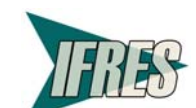

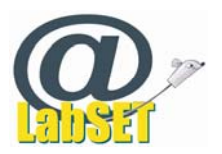

# **Fonctionnalités Enseignant**

- · Visualiser les compétences à maîtriser (carte et suivi)
- · Visualiser compétences maîtrisées par ses étudiants  $(suivi)$
- · Identifier des compétences à travailler
- · Assigner des devoirs (tâches à faire en priorité)
- · Répondre à une demande de validation (« acquis » ou « à ré-entrainer »)
- · Référencer des activités en ligne
- · Echanger dans les forums

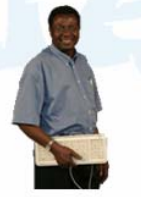

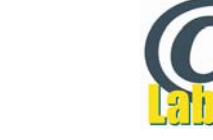

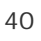

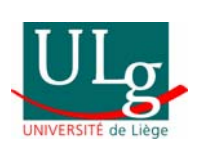

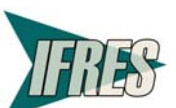

# **Les premiers usages de l'outil**

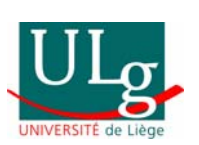

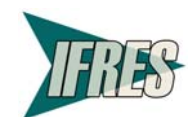

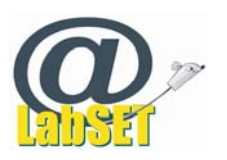

# 5 Les premiers usages de l'outil

# **5.1 Introduction**

La première utilisation de l'outil à large échelle a été faite lors de l'évaluation. Préalablement l'outil avait été testé, retesté et débuggé en interne selon les différents schémas d'utilisation que nous avions imaginés que pourraient en faire les utilisateurs. Malgré cela, un certain nombre de bugs ont été mis en lumière par l'utilisation particulière qu'en ont faite les acteurs pilotes. Ces bugs ont été corrigés au fur et à mesure de leur détection et des modifications ont déjà été apportées à l'outil pendant l'évaluation. Cette étape nécessaire et obligatoire de mise en adéquation technique sera à prendre en compte lors de l'analyse des données recueillies lors de l'évaluation.

Les acteurs pilotes sélectionnés pour l'évaluation ont été pour la plupart recommandés par des membres du Comité de pilotage. Cela nous a fortement facilité la tâche.

# **5.2 Les rencontres nécessaires à la mise en place de l'évaluation**

Les rencontres entre les enseignants et l'équipe de chercheurs poursuivaient plusieurs objectifs, parfois plusieurs d'entre eux étaient traités sur une seule rencontre. Ces rencontres furent aux nombre minimal de deux dans le meilleur des cas et de cinq dans le cas le plus difficile.

Les objectifs poursuivis ont été détaillés dans le rapport précédent, nous les énumérons simplement :

- promotion du projet et explicitation des objectifs pouvant être poursuivis en utilisant l'outil
- Formation à distance via consignes par mail et découverte individuelle de l'outil
- Formation des enseignants en présentiel
- Définition avec l'enseignant du scénario pédagogique d'usage de l'outil
- Mise en place au sein de l'outil de ce scénario
- Formation des élèves
- Accompagnement « en classe » lors du premier usage de l'outil, voire des suivants
- Evaluation finale (questionnaires élèves, débriefing avec élèves, questionnaires enseignants, débriefing enseignants)

Les élèves répondront individuellement à un questionnaire en ayant l'outil ouvert sous les yeux. La version bêta du questionnaire <sup>9</sup> soumis aux élèves se trouve en annexe 4.

# **5.3 Problèmes rencontrés lors de la mise en place de l'évaluation**

Il n'a pas été facile de trouver, même parmi les écoles contactées, des écoles possédant du matériel informatique utilisable. Nous avons été confrontés à de très nombreux problèmes touchant toutes les composantes informatiques (matériel, logiciel, réseau, accès au local informatique et personne ressource).

Ces problèmes ont ralenti le lancement de l'évaluation. Seules deux écoles ont pu fonctionner de façon optimale.

Dans ces deux écoles, les conditions nécessaires à notre évaluation étaient réunies :

- un nombre suffisant d'ordinateurs « en état de marche » ;
- un système d'exploitation récent (Windows XP) ;
- une connexion à Internet présente, d'un débit suffisant et constante ;

 une « personne ressource » capable de solutionner les problèmes (de réseau, de connexion, d'informatique de base) ;

<sup>9</sup> Les questions mentionnées dans ce document ne seront pas toutes effectivement posées aux élèves, de plus, celles qui seront choisies seront illustrées par des copies d'écrans.

42

Vreeswijk, V., Reggers, T., Javaux, H., Georges, F. & Poumay, M. (2007). *Apprentissage et remédiation en ligne : L'outil eCole et ses premiers usages pilotes*. LabSET ULg

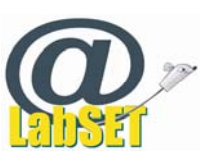

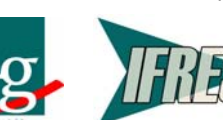

-

iversit

 un accès aux ordinateurs au moment où les élèves qui expérimentaient l'outil en avaient besoin.

Ce ne fut pas le cas dans les autres établissements scolaires. Généralement, un ou plusieurs éléments de cette liste manquaient. Des écoles ont dû renoncer à l'évaluation parce que trop d'éléments ou des éléments déterminants faisaient défaut.

# **5.4 La mortalité expérimentale et ses raisons**

Nous avons « perdus » certaines écoles par ailleurs très motivées pour notre évaluation :

- trois d'entre elles pour des problèmes techniques : systèmes d'exploitation inadaptés, pas de ligne ADSL ;
- trois autres pour des raisons de charge de travail, ces trois dernières voulant par contre s'engager dans l'usage de l'outil dès septembre 2007.

# **5.5 Les différents contextes d'usage de l'outil**

L'outil a été utilisé dans différents contextes :

- en classe de remédiation.
- au cours de français,
- dans le cadre du cours d'informatique,
- à domicile,

… .

en classe et à domicile.

Des indications provenant de ces différents contextes émergeront des analyses de données et seront relatées dans le prochain rapport.

# **5.6 Les différents acteurs impliqués dans l'évaluation**

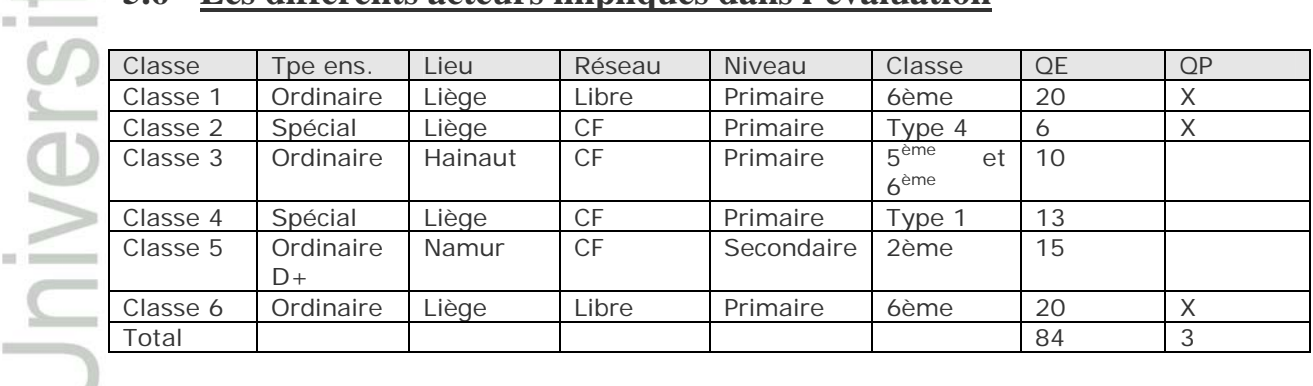

# **5.7 Analyse des données**

# **5.7.1 Cinq scénarii pilotes pour 6 classes**

*(Notons que pour des raisons de confidentialité, seul le masculin est utilisé pour caractériser nos 6 enseignants pilotes)* 

# *Scénario 1*

Résumé : Auto-évaluation – balisage d'exercices à réaliser – réalisation des exercices en classe 20 minutes par semaine et à domicile - suivi par l'enseignant – demandes de validation – validation après évaluation en classe.

Dans une classe de 6<sup>ème</sup> primaire, les élèves ont été amenés à prendre leur « classeur de français », la consigne étant qu'ils devaient chacun s'auto-évaluer en notant leurs forces et faiblesses en trois colonnes : « plus », « plus ou moins », « moins ».

43

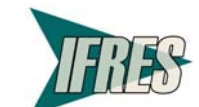

Vreeswijk, V., Reggers, T., Javaux, H., Georges, F. & Poumay, M. (2007). *Apprentissage et remédiation en ligne : L'outil eCole et ses premiers usages pilotes*.

LabSET ULg

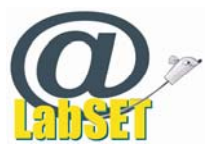

Sur base de cette auto-évaluation, l'enseignant a relié les faiblesses identifiées à des compétences de l'arborescence. Pour chacune des compétences identifiées, il a sélectionné des exercices.

Les élèves étaient libres de réaliser les exercices à leur guise et étaient même encouragés à faire plus d'exercices que ceux proposés.

Chaque fois qu'il avait réalisé un exercice, l'élève le mentionnait (par envoi d'un message) au professeur en disant quelle note il avait obtenue. L'élève était amené à demander la validation de la compétence quand il se sentait prêt à pouvoir être évalué. Le professeur accordait alors la validation sur base de résultats à un test.

### *Scénario 2*

Résumé : Balisage d'exercices à réaliser avec contraintes temporelles - réalisation des exercices (dans la salle informatique – deux accès par semaine – ou à domicile) - évaluation écrite en classe.

Sur base de sa connaissance des difficultés de ses élèves, le professeur a balisé des exercices à réaliser pour chacun (parcours en partie individualisé, certains exercices étant communs).

Les élèves avaient toute liberté de réaliser les exercices dans l'ordre voulu, à leur rythme, plusieurs fois. Néanmoins, une date d'interrogation sur une partie de matière en concordance avec les exercices demandés était fixée.

Les élèves pouvaient donc ou non se préparer à cette interrogation.

# *Scénario 3*

Résumé : Balisage d'exercices à réaliser – demande de validation par l'élève – validation par l'enseignant sans interrogation en classe à priori.

Sur base de sa connaissance des difficultés de ses élèves, le professeur a balisé des exercices à réaliser pour chacun (parcours en partie individualisé, certains exercices étant communs).

Comme dans le scénario précédent, les élèves avaient toute liberté de réaliser les exercices dans l'ordre voulu, à leur rythme, plusieurs fois.

Les élèves étaient amenés à demander la validation de la compétence à l'enseignant, qui l'accordait ou non.

# *Scénario 4 (observé dans 2 classes pilotes)*

Résumé : Parcours libre dans l'outil.

L'élève était amené à réaliser des exercices par rapport à des compétences qu'il estimait vouloir améliorer. L'enseignant n'intervenait pas dans cette fixation des compétences à travailler.

Il pouvait faire part de son travail à son enseignant en lui fournissant le titre des exercices réalisés ainsi que les notes obtenues.

Le professeur n'assurait le suivi qu'avec les élèves qui étaient demandeurs.

# *Scénario 5*

Résumé : Balisage semi-individuel d'exercices à réaliser – exploitation par l'enseignant de traces détaillées.

Balisage d'un parcours au travers d'exercices de remédiation conçu par le professeur lui-même. Sur base de sa connaissance des difficultés de ses élèves, le professeur a balisé des exercices à réaliser pour chacun (parcours en partie individualisé, certains exercices étant communs).

Pour garder les traces du travail de l'élève, le professeur lui a fourni principalement des exercices qu'il avait lui-même créés au moyen du logiciel « Hotpotatoes ». Grâce à cet outil, le professeur pouvait savoir ce que l'élève avait réussi, combien de fois il avait réalisé chaque exercice, s'il avait ou non demandé un indice avant de proposer sa réponse, et si il avait dû corriger sa réponse.

La validation n'a par contre pas été prévue.

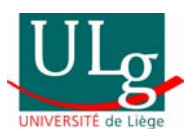

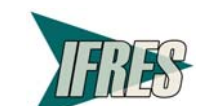

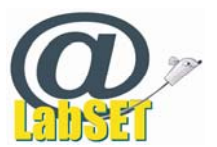

# *Quelles sont les composantes qui distinguent ces scénarii ?*

- Le scénario 1 se détache par la caractéristique d'individualisation totale des parcours et de responsabilisation des élèves dans la fixation de leurs propres objectifs.
- On peut rapprocher les scénarii 2 et 3 (usages individualisés, liés aux difficultés des élèves, mais à l'initiative de l'enseignant). La différence entre eux est que dans le scénario 2, un test est annoncé aux élèves, qui peuvent donc (ou non) s'y préparer grâce à eCole.
- Dans le scénario 4, tout est facultatif pour l'élève, y compris le fait d'utiliser eCole ou de ne pas l'utiliser du tout. Les élèves naviguent librement dans l'outil. Certains peuvent s'y impliquer beaucoup, d'autres pas du tout.
- Le dernier scénario (5) se caractérise par le fait que l'enseignant combine eCole avec ses propres outils, pour mieux maîtriser les traces de ses élèves au sein des exercices.

Comme on le voit, selon les choix des enseignants, les scénarii déployés durant notre période de test ont été variés. Dans la section suivante, nous allons voir si cette variété a eu un impact sur les trajectoires des élèves dans l'outil, sur les fréquences d'utilisation ou sur d'autres paramètres.

# **5.7.2 Que nous apprend l'analyse des données de la phase de test pilote ?**

Dans cette partie, nous nous centrerons sur les analyses de type pédagogique, laissant de côté les interprétations et régulations de type technique qui ont été abordées plus avant.

# *Nos cinq scénarii en quelques chiffres*

Ci-dessous, nous fournissons pour les 6 classes pilotes quelques données de comparaison et positionnement des usages de l'outil eCole sur la période de test. Nous commenterons ensuite le tableau à travers quelques réflexions, qui nous amèneront à introduire des données additionnelles et des graphiques spécifiques.

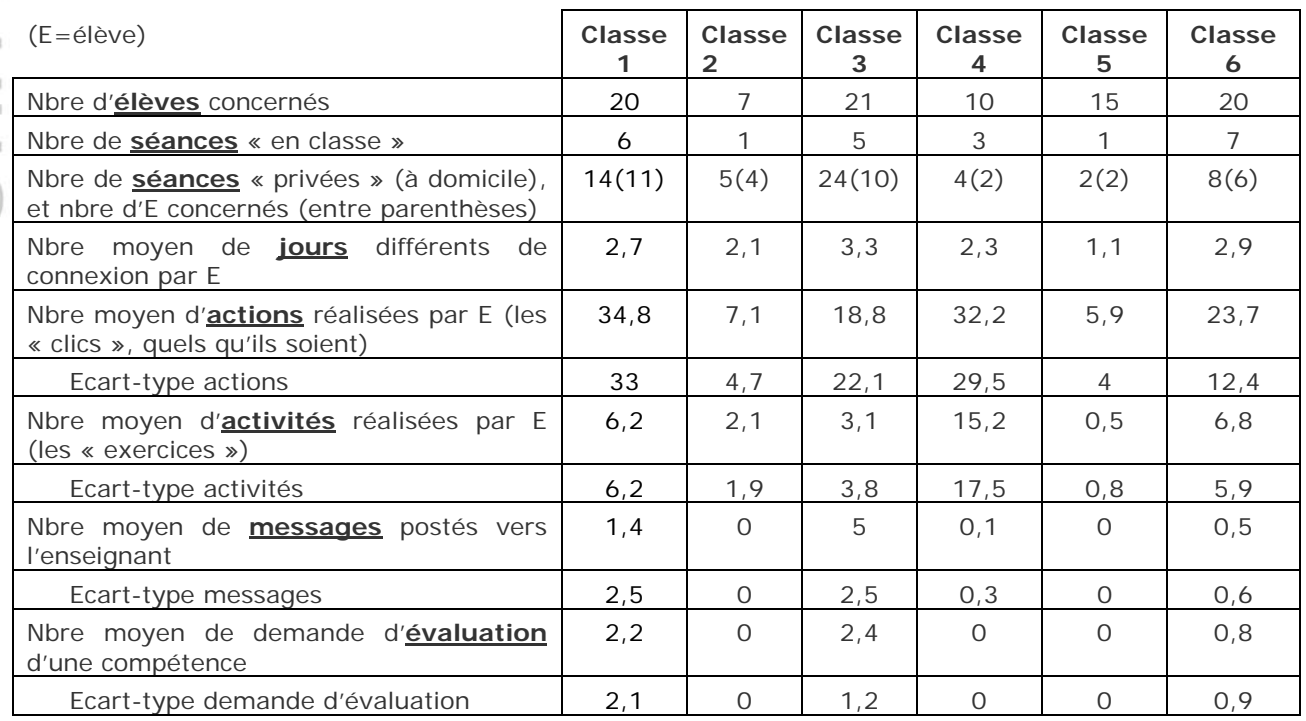

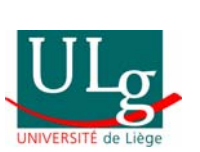

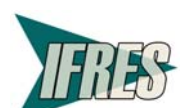

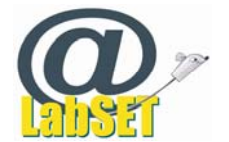

De ce tableau, c'est sans doute le **nombre moyen d'actions** réalisées par élève (ou son nombre moyen de « clics », que ce soit pour se connecter, pour naviguer dans l'outil ou pour aller vers des activités) qui nous fournit la meilleure idée du volume de l'activité qu'a généré cet outil.

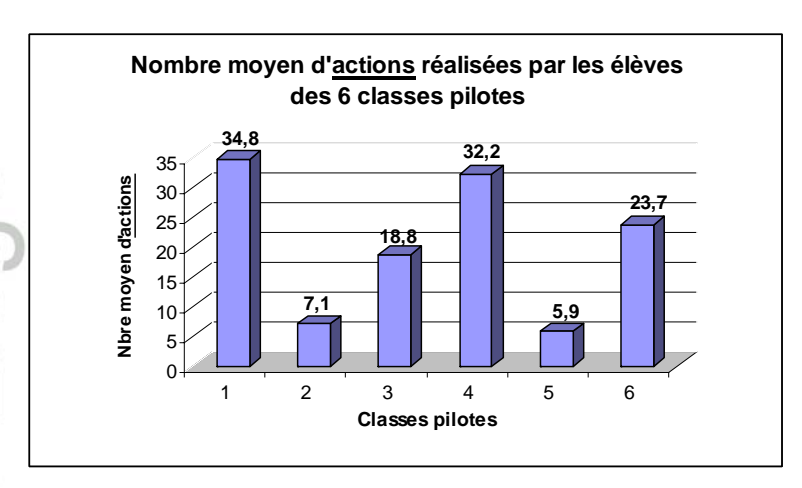

En ce qui concerne ce nombre moyen de « clics », quatre classes se détachent nettement des deux autres : les classes 1, 3, 4 et 6 ont réalisé en moyenne beaucoup plus d'actions (par élève) que les classes 2 et 5.

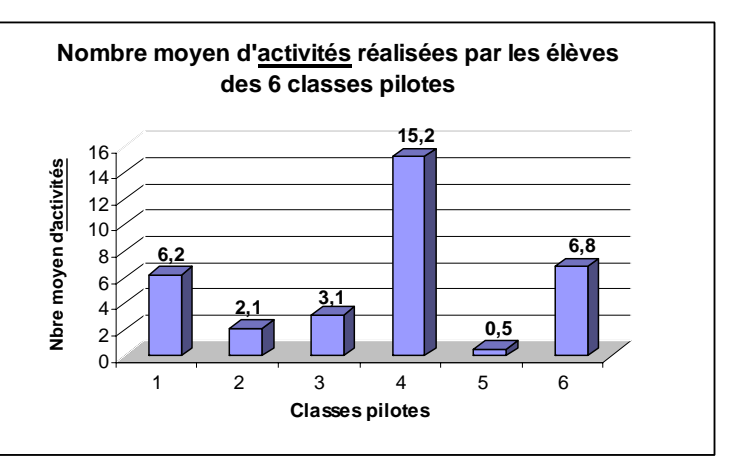

Dans la classe 3, le nombre moyen d'activités réalisées par enfant est assez faible. Dans cette classe, les élèves ont donc beaucoup navigué dans l'outil sans pour autant réaliser des activités. Dans les classes 2 et 5, ce nombre est encore plus faible. Il s'agit aussi des deux classes qui n'ont utilisé eCole une seule fois collectivement avec les élèves. Un usage unique, comme celui de ces classes 2 et 5, est certainement à déconseiller si l'on veut susciter chez les élèves l'envie d'aller plus loin par eux-mêmes comme c'est le cas dans la classe 4. Dans cette classe, notons qu'un test était annoncé aux élèves et que le travail dans eCole, facultatif, devait les aider à s'y préparer…

# *On observe une grande diversité d'usages*

On constate une grande variété d'usages, tant inter-classes qu'intra-classe. Les scénarii choisis par les enseignants ont réellement déterminé les fréquences de nos différents indicateurs (nous le discutons plus bas), mais, outre ces variations de fréquences inter-classes, il existe aussi une forte différence intra-classes : au sein d'une même classe, là où tous les élèves ont reçu les mêmes consignes d'utilisation, chacun adopte un comportement bien différent de celui de son voisin. Nous le voyons dans l'analyse des écart-types, parfois même supérieurs à la moyenne de

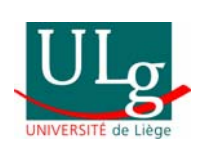

niversit

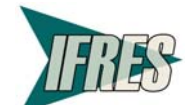

46

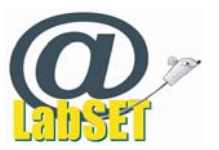

la classe. Par exemple, dans la classe 3, un nombre moyen d'actions par élève de 18,8 et un écart-type de 22,1 nous montre que nous sommes loin d'avoir une répartition uniforme de 18 action par élève. Cet écart-type important attire notre attention sur le fait que certains élèves n'ont quasi pas agi alors que d'autres ont fait plus de 50 actions. De même, dans la classe 4, une moyenne de 15 activités par élève et un écart-type de 17,5 nous montrent cette énorme diversité au sein d'une même classe. Elle se répète aussi dans la classe 1, avec une moyenne de 34,8 actions et un écart-type de 33. De telles différences inter-élèves sont réellement difficiles à interpréter. Seraient-elles le reflet de l'activité moyenne de ces élèves au sein de leur classe ? Ou plutôt un reflet de leurs difficultés dans la matière visée (lecture/écriture) ? Nos données ne nous permettent pas de vérifier de telles hypothèses.

Ci-dessous, nous illustrons cette diversité par l'exemple de la classe 1. Nous y présentons les actions successives de 19 élèves (l'élève n°11 était absent à cette date) lors de l'utilisation collective de eCole le 15 mai 2007. Si les élèves ont tous passé un temps similaire sur l'ordinateur, on constate par exemple que certains (comme les élèves n°10 ou 15) ont réalisé plusieurs activités (les boules bleu foncé) alors que d'autres (comme les élèves n° 7, 19 ou 20) passent plus de temps à consulter la liste des activités (boules bleu clair) qu'à réellement en réaliser certaines.

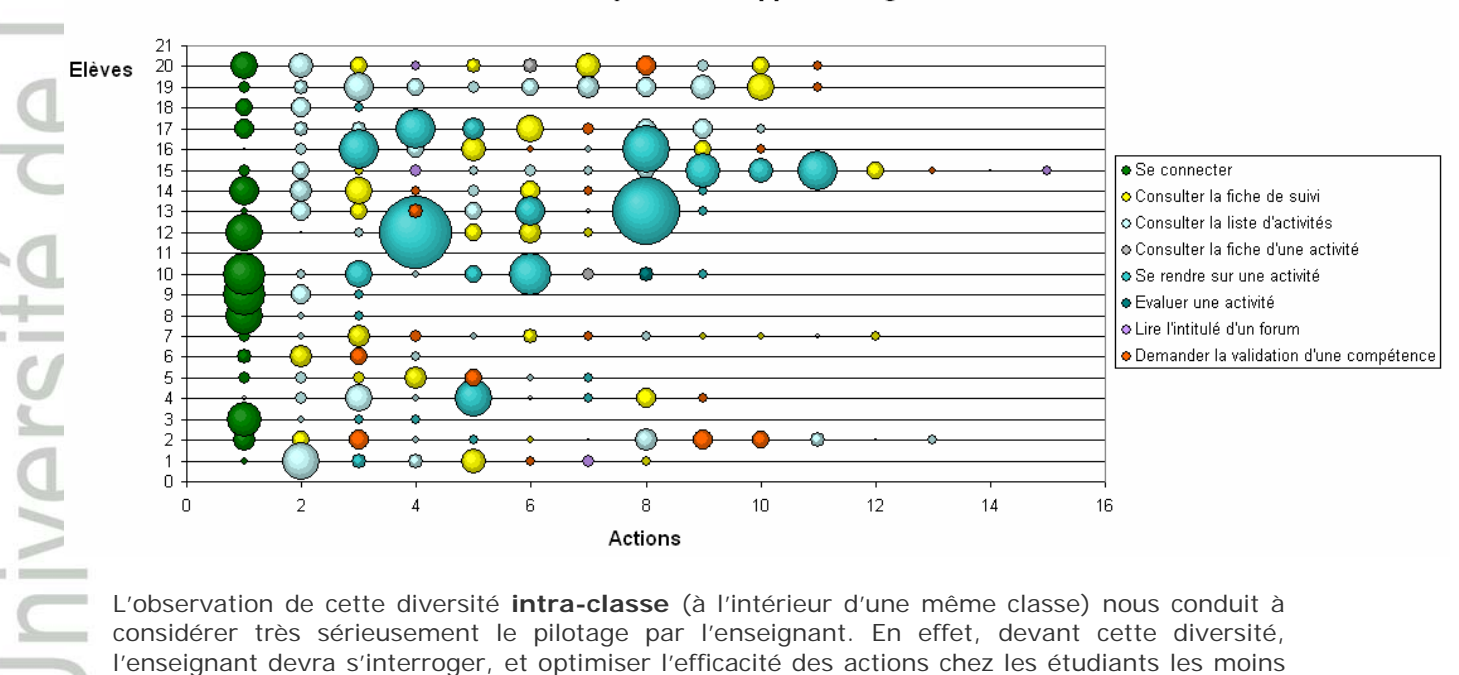

Classe 1 - Trajectoires d'apprentissage - 15 mai 2007

L'observation de cette diversité **intra-classe** (à l'intérieur d'une même classe) nous conduit à considérer très sérieusement le pilotage par l'enseignant. En effet, devant cette diversité, l'enseignant devra s'interroger, et optimiser l'efficacité des actions chez les étudiants les moins actifs, ou les plus en difficulté.

L'observation de la diversité **inter-classes** (entre les différentes classes), quant à elle, nous conduira à la prudence en terme d'équité, les élèves n'étant pas forcément égaux face à l'usage spontané qu'ils font d'un tel outil. Si l'enseignant ne précise pas ce qu'il attend de la part de ses élèves, ne sont-ce pas les élèves les plus performants qui profiteront le mieux de l'outil ? A nouveau, il nous faudra compter sur l'enseignant pour guider au mieux les usages, de façon à rétablir un minimum d'équité entre élèves.

# *Le scénario influence les actions des élèves*

Découlant de cette constatation de diversité, nous pouvons également dire que le scénario proposé par l'enseignant a un impact important sur les actions des élèves.

Par exemple, des consignes précises de l'enseignant (cf. classe 1 ci-dessus) déclenchent une plus forte mobilisation des élèves et une réalisation par ceux-ci de plus nombreuses activités que des consignes floues, laissant les élèves libres de se mobiliser ou non. Les élèves ont en

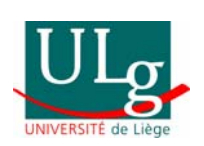

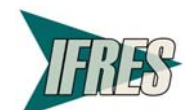

47

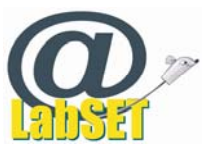

effet l'impression, lorsque leur enseignant est lui-même peu mobilisé, que les activités ne sont pas essentielles à leur apprentissage et qu'il n'est donc pas nécessaire de s'y investir.

Autre exemple : un scénario qui responsabilise les élèves en leur confiant la tâche de déterminer eux-mêmes quelles sont les capacités que devraient travailler chacun d'entre eux (cf. classe 1 ci-dessus) augmente le sentiment de contrôlabilité de la tâche par les élèves et, en corollaire (Viau, 1994), leur engagement et leur motivation pour cette tâche. L'enseignant donne aussi de la « valeur » à la tâche, au sens que lui donne aussi Viau, lorsqu'il prend du temps lui-même pour s'approprier l'outil et qu'il y implique toute sa classe, en expliquant à ses élèves l'intérêt de l'outil en matière d'apprentissage. Cette valeur accordée à la tâche augmente elle aussi la motivation et l'engagement des élèves dans celle-ci (cf partie théorique, en début de rapport).

L'importance du scénario de départ, donc des décisions posées par l'enseignant avant même de lancer ses élèves dans l'action, devrait faire l'objet d'une sensibilisation lors de journées de formation des enseignants.

# *Certains se connectent depuis leur domicile*

Remarquons que certains élèves se connectent depuis leur domicile alors que d'autres ne le font pas. Par exemple, dans la classe 6, 6 élèves sur 20 se sont connectés depuis la maison, et parmi ceux-ci, seuls 3 ont réellement posé des actions, ceci à deux dates différentes (17 actions pour l'un, 28 pour l'autre). Les autres élèves ne se sont connectés qu'en classe, lors des 7 séances collectives. Notons que dans cette classe, les séances collectives ont été réalisées avec plusieurs enfants par ordinateur, ce qui explique que le nombre de « jours différents de connexion » (2,9) soit inférieur au nombre de séances collectives (7).

Selon l'un des enseignants pilotes, deux hypothèses qui expliqueraient le peu de travail à domicile sont le fait que les enfants ont été « vite refroidis » par leurs parents et le fait que les exercices sont globalement trop « scolaires » à leur goût. Pour tenir compte de cette dernière remarque, nous pourrions tenter de sélectionner des exercices plus ludiques et les marquer d'un signe particulier, de façon à ce que les élèves puissent les choisir prioritairement.

Un autre enseignant est moins pessimiste quant à ces usages « privés » et les trouve réellement intéressants. Il souligne cependant que « *Cela dépend de l'équipement de chacun et de l'accès qu'un enfant de 11 ans peut avoir de l'ordinateur familial. »* 

Au sein du projet eCole, nous devrons être attentifs à ce que chaque enfant ait l'occasion d'utiliser l'outil grâce à du matériel fourni par son école. Nous ne pourrons réellement compter sur le travail à domicile (plusieurs enseignants parlent d'utiliser eCole pour les « devoirs ») que lorsque 100% des enfants auront accès à Internet à la maison. Tant que ce n'est pas le cas, il nous faut organiser des accès aux salles équipées au sein des écoles.

# *Certaines actions sont plus « efficaces » que d'autres*

Nous avons défini comme efficace l'usage qui était centré sur l'apprentissage et débarrassé de préoccupations organisationnelles (de type « je me connecte », « je cherche où aller », etc.).

Nous avons donc regroupé les actions des élèves pour séparer les préoccupations organisationnelles de celles centrées sur l'apprentissage. De même, au sein des préoccupations de type « apprentissage », nous avons souhaité distinguer l'apprentissage directement lié aux compétences travaillées (ici « lire » et « écrire ») de celui, plus transversal, de la métacognition (« je réfléchis à mon apprentissage et je demande confirmation à mon enseignant lorsque je pense maîtriser une nouvelle compétence »), ceci quelle que soit la compétence en question.

Ce regroupement des actions dégage de nouvelles pistes. En effet, selon qu'elles sont uniquement organisationnelles, ou centrées sur les socles de compétences visés, ou encore d'intérêt transversal (de questionnement sur son propre apprentissage), les actions seront considérées comme plus ou moins efficaces.

Voici ces trois catégories, et les actions de l'élève qu'elles regroupent.

(1) Je me connecte et je m'organise (*Comp. Démultiplicatrice*) Se connecter

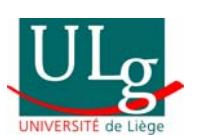

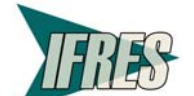

48

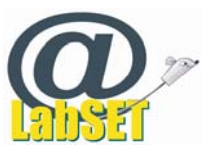

Consulter la fiche de suivi Consulter un message du forum Consulter la liste des activités

- (2) Je progresse dans les socles de compétences (*Comp. Spécifique*) Se rendre sur une activité Utiliser le forum de suivi
- (3) J'en apprends sur moi-même (métacognition transversale) (*Comp. Stratégique*) Juger de l'intérêt d'une activité pour l'apprentissage Demander l'évaluation d'une compétence

# *Les usages deviennent plus efficaces avec le temps*

Dans les scénarii comportant plus de séances, les temps consacrés par les élèves à se connecter et à organiser leur travail diminuent. En corollaire, le temps passé aux exercices augmente (« *time on task* », ou temps réellement consacré à la performance cible).

Ci-dessous, l'exemple de la classe 6, où l'on voit une augmentation proportionnelle des tâches d'exercisation (barres bleues, « je progresse ») sur les tâches d'organisation (barres jaunes, « je m'organise »).

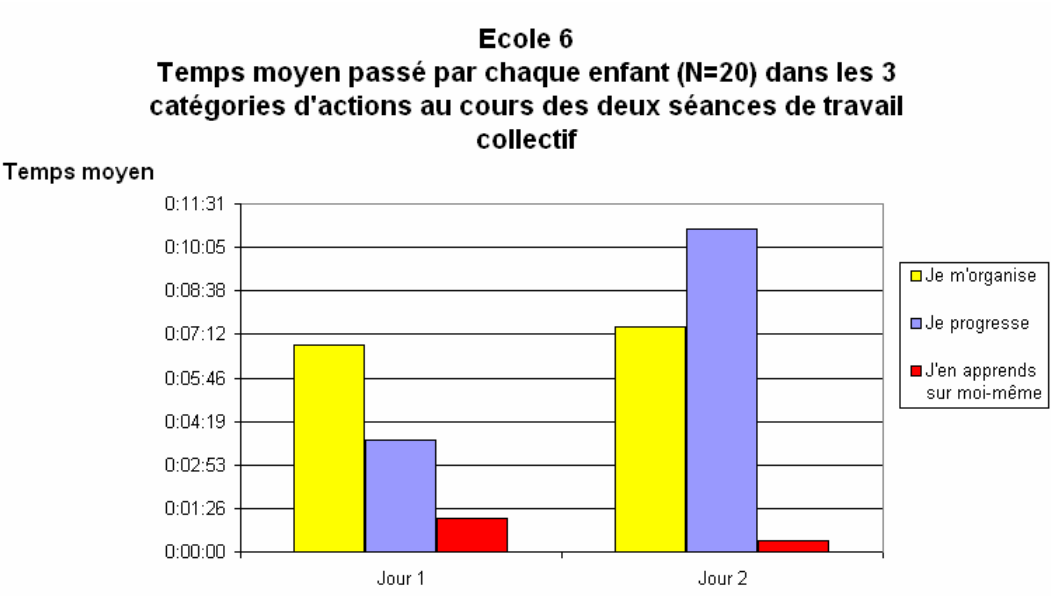

Dans le cas de la classe 1, par contre, ce temps dévolu aux actions de type organisationnel ne diminue pas entre les deux séances collectives. Nous faisons l'hypothèse que cette non diminution est due au fait que la durée des séances, très réduite (environ 8 minutes pour la séance 1 et 13 minutes pour la séance 2, à une semaine d'intervalle), n'a pas permis aux élèves de réellement se familiariser avec l'outil. Lors de la seconde séance collective, les apprentissages organisationnels étaient donc en partie à refaire.

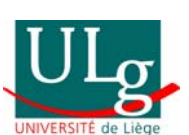

Jniversi

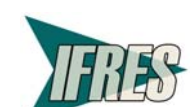

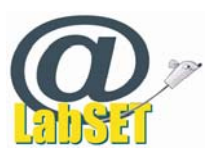

### Ecole<sub>1</sub> Temps moyen passé par chaque enfant (N=20) dans les 3 catégories d'actions au cours des deux séances de travail collectif

Temps moyen

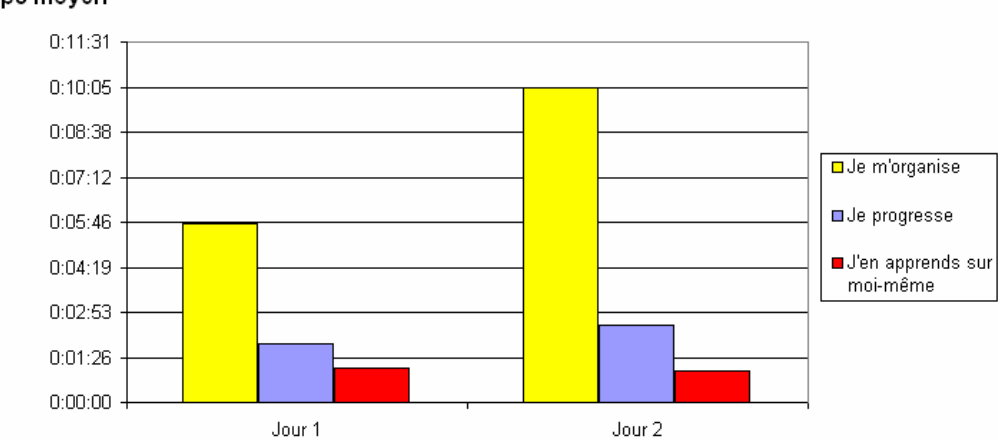

Nous pourrions en déduire deux conseils aux enseignants, pour de futurs usages de l'outil :

- Il est sans doute intéressant de consacrer plusieurs séances à eCole, car un usage unique se réduit à des actions trop techniques ou organisationnelles. Ce type d'actions diminue heureusement avec le temps.
- Il est préférable que les premières séances soient d'une durée suffisante et soient suffisamment rapprochées pour permettre aux élèves une réelle familiarisation avec l'outil et une autonomie qui leur assure des actions par la suite plus efficaces, mieux centrées sur les compétences spécifiques (ici « lire » et « écrire ») et métacognitives (jauger sa propre maîtrise) visées.

# *Peu d'interactions en ligne entre enseignants et élèves*

Les activités (les « clics ») de l'élève sont plus souvent tournées vers l'organisation de son travail ou vers la réalisation d'activités que vers la communication avec son enseignant.

versit Pourtant, l'enseignant serait certainement d'une aide précieuse pour aider l'élève à juger du niveau de son travail, de la qualité de sa production, de sa maîtrise de la compétence attendue. De plus, les élèves semblent apprécier cette possibilité de communiquer avec leur enseignant. Dans leurs réponses à une question portant sur la facilité d'utilisation de certaines fonctionnalités (accéder à une activité, accéder à un devoir, répondre à un message de suivi, accéder à un message envoyé), sur 13 élèves d'une même classe, 4 font spontanément référence à ce plaisir qu'ils ont à pouvoir échanger avec leur enseignant dans l'outil.

Voici ce qu'ils disent avoir apprécié : « *aller répondre à mon professeur* » ; « *que l'on a chaque fois renvoyé les résultats à monsieur* » ; « *La case de "mon suivi", car envoyer des messages à l'enseignant qui m'en envoie aussi, c'est plus facile pour se renseigner* » « *j'ai bien aimé que je peux envoyer un message à monsieur* ».

Nous voyons deux raisons à cette observation de peu d'interactions :

- eCole étant en phase de test, les enseignants l'ont plutôt utilisé en complément de leurs activités de classe. Par exemple, alors qu'eCole permet des interactions asynchrones individualisées, plusieurs enseignants ont préféré interagir avec leurs élèves oralement et en grand groupe plutôt qu'individuellement et de façon asynchrone. De même, l'un des enseignants pilotes avait explicitement programmé un test (hors eCole) après quelques séances, complémentant ainsi l'outil et lui donnant une nouvelle raison d'être. Dans ce cas, le « service » de diagnostic et de conseil est bel et bien offert par l'enseignant à l'élève, mais en dehors de l'environnement eCole.
- Arrivé tard dans l'année scolaire, l'usage de l'outil n'a pas été massif dans les classes pilotes. Les élèves n'ont pas eu l'occasion de réaliser de nombreuses activités et cela

50

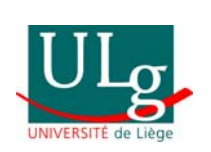

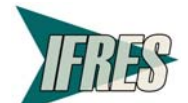

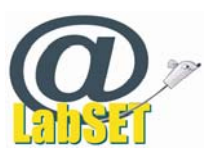

avait donc moins de sens pour leurs enseignants de guider ceux-ci dans leurs autoévaluations.

**Nombre moyen de messages postés vers l'enseignant par les élèves des 6 classes pilotes 5** 5 **Nbre moyen de**  4 Ibre moyen de **messages** nessages 3 2 **1,4** 1 **0,1 0 0** 0 123456 **Classes pilotes Nombre moyen de demande de validation d'une compétence par les élèves des 6 classes pilotes 2,4** 2,5 **2,2 demandes de validation Nbre moyen de**  2 1,5 1 0,5 **0** 0 123456 **Classes pilotes**

Concrètement, voici comment se profilent ces interactions :

**0,5**

**0,8**

**0 0**

Deux classes pilotes (classes 2 et 5) n'ont pas du tout utilisé les fonctionnalités d'échanges dans les forums, ni celles de demandes de validation en ligne des compétences par l'enseignant, et parmi les 4 autres classes, 2 (classes 4 et 6) en ont fait un usage quasi anecdotique. Seules 2 classes ont réellement testé cette formule de communication, tant pour poster des messages vers l'enseignant que pour lui faire des demandes de validations en ligne. Ces usages, même au sein de ces deux classes, sont restés numériquement peu importants. C'est la classe 3 qui a le plus utilisé cette option de communication. De façon plutôt cohérente, il s'agit d'une classe dans laquelle les élèves étaient laissés libres d'utiliser ou non l'outil. S'ils l'utilisaient, ils communiquaient avec leur enseignant à propos de leur avancement. Cette communication était incontournable puisque, dans cette situation de non obligation, l'enseignant ne pouvait consacrer de temps collectif pour répondre aux quelques élèves utilisateurs d'eCole. Comme dans d'autres indicateurs, le nombre d'interactions en ligne entre acteurs dépend donc largement du type de scénario mis en place. L'outil permet le plus et le moins, laissant l'enseignant libre de ses choix.

Relevons pourtant une remarque d'un enseignant, qui souligne que la demande de validation est importante, non seulement pour renseigner l'élève sur sa maîtrise de la compétence, comme nous l'avions prévu au départ, mais aussi tout simplement pour s'assurer que celui-ci a bien choisi des tâches adaptées à ses besoins (du moins tels que l'enseignant les perçoit).

Côté élèves, à la question, « Trouvez-vous intéressant de pouvoir demander à votre enseignant de vous évaluer, une fois les exercices voulus réalisés ? », sur 81 répondants, 47 élèves ont répondu oui, 9 élèves ont répondu non et 25 élèves n'ont pas répondu.

Parmi les 47 élèves qui ont répondus affirmativement (dont 8 ne donnaient pas de justification et 1 était hors sujet), voici les raisons invoquées :

- 25 élèves parce qu'ils voulaient *avoir l'avis de leur enseignant sur leurs performances, sur leur niveau*
- 10 élèves parce qu'ils voulaient *recevoir de l'aide de leur enseignant (pouvoir poser des questions, avoir des consignes pour la suite)*
- 2 élèves parce qu'ils voulaient *être félicités, encouragés*
- 1 élèves parce qu'il préférait « *une communication totale en direct* » avec son enseignant

Parmi les 9 élèves qui ont répondu négativement (dont 2 sans justification),

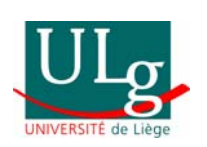

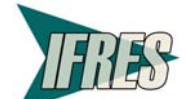

51

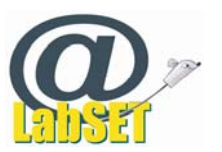

- 2 élèves préfèrent communiquer de vive voix avec leur enseignant
- 2 élèves préfèrent être évalués aux contrôles faits en classe
- 1 élève préférerait qu'il n'y ait aucun contrôle de l'enseignant ou très peu (!)
- 1 élève voudrait pouvoir travailler de façon indépendante
- 1 élève trouve que ça ne sert à rien.

Dans les scénarios mis en œuvre au sein de nos 6 classes pilotes, chaque élève a donc sans doute trouvé son bonheur puisque les élèves pouvaient communiquer en ligne et en présentiel avec leur enseignant. Sans doute cette flexibilité est-elle intéressante à conserver.

# *Des élèves impliqués*

Au sein d'eCole, les élèves pouvaient bien sûr s'impliquer dans les tâches qui leur étaient confiées par leur enseignant, mais ils pouvaient aussi envoyer des messages à l'équipe de coordination pour signaler des problèmes dans l'outil. Ils l'ont fait, ils ont donné leur avis, ils ont envoyé des suggestions, ils se sont impliqués.

Ils pouvaient aussi « voter », donner leur avis sur la qualité des activités en ligne, fiche par fiche. A la question, « Trouvez-vous intéressant de pouvoir voter pour la qualité d'une activité proposée ? », sur les 3 classes qui avaient utilisé cette fonctionnalité « *voter* », 47 élèves sur 50 trouvent que la fonctionnalité est intéressante. Les justifications qu'ils en donnent sont :

- (n=16) *il est intéressant de connaître l'avis des autres (des pairs) pour choisir une activité ;*
- (n=15) *il est intéressant de pouvoir donner son avis pour permettre aux autres de choisir ;*
- (n=11) *il est intéressant de pouvoir donner son avis pour que le système soit réguler*  (modification, suppression des tâches ou choix de nouvelles tâches).
- (n=1) *il est intéressant de connaître l'avis des autres pour expliquer à posteriori ses difficultés à résoudre une activité* ;
- (n=1) il est intéressant de voter parce que « ça *nous faire réfléchir à l'exercice* ».

Ces remarques nous montrent que les élèves sont intéressés à s'impliquer, et y trouvent des motifs non seulement motivationnels, mais aussi directement liés à leur apprentissage.

# *Peu d'usages longitudinaux*

Une longue période d'usage du dispositif eCole aurait permis de se rendre compte des progrès réels des élèves, tant dans les compétences visées (ici « lire » et « écrire ») que dans leur capacité à juger de leurs compétences (métacognition). Pour détecter cette efficacité, il nous faudrait aussi améliorer nos systèmes de traces, qui ne permettent pas encore actuellement de dresser un parallèle entre les prescriptions d'activités par les enseignants et les réalisations des élèves. Ce parallèle sera d'autant plus nécessaire lorsque les usages s'intensifieront.

# *Peu de métacognition chez les élèves*

Lié au point précédent (peu de progrès dans les compétences visées, ou en tout cas peu de moyens de mesurer ces progrès), celui-ci découle lui aussi directement des scénarii mis en place par les enseignants. En effet, dès le départ, seul un enseignant (classe 1) a confié à ses élèves le soin de déterminer eux-mêmes la liste de leurs propres lacunes et, en conséquence, des capacités travailler grâce à l'outil eCole. Dès cette première étape, peu d'élèves ont donc été amenés à se questionner quant à leur maîtrise des compétences « lire » et « écrire » visées. Par la suite, tout aussi peu d'élèves ont eu réellement l'occasion de juger de leur maîtrise de compétences à travers de nombreux exercices et tâches complexes. Leur métacognition n'a donc pas (ou peu) été entraînée, alors que cet entraînement aurait pu faire partie des objectifs des enseignants pilotes.

Nous voyons à nouveau deux raisons majeures à la maigreur de cette activité métacognitive :

• Tel qu'il a été utilisé lors des tests, l'outil eCole ne comprenait pas beaucoup d'activités complexes, faisant intervenir la combinaison de plusieurs capacités au service d'une compétence. Pour l'élève, il y avait donc peu de challenge à auto-estimer sa capacité alors qu'auto-estimer sa compétence eût sans doute été plus porteur de sens à leurs yeux. Ce problème sera résolu en 2008 avec la production de nouvelles activités complexes, donnant du sens à la métacognition (voir section « perspectives »).

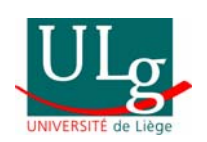

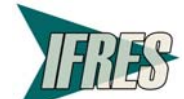

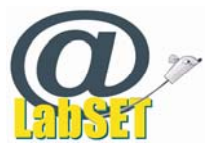

- Face à un outil aussi innovant, les enseignants ont parfois du mal à imaginer des scénarii qui se détachent de leur pratique scolaire conventionnelle. Malgré leur ouverture à un tel outil (rappelons que tous les enseignants pilotes sont volontaires, ils constituent donc déjà un sous-groupe d'enseignants particulièrement motivés et prêts à se remettre en question), leur fonctionnement est resté, dans cette phase, plutôt traditionnel, à savoir peu basé sur l'autonomisation des élèves quant à leur trajectoire d'apprentissage. A nouveau, nous pensons que des scénarii-types pourraient ici jouer un rôle formatif important, pour donner aux enseignants des idées d'usages auxquelles ils n'auraient pas spontanément recouru. Encourager la métacognition dès l'entrée dans l'outil (« Qu'est-ce que je pense maîtriser et ne pas maîtriser ? ») est certainement une pratique pour laquelle des témoignages de collègues pourraient persuader certains enseignants de tenter l'expérience avec leurs élèves.
- Une autre hypothèse nous est suggérée par l'un de nos enseignants pilotes : les enfants auraient tout simplement beaucoup de mal à s'autogérer. Pour eux, détecter l'un de leurs manques est très difficile et peut-être même illusoire. Dans ces cas, ils attendent que l'enseignant leur fixe des « devoirs », et considèrent qu'ils maîtrisent lorsqu'ils ont pu réaliser tout ce que l'enseignant leur avait demandé de réaliser. Si l'on constate effectivement ce type de problème dans plusieurs classes alors que les usages ont été intensifs (ce qui n'était pas le cas ici), il nous faudra proposer aux enseignants des activités entraînant plus systématiquement à l'auto-évaluation.

# *L'outil n'a pas (encore) été exploité dans tout son potentiel*

Au vu de l'exploitation qui en a été faite dans les 6 classes pilotes, nous pouvons dire que l'outil n'a pas encore été exploité dans tout son potentiel. Peu d'interactions en ligne, peu d'usages sur une longue période, peu de métacognition sont autant d'indices qui nous permettent d'affirmer qu'un enrichissement des pratiques des enseignants pilotes est encore largement possible. Et pourtant, ces enseignants étaient volontaires et particulièrement ouverts. A nouveau, ce type de constatation ouvre la porte à l'intérêt d'un volet formation qui, très tôt, sensibiliserait les enseignants à des usages innovants de cet outil.

Les enseignants pilotes pourraient d'ailleurs intervenir dans ces formations, car ils ont euxmêmes de nombreuses idées quant à leurs prochains usages de l'outil.

# *Les prochains usages…*

Généralement, les enseignants pilotes souhaitent continuer à utiliser eCole. L'un d'entre eux nous dit souhaiter complexifier son scénario pour l'année suivante.

Parmi les usages que ces enseignants comptent mettre en œuvre en 2008, on trouve :

- L'individualisation des apprentissages, une pédagogie différenciée ;
- La remédiation à des déficiences individuelles;
- Les devoirs, cités par tous les répondants ;
- Le cas particulier des élèves absents pour une longue durée ;
- Des exercices d'entraînement, lorsque la matière a été vue en classe ;
- Le développement de compétences, qui doit se faire avec des outils nombreux et variés (la variation dans les approches d'une même compétence) ;
- L'auto-évaluation ;
- Le développement de l'autonomie et de la responsabilité, la responsabilisation de l'enfant dans le développement de ses apprentissages.

L'un des enseignants parle même d'eCole comme d'un « *outil extraordinaire !* », ce qui laisse présager une amplification de son(ses) usage(s) dans le futur.

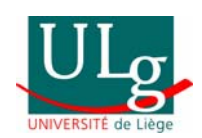

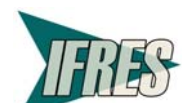

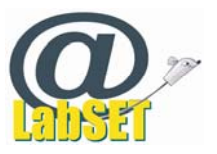

# Université de Liège

# **Conclusion**

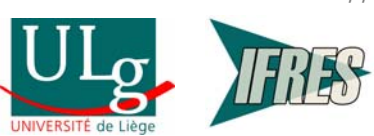

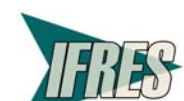

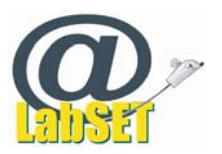

# 6 Conclusion

Dans ce rapport, nous avons tenté de faire le point sur l'outil eCole tel que développé au cours de ces deux années, puis de relater les principaux enseignements de ses premiers usages en classes pilotes.

Suite à l'observation et l'analyse de ces usages, d'importantes modifications techniques ont été réalisées mais l'essentiel de notre questionnement s'est porté sur la nécessaire accentuation de notre travail avec les enseignants. Ce travail se concrétisera au travers de plusieurs actions, toutes déjà entamées :

- une dynamisation du site eCole, pour préfigurer une communauté d'apprentissage et de partage de pratique entre enseignants ;
	- des contacts étroits avec plusieurs groupes d'enseignants, en fonction de ce que ceux-ci souhaitent investir comme champ d'action : certains commencent, avec notre aide, à concevoir des activités en ligne à partager avec leurs collègues, d'autres souhaitent tester des scénarii différents de ceux qu'ils ont pratiqués en 2007, d'autres encore nous suggèrent des modification de l'interface pour faciliter les usages futurs ;
		- la formalisation de plusieurs formules de formation, certaines en ligne et d'autres incluant des moments présentiels. Cette formation sera l'un des ingrédients essentiels de la réussite de la seconde phase du projet, à savoir l'étendue des actions à tous les enseignants de la Communauté française qui le souhaitent.

D'autres actions sont prévues, comme détaillé dans la section « perspectives ».

Les usages 2007 ont été limités, nous en sommes conscients. Il a été difficile de sélectionner des classes pilotes qui bénéficiaient d'un équipement informatique suffisant pour faire fonctionner eCole, difficile aussi de dégager des scénarii porteurs pour l'apprentissage tout en respectant les choix méthodologiques des enseignants pilotes. Nous tiendrons compte de ces constats et anticiperons mieux ces problèmes en 2008.

Ces difficultés sont minimes au regard de l'enthousiasme des élèves et des enseignants, l'accueil reçu dans les écoles, les réactions spontanées des acteurs de l'enseignement qui découvrent l'outil eCole et les encouragements de notre comité de pilotage. Les premiers usages devraient donc bien vite venir s'enrichir de nouvelles expériences, ce dont nous nous réjouissons.

L'extension du projet à toutes les écoles de la Communauté française est un beau défi pour nos équipes. Nous devrons faire face à de nombreux problèmes techniques, bien entendu, mais aussi à des usages plus massifs de la part de classes du secondaire, ce à quoi l'année 2007 nous a peu préparés, ou encore à des demandes des enseignants qui souhaiteront sans doute une explosion de notre « banque d'activités » ou des formations « à la carte » et en petits groupes.

Sous peine d'être victime de son succès auprès des enseignants, le projet eCole doit avancer pas à pas, sans précipitation et en analysant continuellement son efficacité de façon critique. Nos perspectives 2008 vont en ce sens.

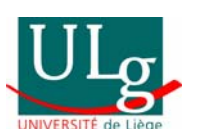

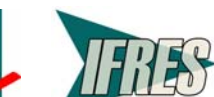

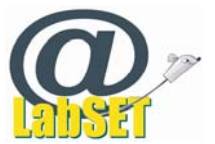

# Université de Liège

# **Perspectives**

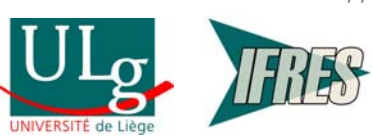

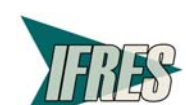

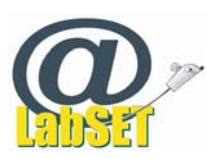

# 7 Perspectives

Au vu des tests réalisés, les acteurs du projet eCole ont immédiatement débuté la régulation, c'està-dire la prise en compte des données des tests pour l'amélioration de l'outil.

Les améliorations techniques se sont réalisées en continu, au fur et à mesure de la découverte de problèmes lors des tests. Elles ont cependant été plus soutenues encore dès l'analyse des résultats des questionnaires enseignants et élèves. Les améliorations pédagogiques, quant à elles, relèvent plus des usages et des soutiens disponibles, auprès des enseignants, pour améliorer ces usages.

A l'avenir, nous prévoyons plusieurs mesures qui devraient jouer le rôle de leviers dans les usages Liège d'eCole :

- Tout d'abord, nous prévoyons de poursuivre les améliorations qui font suite à l'analyse des données d'utilisation (améliorations techniques et pédagogiques). Les améliorations jugées (souvent par les enseignants) les plus urgentes seront apportées en priorité et terminées pour fin janvier 2008.
- Une augmentation du nombre de tâches complexes au sein de l'outil devrait permettre une plus large couverture de la carte des compétences.
- Une ouverture à une seconde matière, à savoir les mathématiques, permettra aux enseignants de réellement pratiquer l'interdisciplinarité et d'aborder parfois une même compétence sous l'angle de deux disciplines différentes.
- Une ouverture à plus large échelle est prévue début 2008, de façon à répondre à la demande croissante d'enseignants qui souhaitent se lancer eux aussi dans l'expérience.
- Pour de futures phases de tests pilotes, nous aimerions introduire l'idée du lien entre les actions des élèves dans eCole et leurs performances scolaires dans ces matières, telles que mesurées par leurs enseignants à plusieurs moments de l'année. Un tel point de repère nous permettrait de faire des hypothèses quant aux apports spécifiques d'eCole. Nous ne sommes pas assurés de pouvoir récolter de telles données dès 2008 mais la perspective est intéressante.
- Pour diversifier et enrichir les usages (les scénarii), des témoignages d'enseignants seront mis en ligne. Ils inspireront d'autres enseignants et participeront au développement d'une communauté de pratique.
- En matière de formation, nous envisageons des formations IFC, valorisées dans le parcours de formation continue des enseignants, et d'autres types de séances, dans les écoles ou à l'ULg, qui soutiendraient les enseignants dans leurs usages de l'outil. Nous envisageons également des journées de sensibilisation, plus massives mais moins spécialisées. Ces séances s'adresseraient à des enseignants qui n'ont pas entendu parler de l'outil eCole, qui ne l'ont donc jamais utilisé mais qui sont ouverts aux pratiques innovantes.
- Des groupes d'enseignants seront constitués pour le développement d'activités en ligne avec l'outil NetQuiz. Les activités ainsi conçues par les enseignants seront insérées dans eCole. Un premier groupe d'enseignants est désireux de se lancer dans l'expérience et d'ainsi transformer certaines de leurs activités « papier-crayon » existantes en activités en ligne, à disposition de tous les collègues qui utilisent eCole. Les noms des enseignants concepteurs seront mentionnés dans les fiches descriptives de ces activités, de façon à valoriser les auteurs.
- Nous pensons aussi à une dynamisation du site eCole, qui relayerait des concours et d'autres initiatives. Les écoles volontaires pourraient s'impliquer dans l'animation d'une partie du site, de façon « tournante » et dynamique.
- Nous comptons également impliquer dans eCole des étudiants mémorants, de façon à bénéficier de leurs idées et de leurs observations pour accentuer le développement du projet. Ainsi, notamment, des étudiants de dernière année en sciences de l'éducation pourraient-ils observer en profondeur les usages d'un enseignant dans sa classe, ou ceux d'un élève en particulier, de façon à comprendre en profondeur les ressources (en termes de savoirs, savoir-faire et savoir-être) réellement mobilisées par l'outil et la façon dont nous pourrions encore rendre plus efficace ces mobilisations.

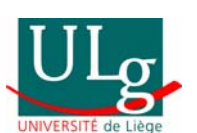

Jniversité de L

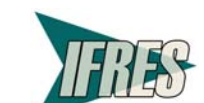

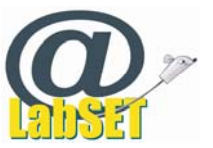

- Il nous faut rester ouverts sur les portfolios et autres outils qui vont dans le sens du développement en ligne de compétences chez les élèves, qui outillent la métacognition, qui visent l'autonomisation et qui pratiquent la collégialité dans l'évaluation de la compétence. Ces outils pourraient nous inspirer des pratiques innovantes, voire même susciter des collaborations et des échanges entre équipes de développeurs, de façon à maximiser les bénéfices de chaque outil développé.
- Enfin, l'outil sera présenté lors de colloques et conférences, tant en Belgique qu'à l'étranger. Il est important de recueillir l'avis de collègues sur nos développements, mais surtout sur les usages qui en sont faits et sur les analyses de ces usages. Ces présentations pourraient aussi participer à la valorisation des enseignants pilotes, et contribuer à faire connaître les expériences innovantes menées en Communauté Française.

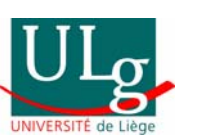

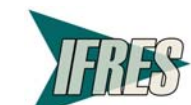

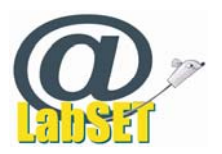

# Université de Liège

# **Bibliographie**

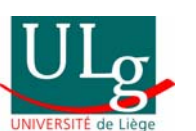

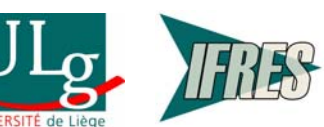

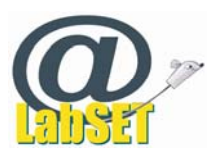

# 8 Bibliographie

Albero, B. (2002). *Autodidaxie, autoformation et formation ouverte et à distance : quelques résultats significatifs de la recherche sur les usages*. Retrieved February 23, 2006, from http://www.epathie.com/Albero2002ENSLyon.pdf

Allal, L. (1988). Vers un élargissement de la pédagogie de la maîtrise : processus de régulation interactive, rétroactive et proactive. In M. Huberman (ed.), *Assurer la réussite des apprentissages*  scolaires. Les propositions de la pédagogie de maîtrise (pp. 86-126). Paris, France : Delaschaux Niestlé.

Anderson, J.R., Reder, L.M., & Simon, H.A. (1998). Radical constructivism and cognitive psychology. In D. Ravitch (Ed.), *Brookings Papers on Education Policy* (pp. 227-278). Washington, DC : Brookings Institution Press.

Anderson, J.R., Reder, L.M., & Simon, H.A. (1996). Situated learning and education. *Educational Researcher*, 25(4), 5-11.

Arenilla L., Gossot, B., Rolland, M.-C., & Roussel, M.-P. (2000). *Dictionnaire de Pédagogie*. Paris, France : Bordas.

Barbot, M.J. (2002, Mai), *En amont de l'auto-formation, autonomie du sujet-apprenant et système éducatif.* Communication présentée au symposium GRAF, Bordeaux, France. Retrieved November 27, 2007, from http://membres.lycos.fr/autograf/BarbotBdx.htm

Barth, B.-M. (2002). *Le savoir en construction*. Paris, France : Retz.

Bandura, A. (1986). Social *Foundations of Thought and Action: A Social Cognitive Theory*. Englewood Cliffs, N.J. : Prentice-Hall.

Bandura, A. (1993). Perceived self-efficacy in cognitive development and functioning. *Educational Psychologist*, 28, 117–148.

Beckers, J. (2002). *Développer et évaluer des compétences à l'école : Vers plus d'efficacité et d'équité.* Bruxelles, Belgique : Labor éducation.

Bouffard-Bouchard, T., Parent, D. et Larrivée, S. (1991). Influence of self-efficacy on selfregulation and performance among junior and senior high-school age students. *International Journal of Behavioural Development*, 14, 153-164

Carré, P. (2001, December). *Un état de la recherche sur l'autoformation*. Communication présentée au 6ème colloque sur l'autoformation, Montpellier, France. Retrieved February 23, 2006, from http://www.chlorofil.fr/reseaux/cdr/colloq2001/Carre.pdf

De Bono, E. (1981), *Five days course on thinking*, London : Penguin books.

Debry, M., Leclercq, D., & Boxus, E. (1998). De nouveaux défis pour la pédagogie universitaire. In D. Leclercq (ed.), *Pour une pédagogie universitaire de qualité* (pp. 81-105). Sprimont, Belgique : Mardaga.

Demaizière, F. (2003, Mai). *Autonomie : Objectif ou prérequis ?* Communication présentée à l'IUMF, Versailles, France. Retrieved November 27, 2007, from http://didatic.net/article.php3?id\_article=15

Eccles, J. S., Wigfield, A. et Schiefele, U. (1998). Motivation to succeed. Dans W. Damon (dir.), *Handbook of child psychology* (vol. 3, p. 1017–1095). New York : J. Wiley

Gauthier, C., Bisonnette, S., & Richard, M. (2005, January). *Réformes éducatives et réussites scolaire : Réflexions sur les expériences nord-américaines*. Communication présentée à la

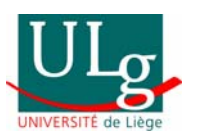

de Lié

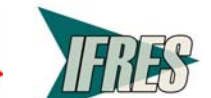

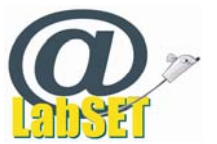

Fondation pour l'innovation politique, Paris, France. Retrieved November 27, 2007, from Fondation pour l'innovation politique Website: http://www.fondapol.org/pdf/GauthierReformesEducatives.pdf

Gerard, F.-M. (2001). *L'évaluation de la qualité des systèmes de formation*. Mesure et évaluation en éducation, 24(2-3), 53-77.

Gerard, F.-M. (2003). *L'évaluation de l'efficacité d'une formation*. Gestion 2000, 20(3), 13-33.

Giordan, A. (1998). *Apprendre !* Paris, France : Belin.

Glikman, V. (2002). Apprenants et tuteurs : une approche européenne des médiations humaines. *Éducation permanente*, 152, 55-69.

Guillaume, L., & Manil, J.-F. (2006). *La rage de faire apprendre : De la remédiation à la différenciation*. Paris, France : Jourdan Editeur.

Houssaye, J. (2005). *La pédagogie: une encyclopédie pour aujourd'hui*. Paris, France : ESF éditeur.

Leclercq, D., & Denis, B., (1998). Objectifs et paradigmes d'enseignement/apprentissage. Dans D. Leclercq (ed.), *Pour une pédagogie universitaire de qualité* (pp. 81-105). Sprimont, Belgique : Mardaga.

Leclercq, D. (2005). *Méthodes de Formation et Théories de l'Apprentissage*. Liège, Belgique : Les Editions de l'Université de Liège.

Leclercq, D. & Poumay, M. (2005) *The 8 Learning Events Model and its principles*. Release 2005-1. Retrieved November 27, 2007, from University of Liège , LABSET Website : http://www.labset.net/media/prod/8LEM.pdf

Leclercq, D. & Poumay, M., (2005). *Survol du modèle des Evénements d'Apprentissage-Enseignement*. DPES, LabSET-ULg.

Linard, M. (2001). L'autonomie de l'apprenant et les TIC. *Actes des Deuxièmes Rencontres Réseaux Humains / Réseaux Technologiques*, Poitiers, France : Documents, Actes et Rapports pour l'Education, CNDP, 41-49.

Marbeau, V., & Cénat, M.F. (2001). Les technologies de l'information et de la communication, leur rôle dans l'acquisition d'une démarche autonome par l'élève : Le cas particulier des travaux personnels encadrés. *Revue de l'EPI*, 102, 65-78.

Ministère de la Communauté française, *Socles de compétences*, Enseignement fondamental et premier degré du secondaire, Bruxelles, 1999.

Pajares, F. (1996). Self-Efficacy beliefs in academic settings, *Review of Educational Research*, 66, 543-578

Pantanella, R. (2002, March). *Itinéraires de découverte et travail transversal : Pour une pédagogie de l'autonomie*. Communication présentée au CDDP, La Rochelle, France. Retrieved November 27, 2007, from Academy of Poitiers Website: http://www.ac-poitiers.fr/tpi/idd/documents/rapata.rtf

Peraya. D. (2000). Analyse. In *Les dictées de Rayman, un CD-ROM éducatif peut servir comme outil de régulation dans le cadre d'une formation sommative ou formative ?* Retrieved November 27, 2007, from http://tecfa.unige.ch/etu/riat140/etu9899/crovetto/Peraya/analyse.htm

Perrenoud, P. (1997). *Pédagogie différenciée. Des intentions à l'action*. Paris, France : ESF éditeur.

Przesmycki, H. (2000). *La pédagogie différenciée*. Paris, France : Hachette Éducation.

Raynal, F., & Rieunier, A. (2003). *Pédagogie:dictionnaire des concepts clés. Apprentissage, formation, psychologie cognitive*. Paris, France : ESF éditeur.

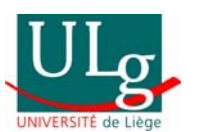

**IISIR** 

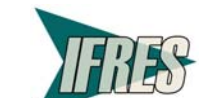

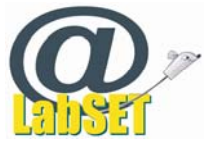

Reboul, O. (1999). *Qu'est-ce qu'apprendre ? Pour un philosophie de l'enseignement*. Paris, France : Presses Universitaires de France.

Rey, B. (2001). *Création d'épreuves étalonnées en relation avec les nouveaux socles de compétences pour l'enseignement fondamental* (Research rep. n°67/00). Communauté française de Belgique. Retrieved November 27, 2007, from http://www.enseignement.be/@librairie/documents/ressources/067/rapport\_theorique.pdf

Rey, B. (2003). *Les compétences à l'école. Apprentissage et évaluation*. Bruxelles, Belgique : De Boeck.

Roegiers, X. (2003). *Une pédagogie de l'intégration : Compétences et intégration des acquis dans l'enseignement.* Bruxelles, Belgique : De Boeck.

Singley, M.K., & Anderson, J.R. (1989). *The transfer of cognitive skill*. Cambridge, MA : Harvard University Press.

Skinner, E. A. (1995). *Perceived control, motivation and coping*. Thousand Oaks, CA : Sage Publications.

Vassileff, J. (1994). *Former à l'autonomie*. Retrieved November 27, 2007, from http://www.ymcacepiere.org/f2f/documents/former\_a\_l%20autonomie.htm

Viau, R. (1994). *La motivation en contexte scolaire*. Montréal : Éditions du Renouveau Pédagogique

Viau, R. (1997). *La motivation en contexte scolaire*. Bruxelles, Belgique : De Boeck.

versité de Lièg Viau, R. (2004, March). *La motivation : Condition au plaisir d'apprendre et d'enseigner en contexte scolaire.* Communication présentée au 3e congrès des chercheurs en Éducation, Bruxelles, Belgique. Retrieved November 27, 2007, from http://www.enseignement.be/prof/dossiers/recheduc/cce/2004/viau/conf\_ouverture.pdf

Viau, R. & Bouchard, J. (2000). Validation d'un modèle de dynamique motivationnelle auprès d'élèves du secondaire, *Revue canadienne de l'éducation*, 25, 1 (2000) : 16–26

Viau, R., Joly, J. (2001). *Comprendre la motivation à réussir des étudiants universitaires pour mieux agir*, ACFAS, Sherbrooke, QC.

Vienneau, R. (2005). *Apprentissage et enseignement. Théorie et pratique*. Montréal, Québec : Gaëtan Morin.

Wang, M.C. Haertel, G.D, & Walberg, H.J. (1993). Toward a knowledge base for school learning. *Review of EducationalResearch*, 63(3), 249-294

Wigfield, A., & Eccles, J. S. (1992). The development of achievement task values: A theoretical analysis. *Developmental Review*, 12(3), 265-310

Wlodkowski, R. J. (1985). *Enhancing adult motivation to learn*. San Francisco: Jossey-Bass Publishers

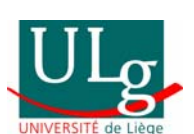

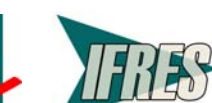

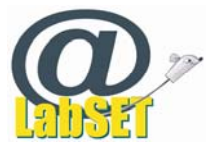